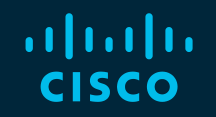

# You make possible

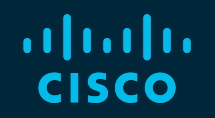

# Mastering ACI Forwarding Behavior

– A day in the life of a packet –

Takuya Kishida - Technical Marketing, DCBU ACI

BRKACI-3545

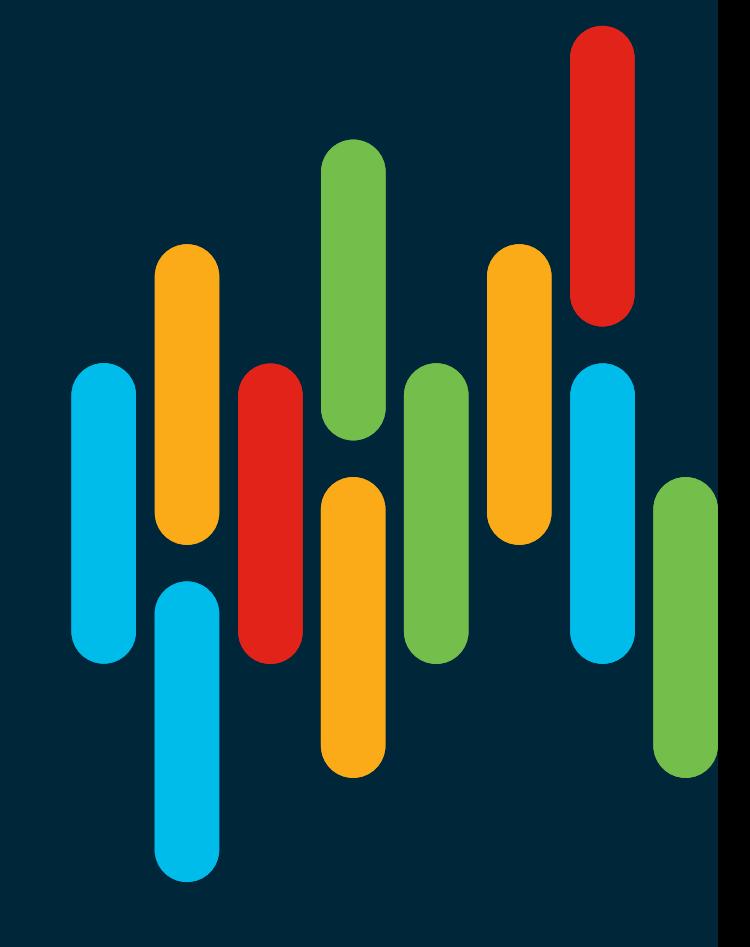

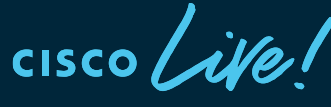

Barcelona | January 27-31, 2020

# Cisco Webex Teams

#### Questions?

Use Cisco Webex Teams to chat with the speaker after the session

#### How

- Find this session in the Cisco Events Mobile App 1
- Click "Join the Discussion" 2
- Install Webex Teams or go directly to the team space 3
- Enter messages/questions in the team space 4

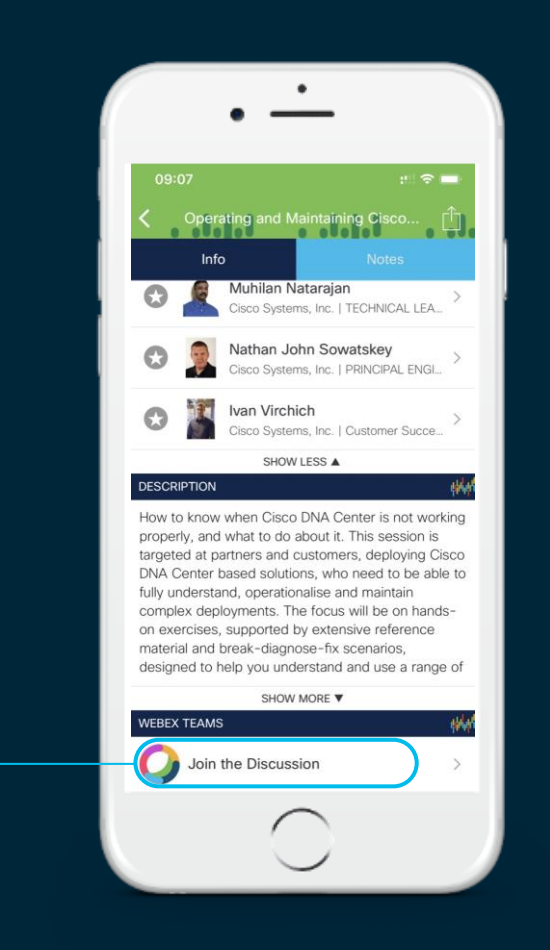

# Agenda

- Introduction
	- ACI Overlay VxLAN and TEP
- ACI Forwarding components
	- Endpoints, EPG, EP Learning, COOP and How it all works
	- BD, VRF forwarding scope and detailed options
	- Spine-Proxy and ARP Glean
	- Forwarding Software Architecture and ASIC Generation
- ACI Packet Walk
	- Walk through the life of a packet going through ACI
	- Packet Capture in ACI

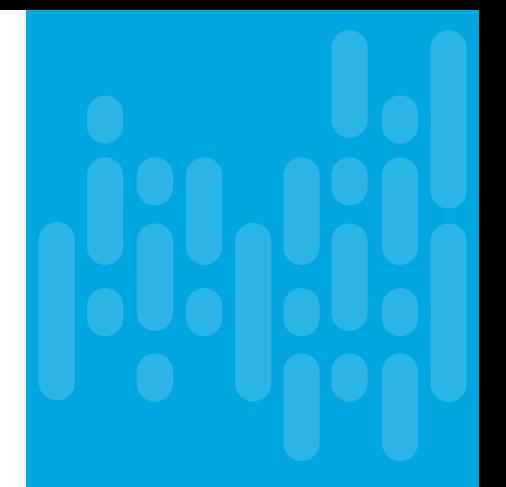

# Basic Acronyms/Definitions

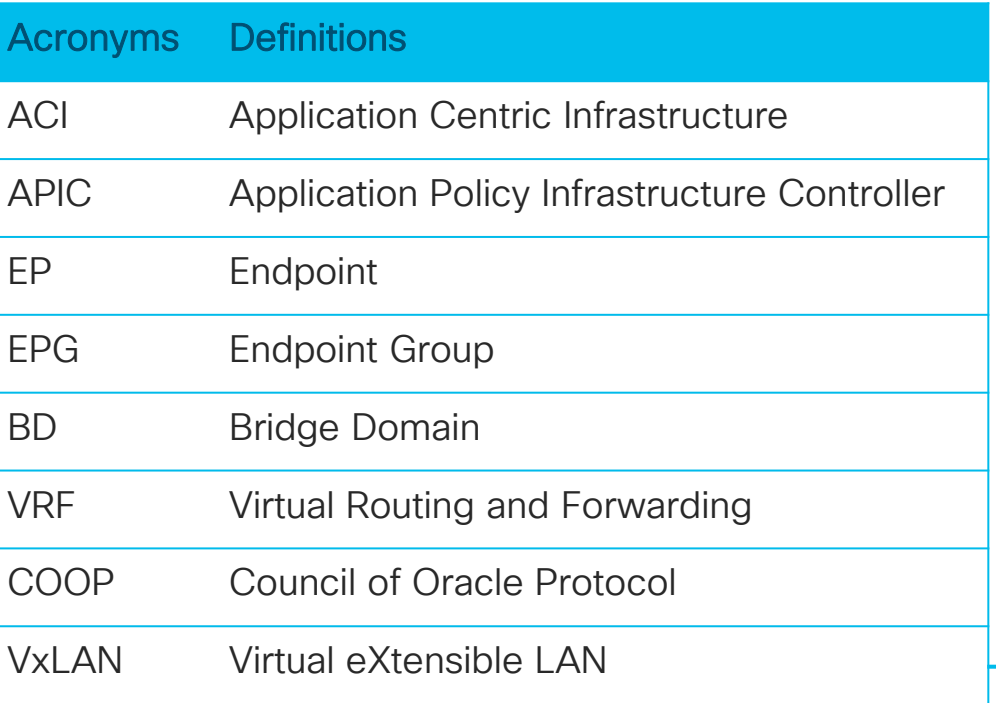

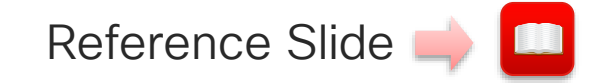

#### VxLAN packet acronyms

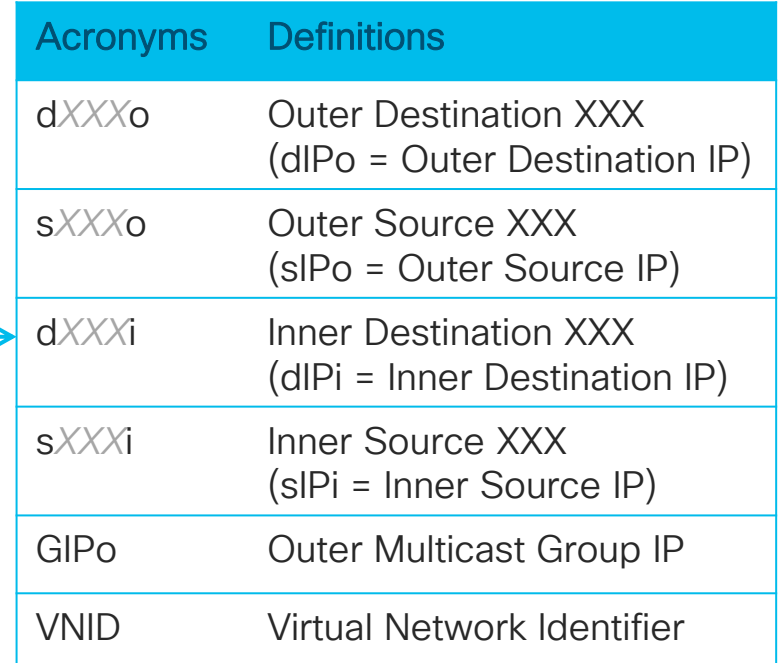

 $\frac{1}{2}$  cisco  $\frac{1}{2}$ 

# Agenda

- Introduction
	- ACI Overlay VxLAN and TEP
- ACI Forwarding components
	- Endpoints, EPG, EP Learning, COOP and How it all works
	- BD, VRF forwarding scope and detailed options
	- Spine-Proxy and ARP Glean
	- Forwarding Software Architecture and ASIC Generation
- ACI Packet Walk
	- Walk through the life of a packet going through ACI
	- Packet Capture in ACI

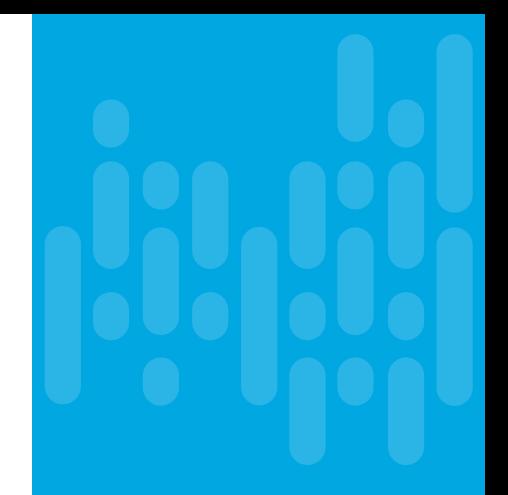

※ **TEP : Tunnel EndPoint**

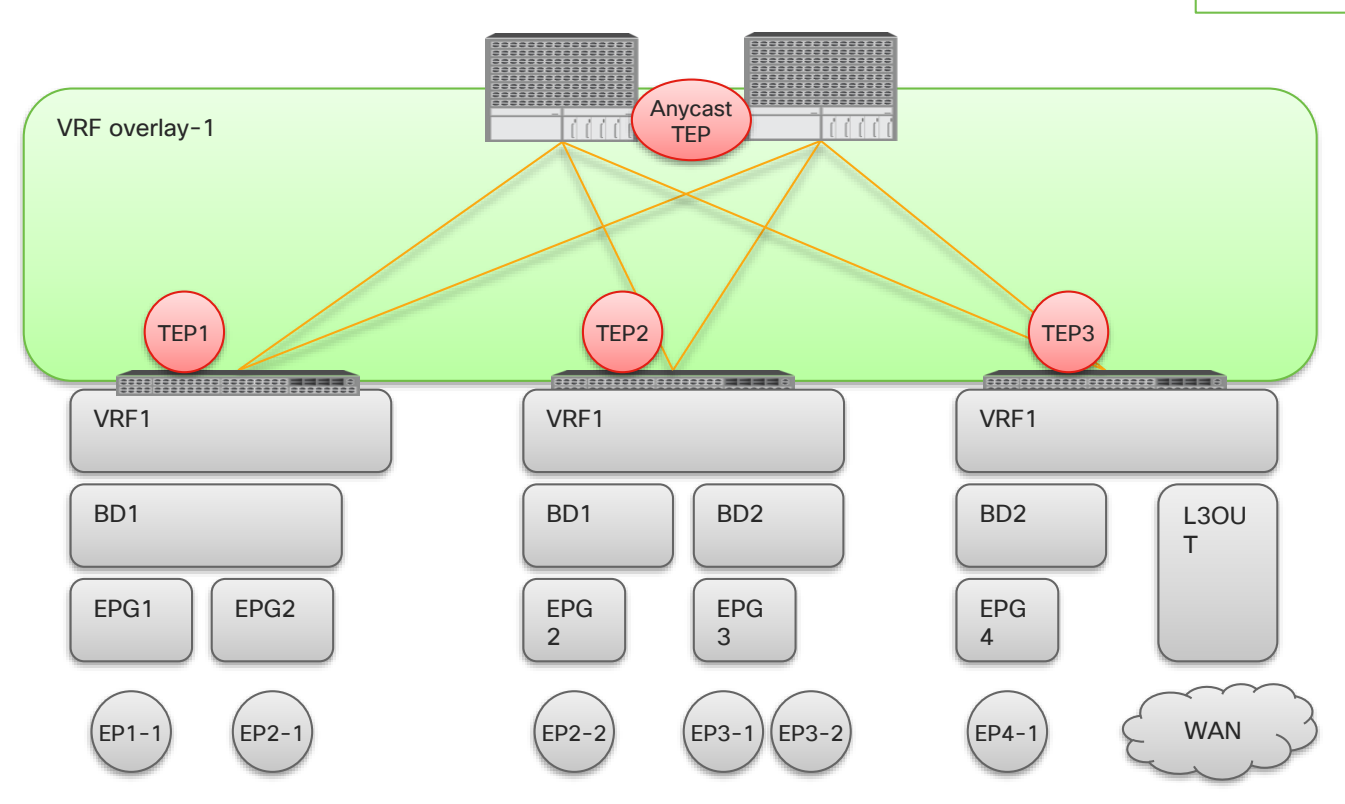

 $\csc\sqrt{i/2}$ 

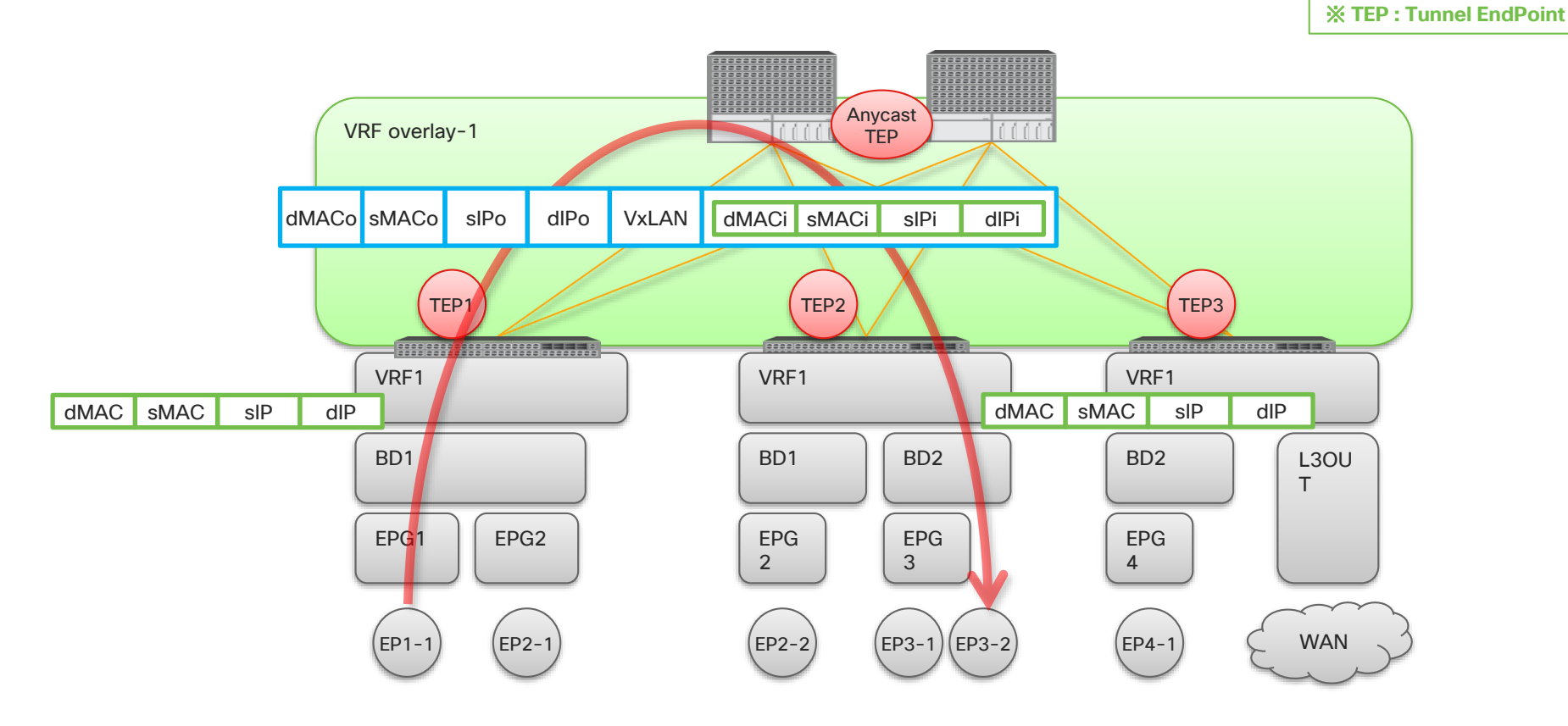

 $\frac{1}{2}$  cisco  $\frac{1}{2}$ 

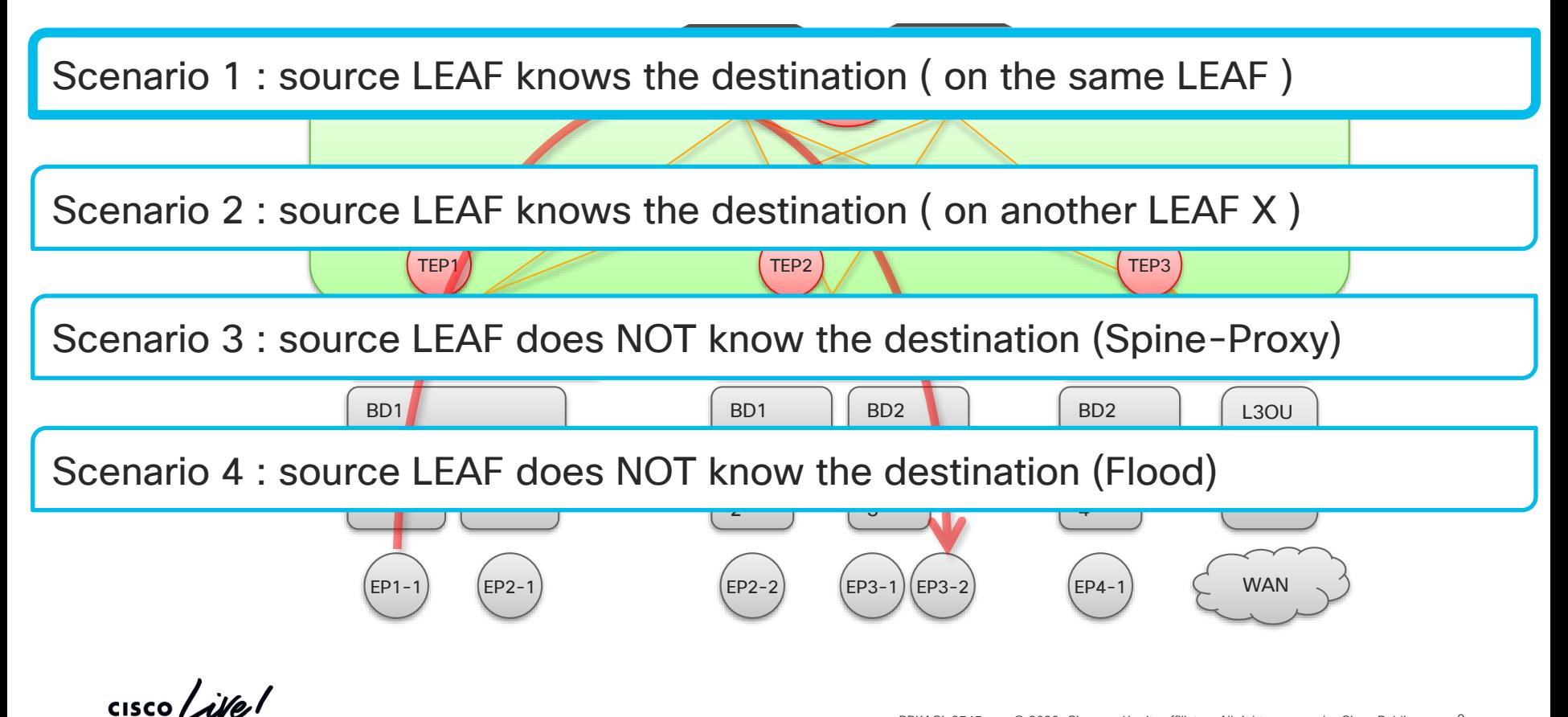

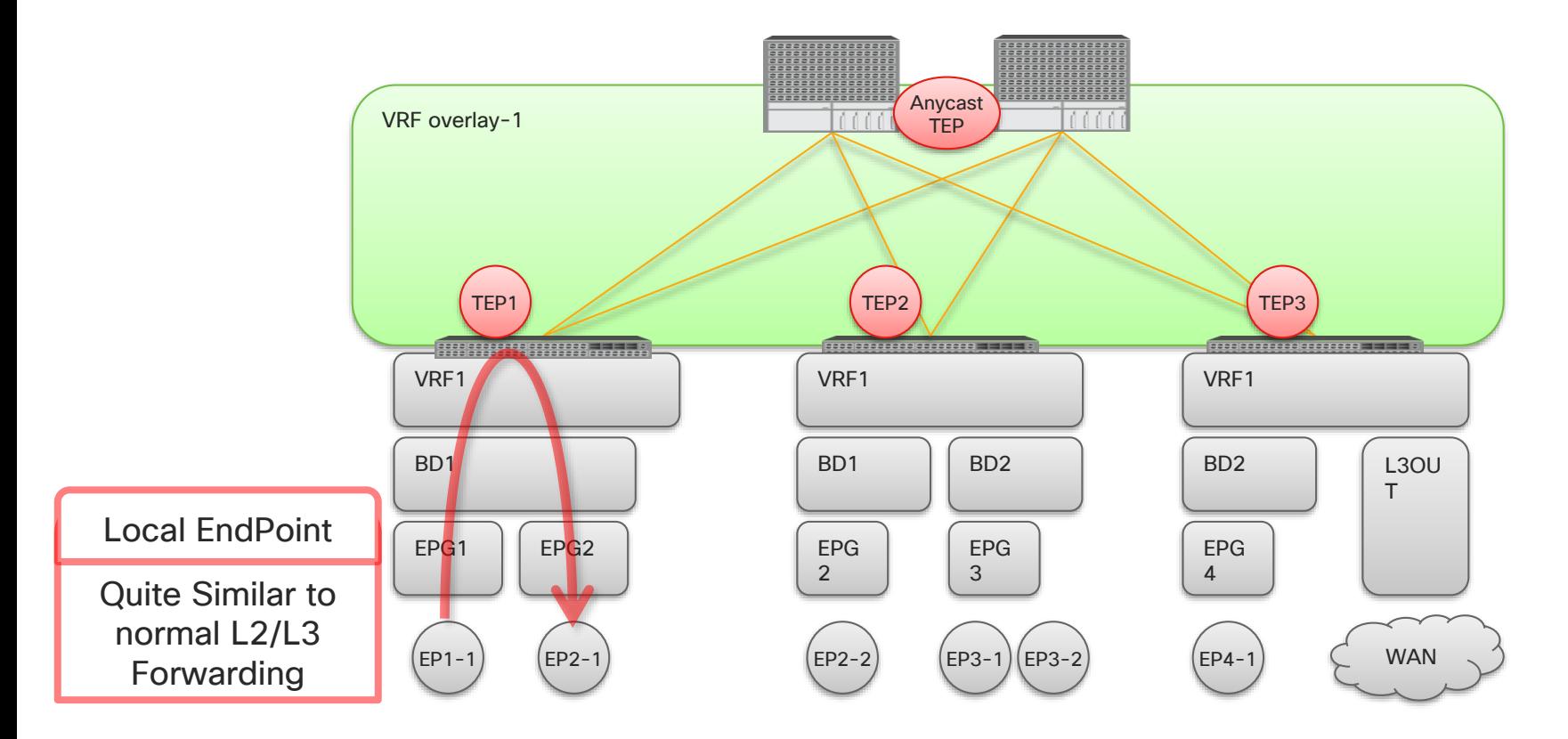

 $\frac{1}{2}$  cisco  $\frac{1}{2}$ 

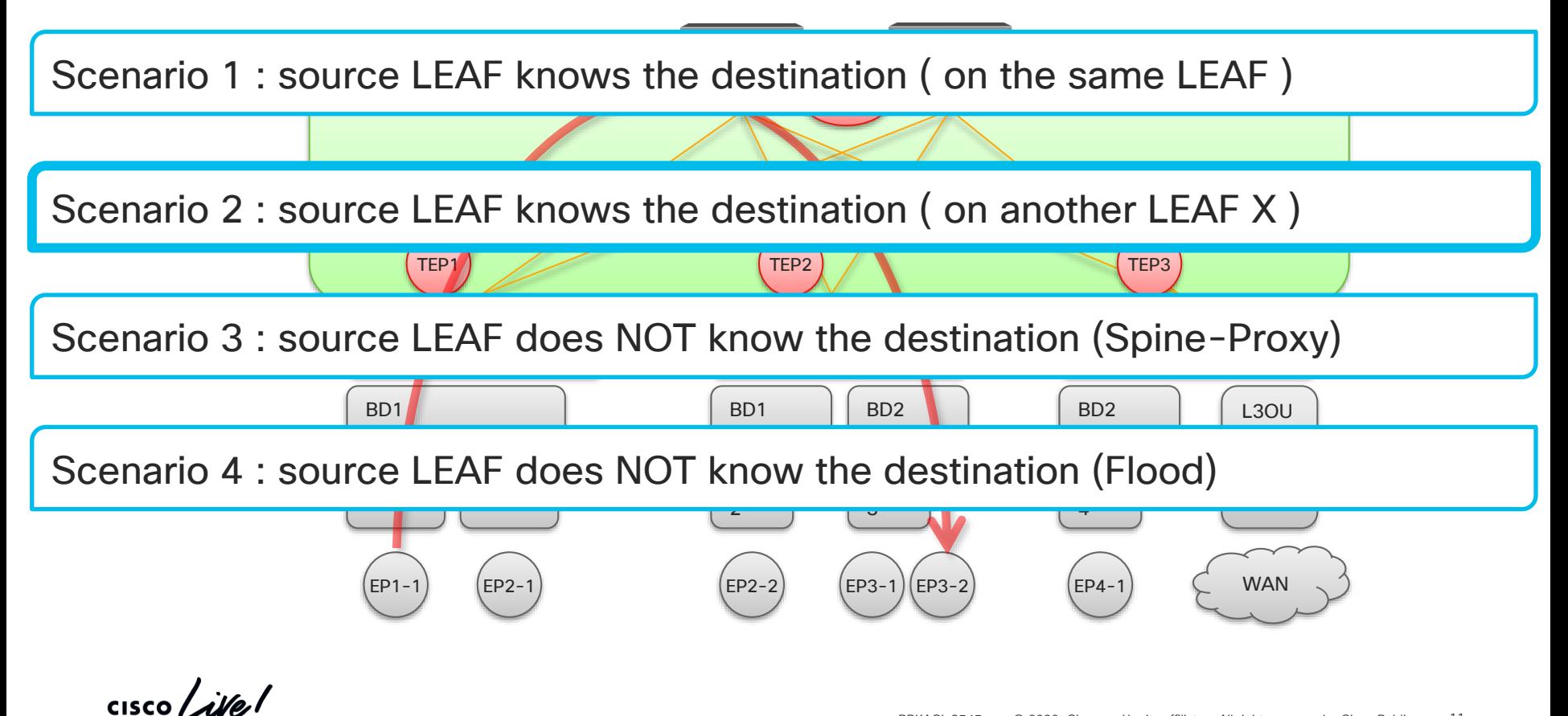

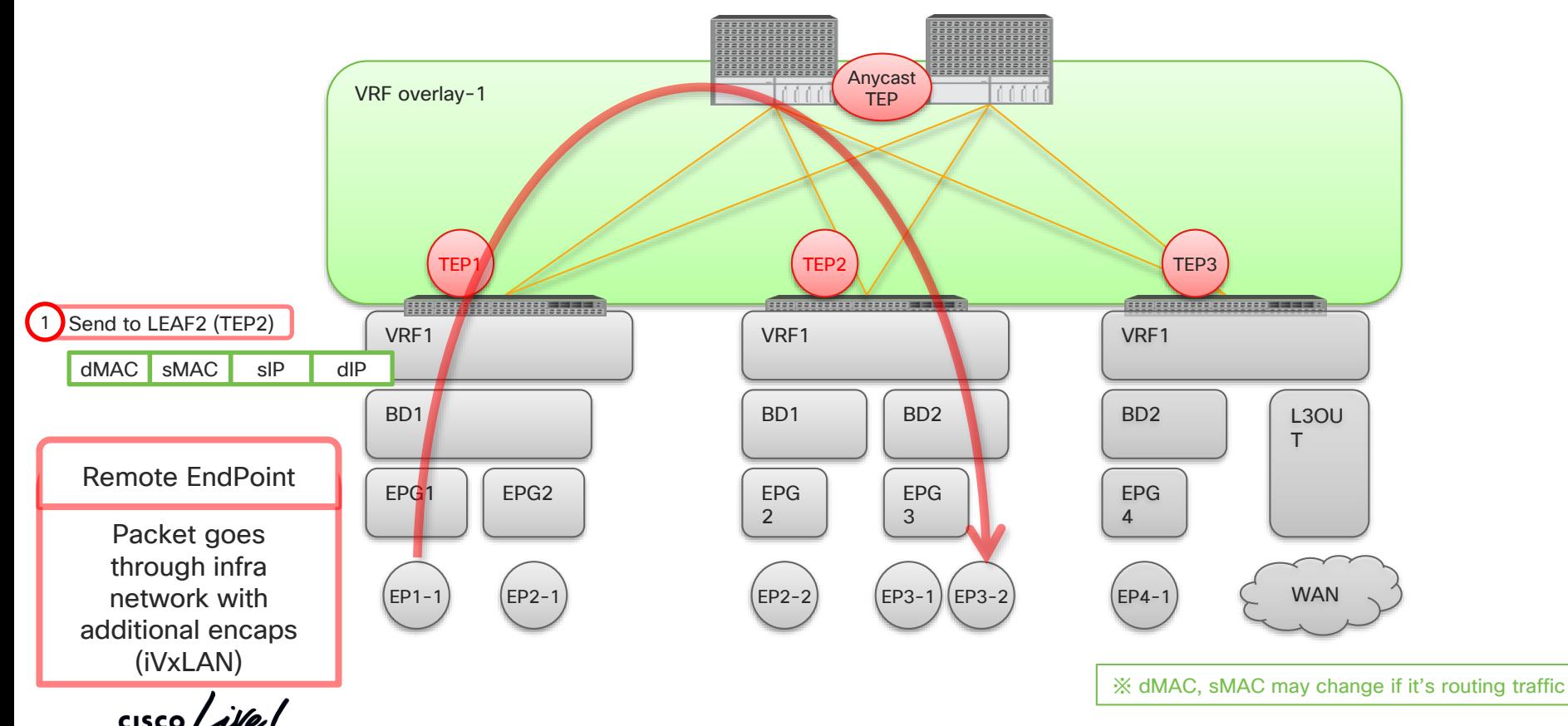

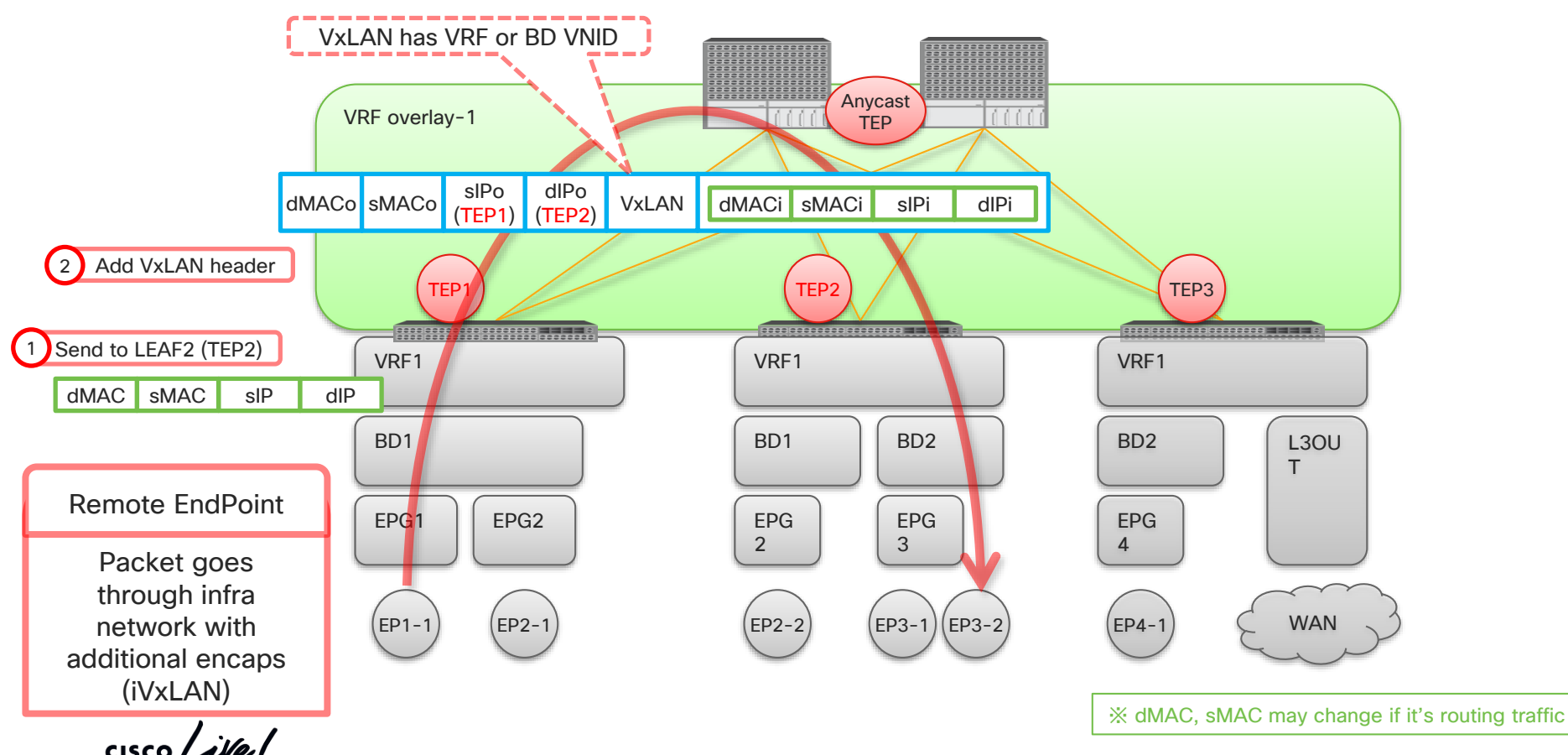

BRKACI-3545 © 2020 Cisco and/or its affiliates. All rights reserved. Cisco Public 13

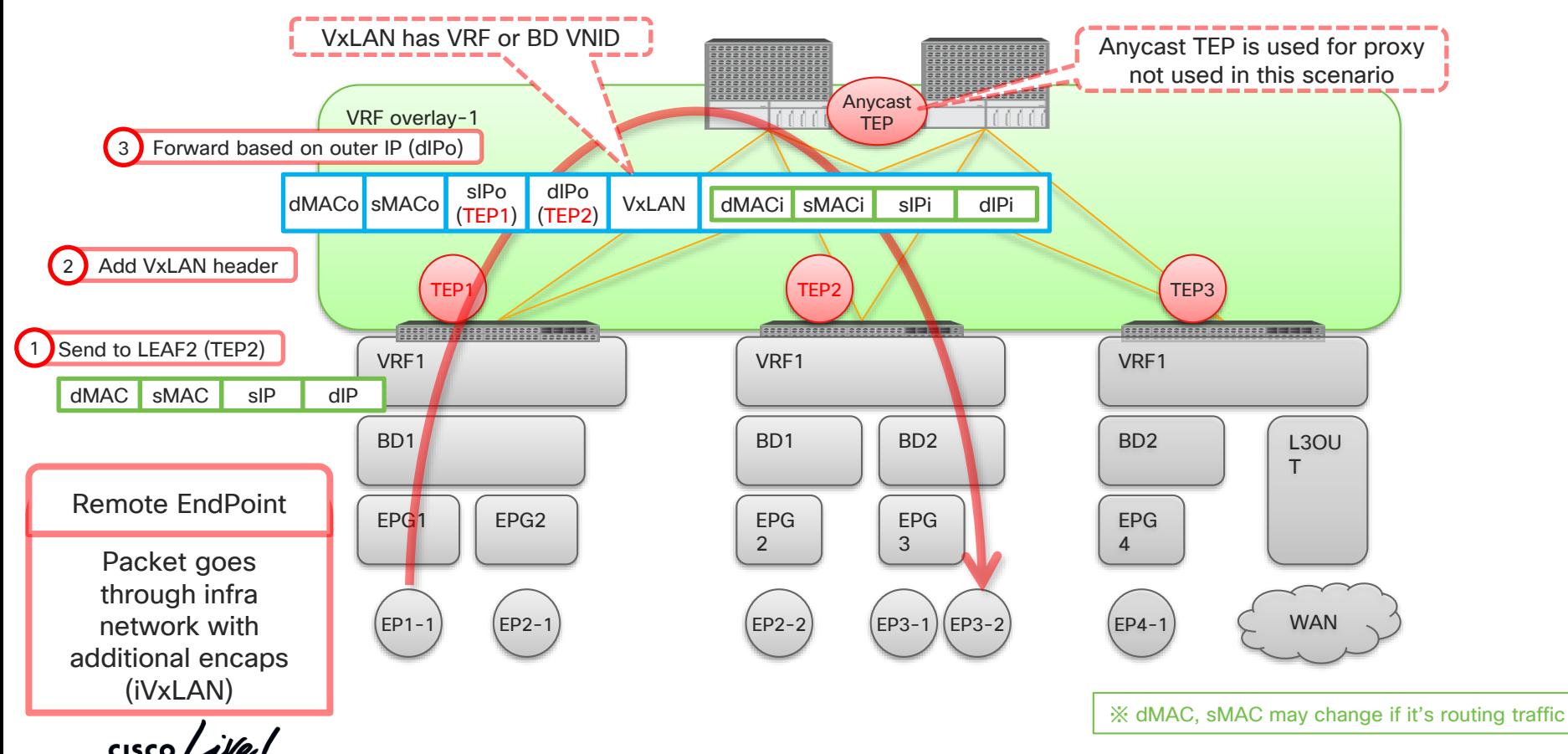

BRKACI-3545 © 2020 Cisco and/or its affiliates. All rights reserved. Cisco Public 14

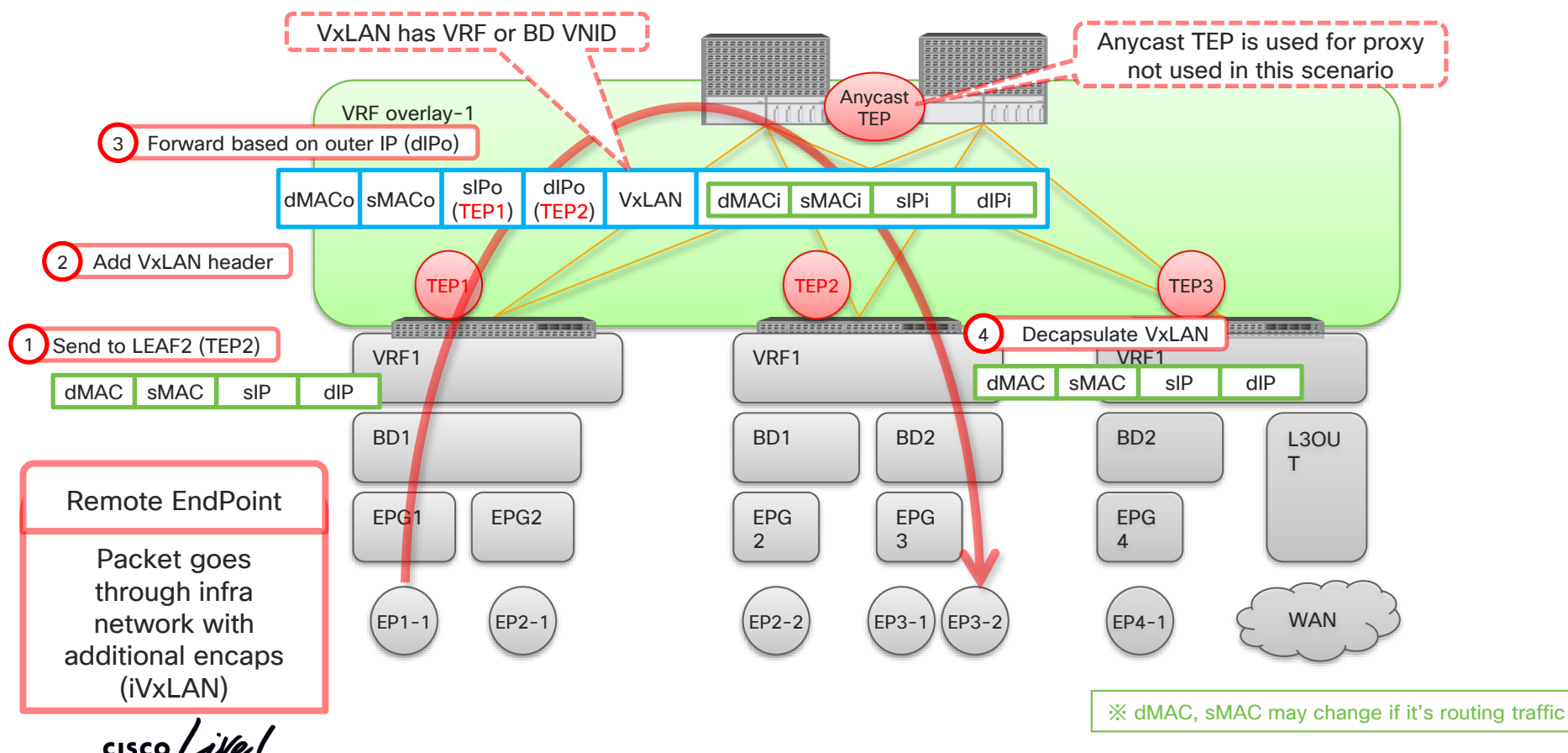

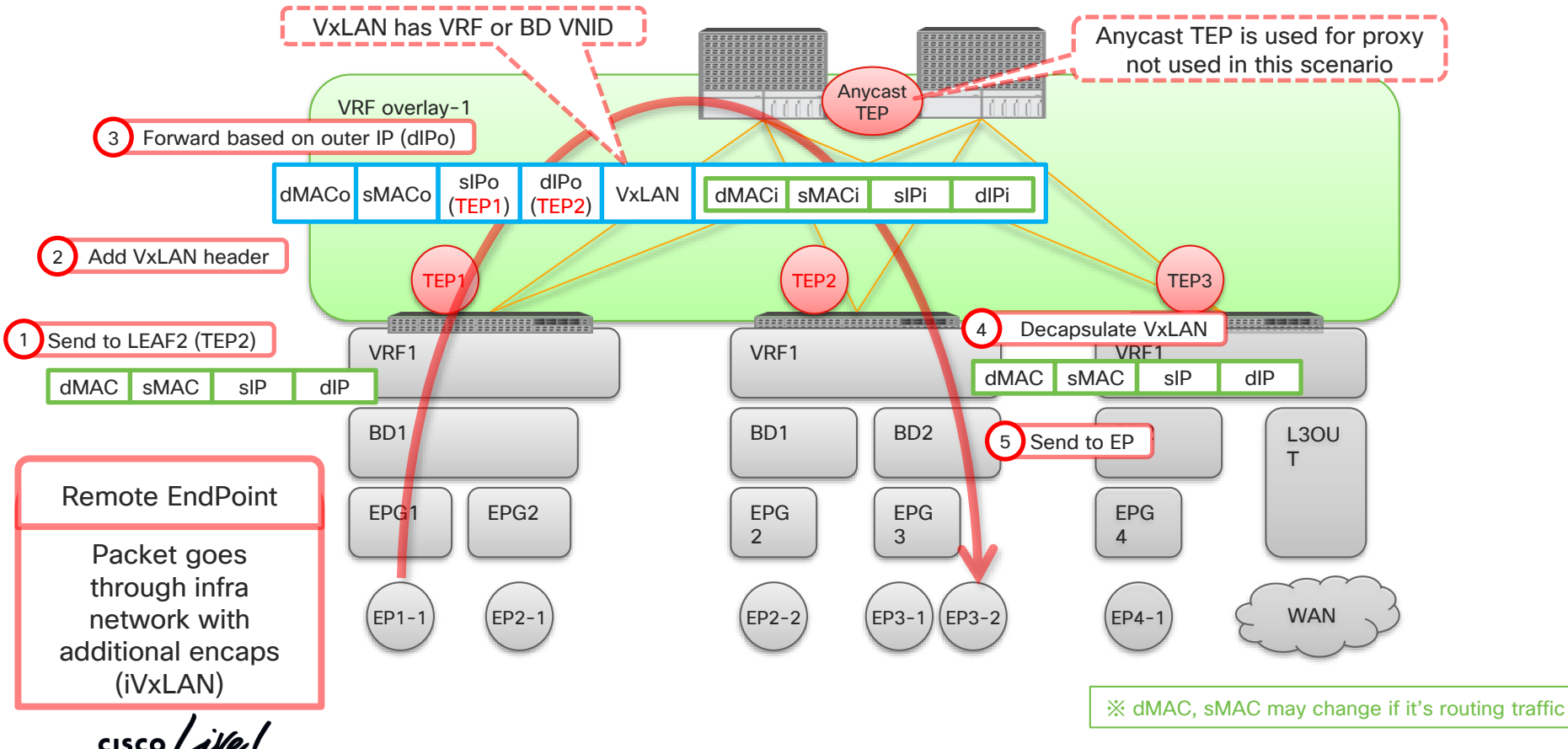

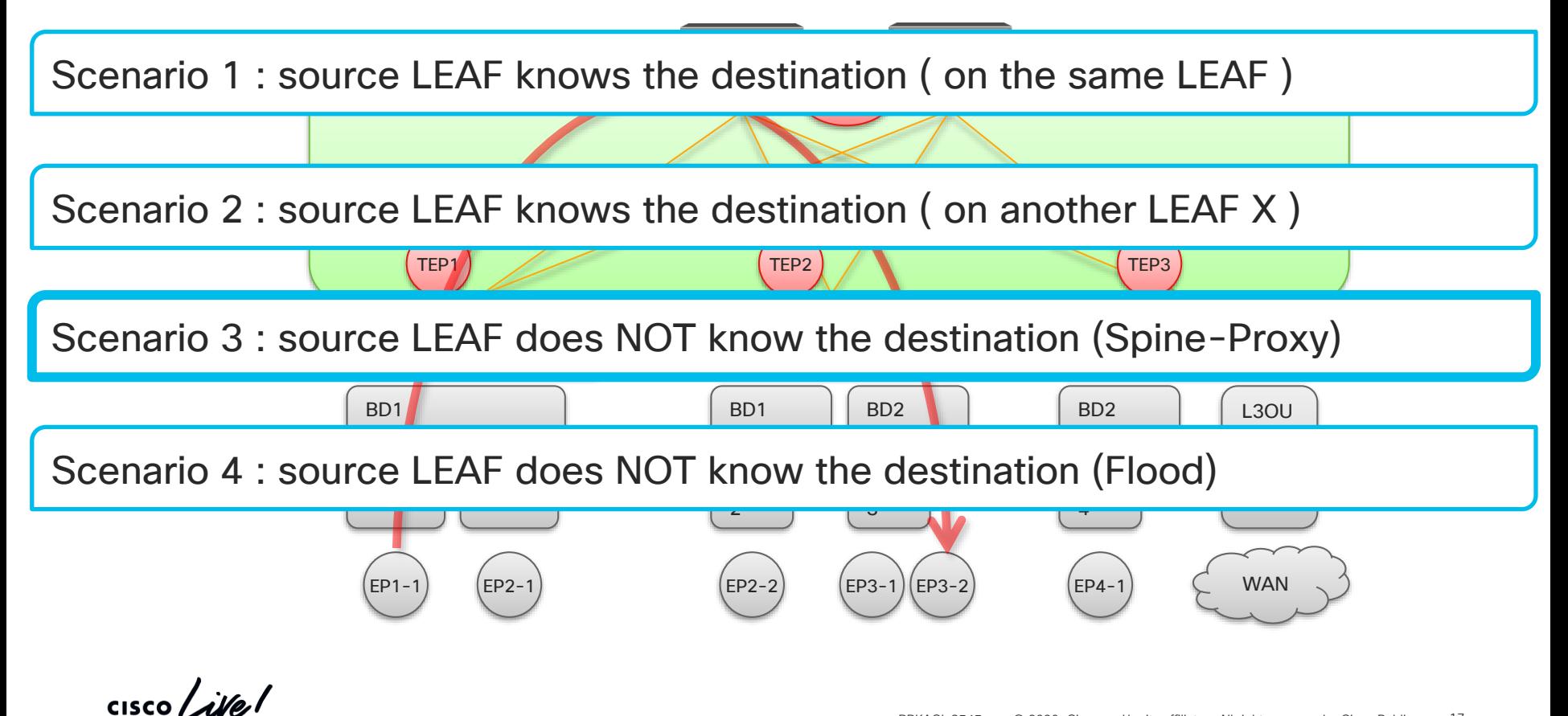

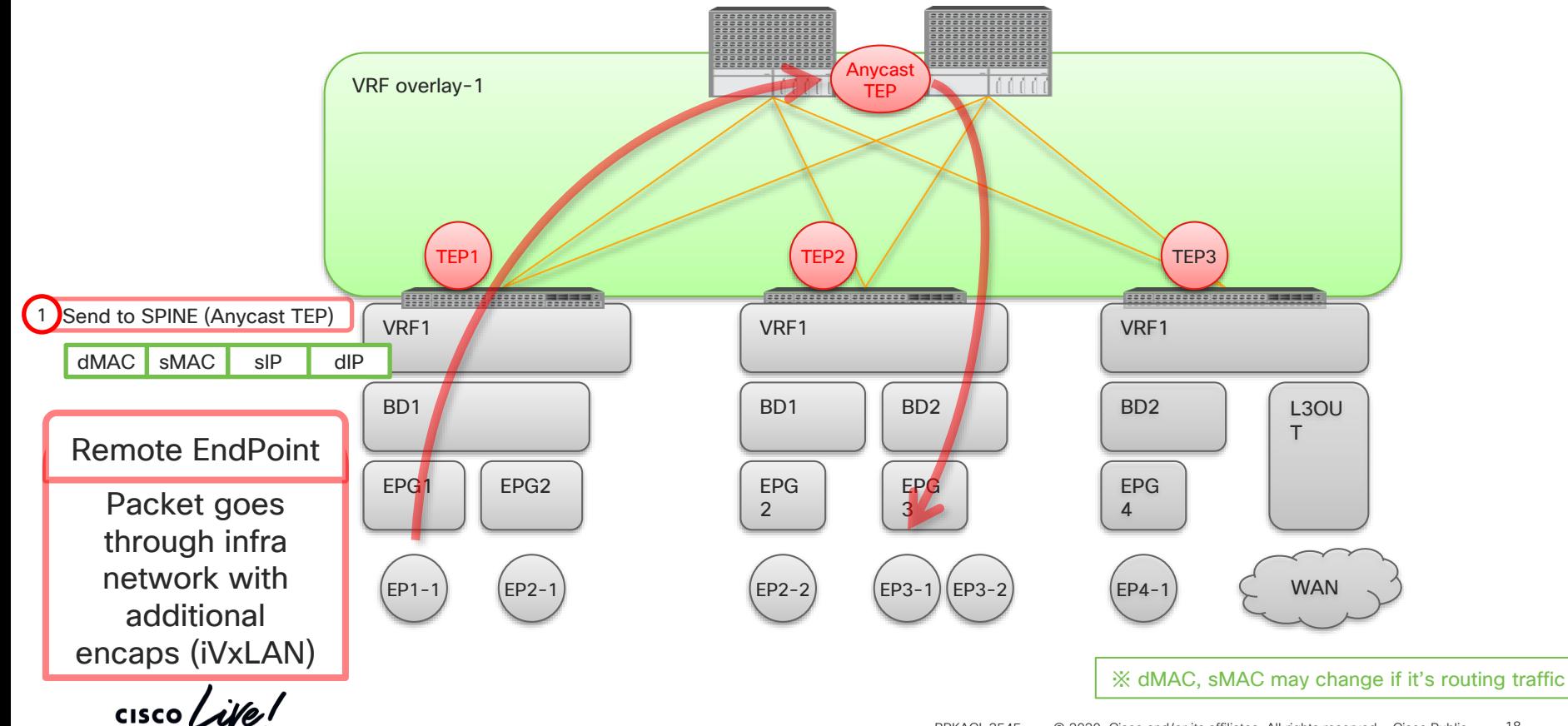

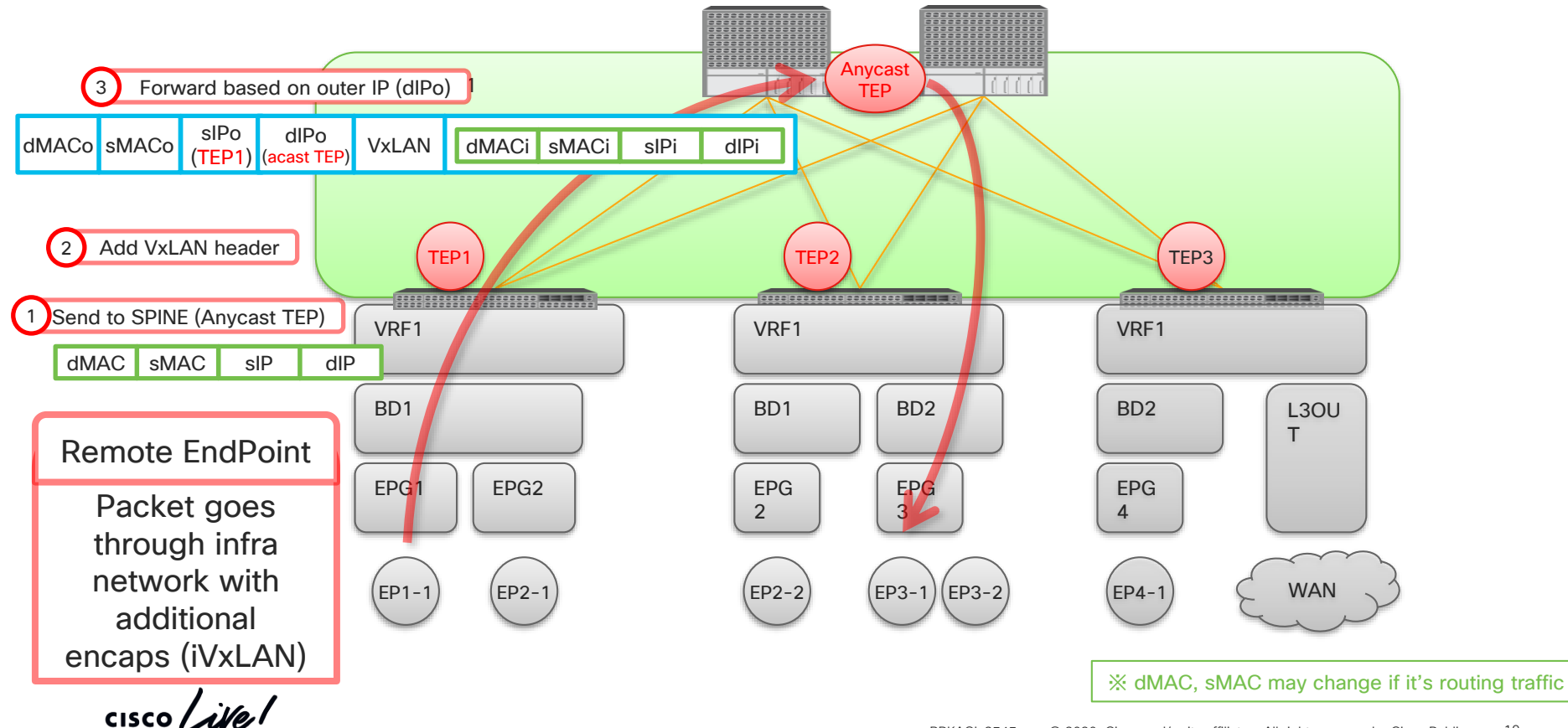

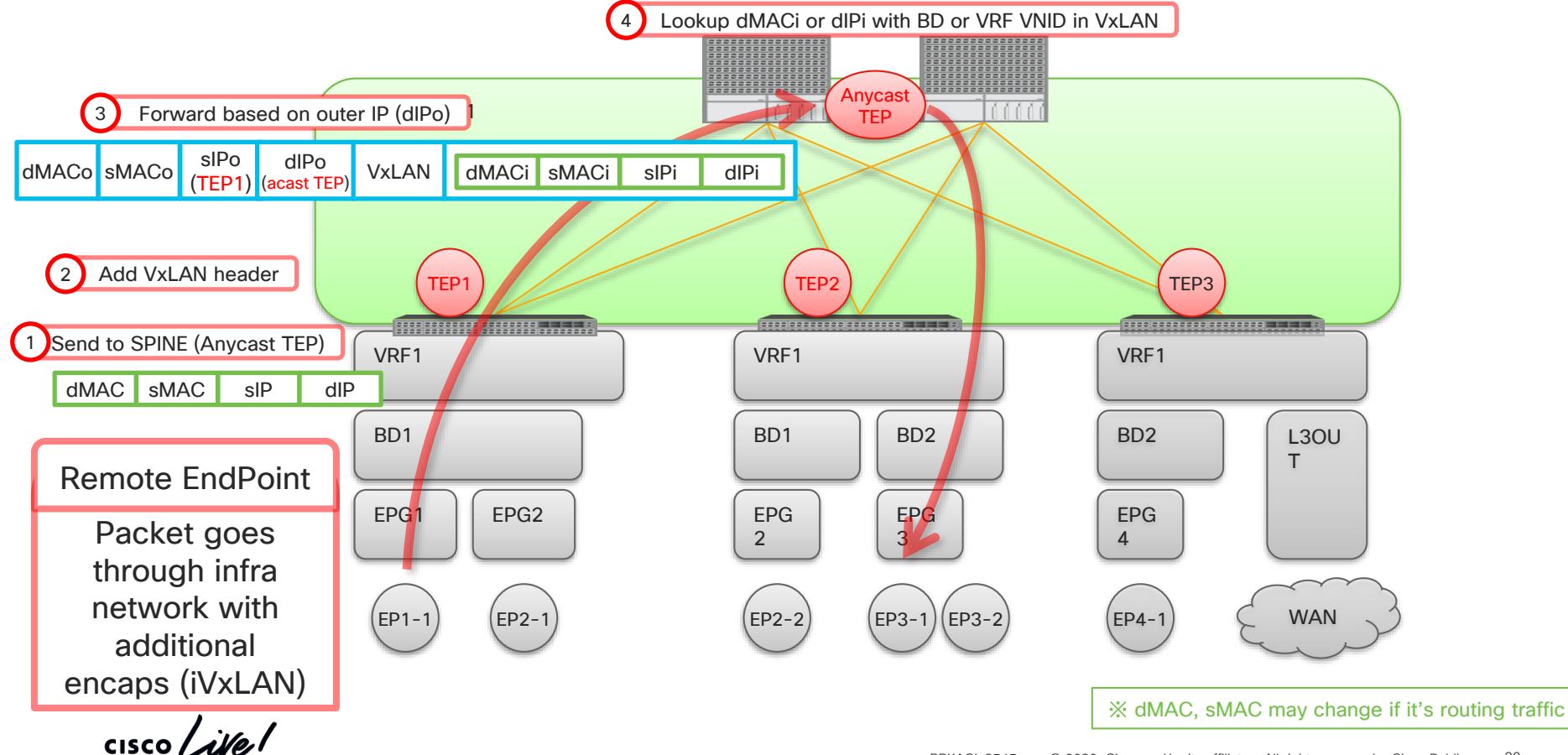

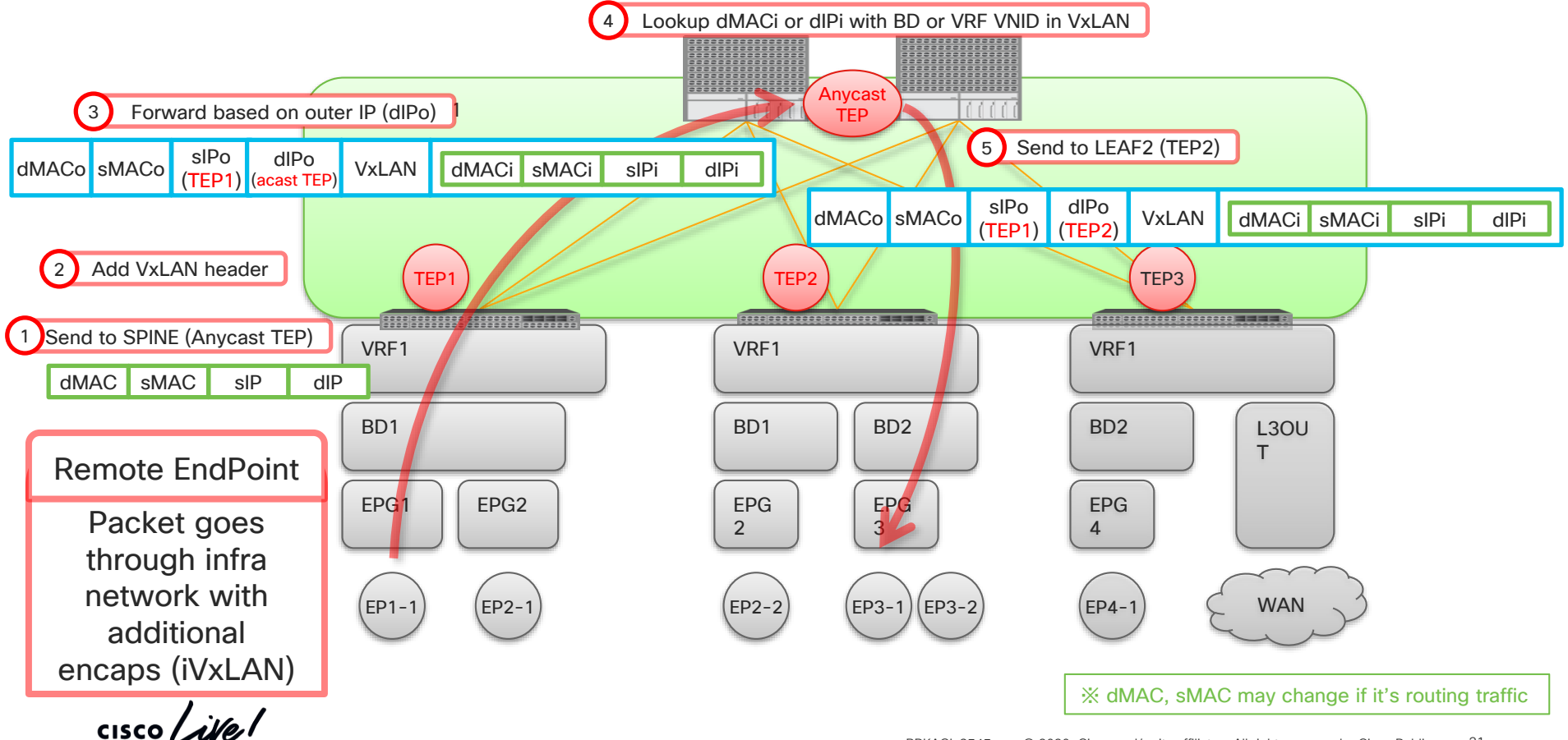

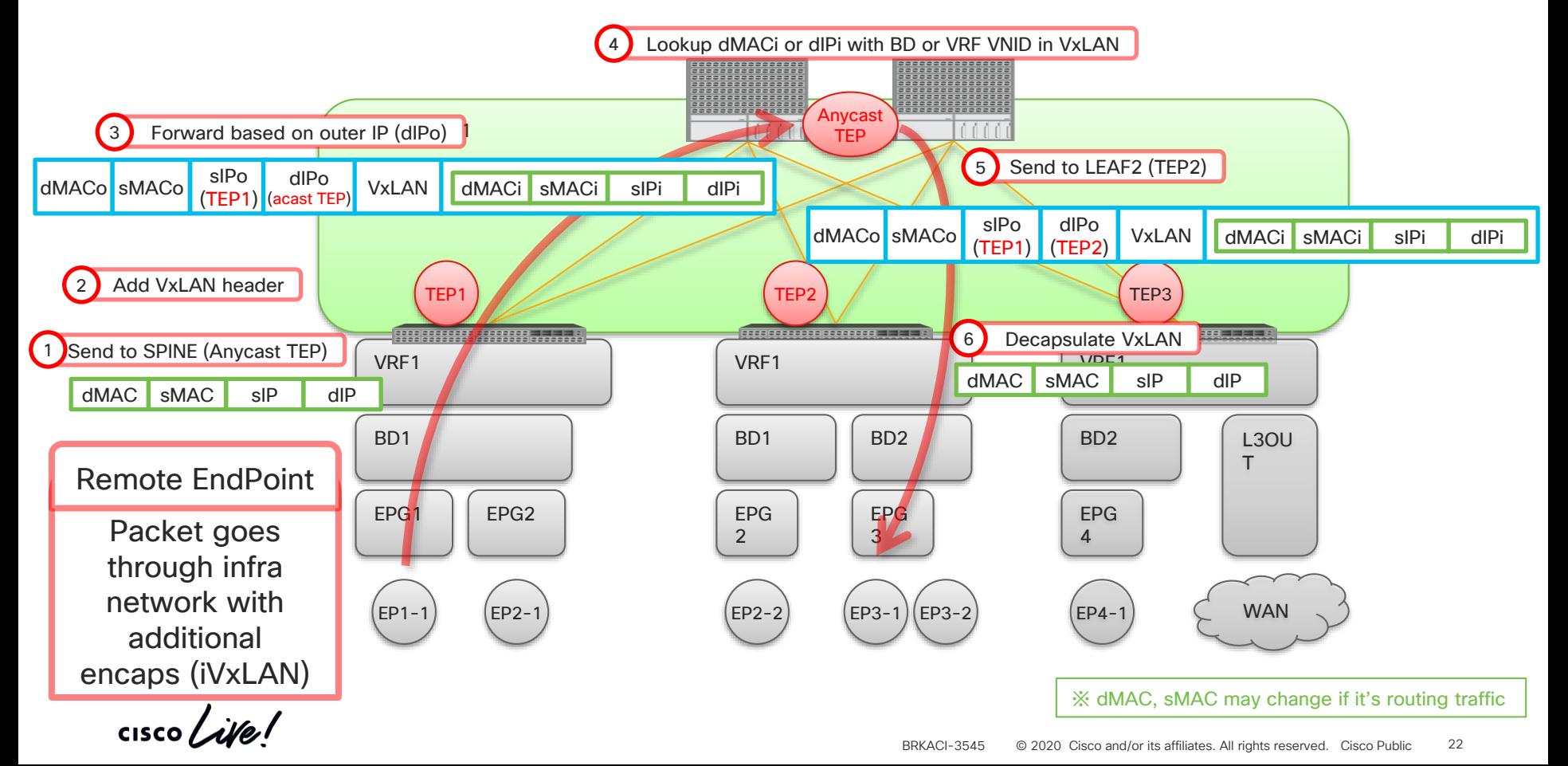

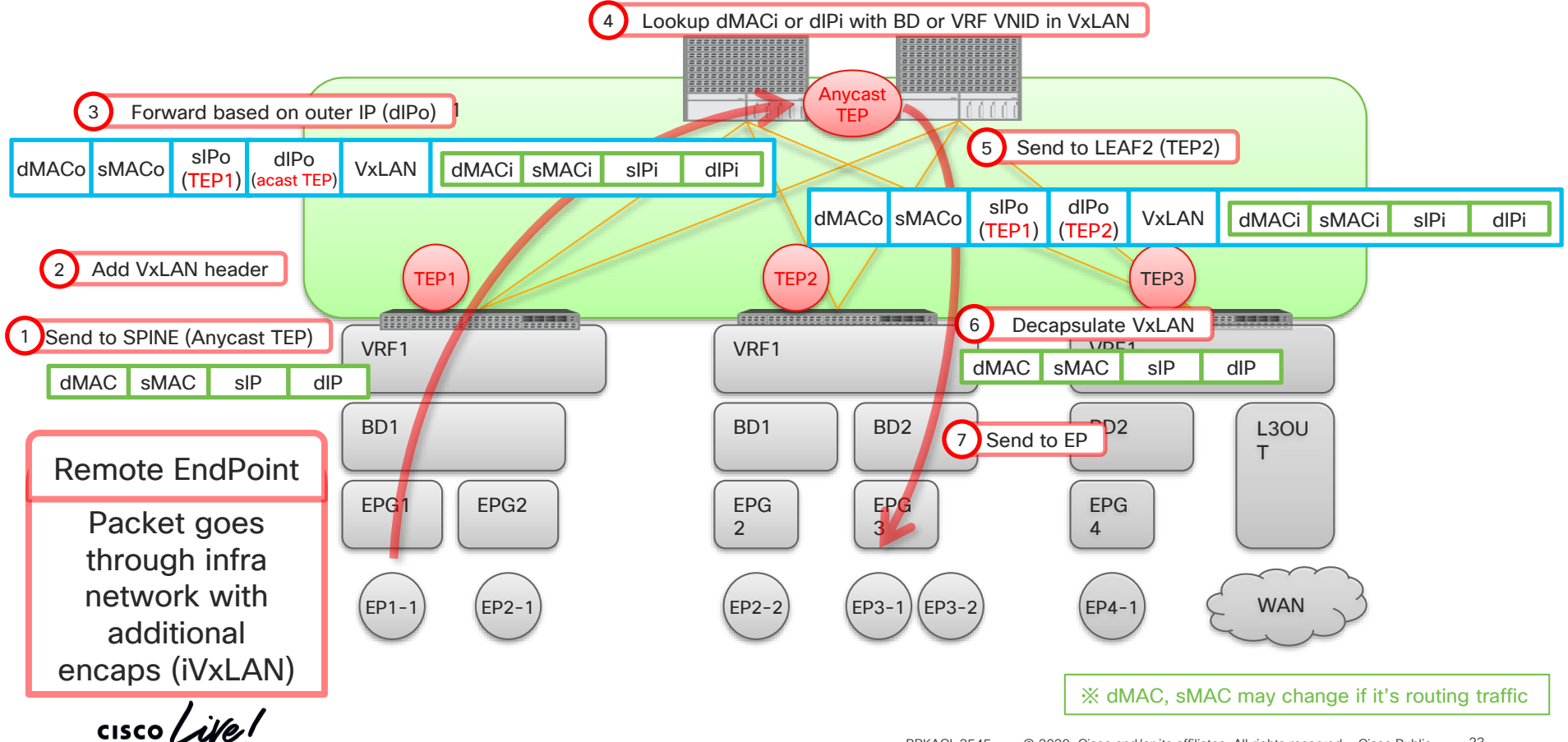

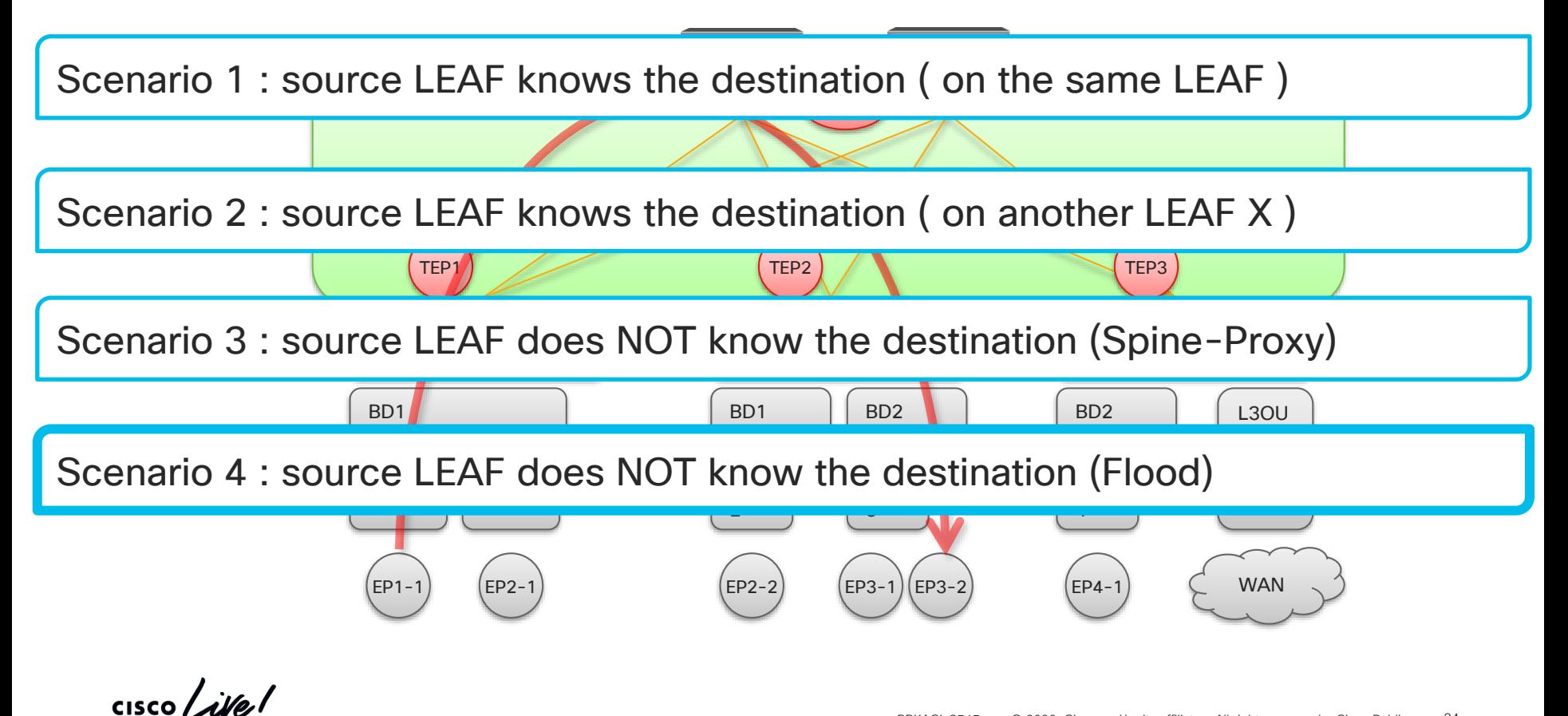

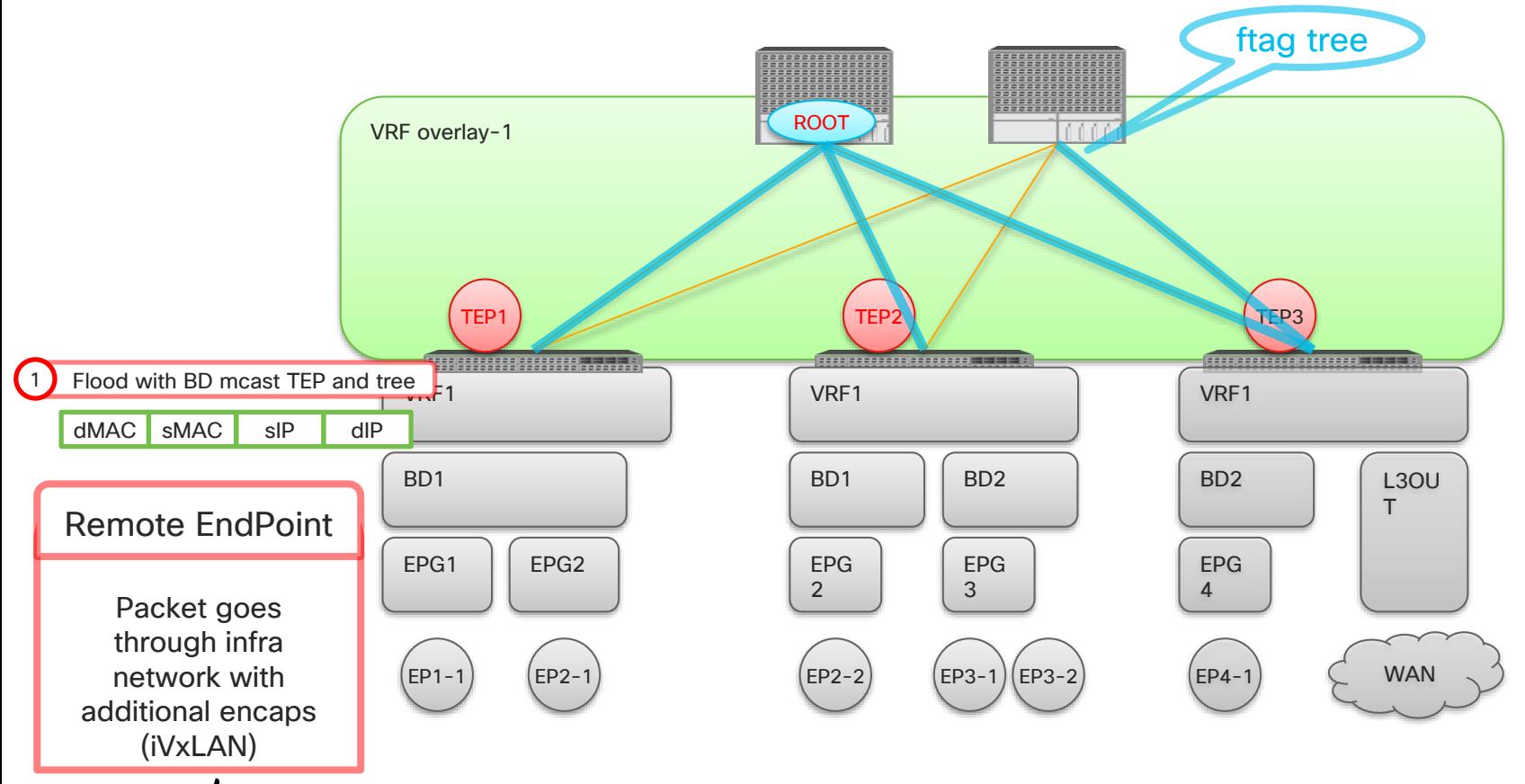

cisco/

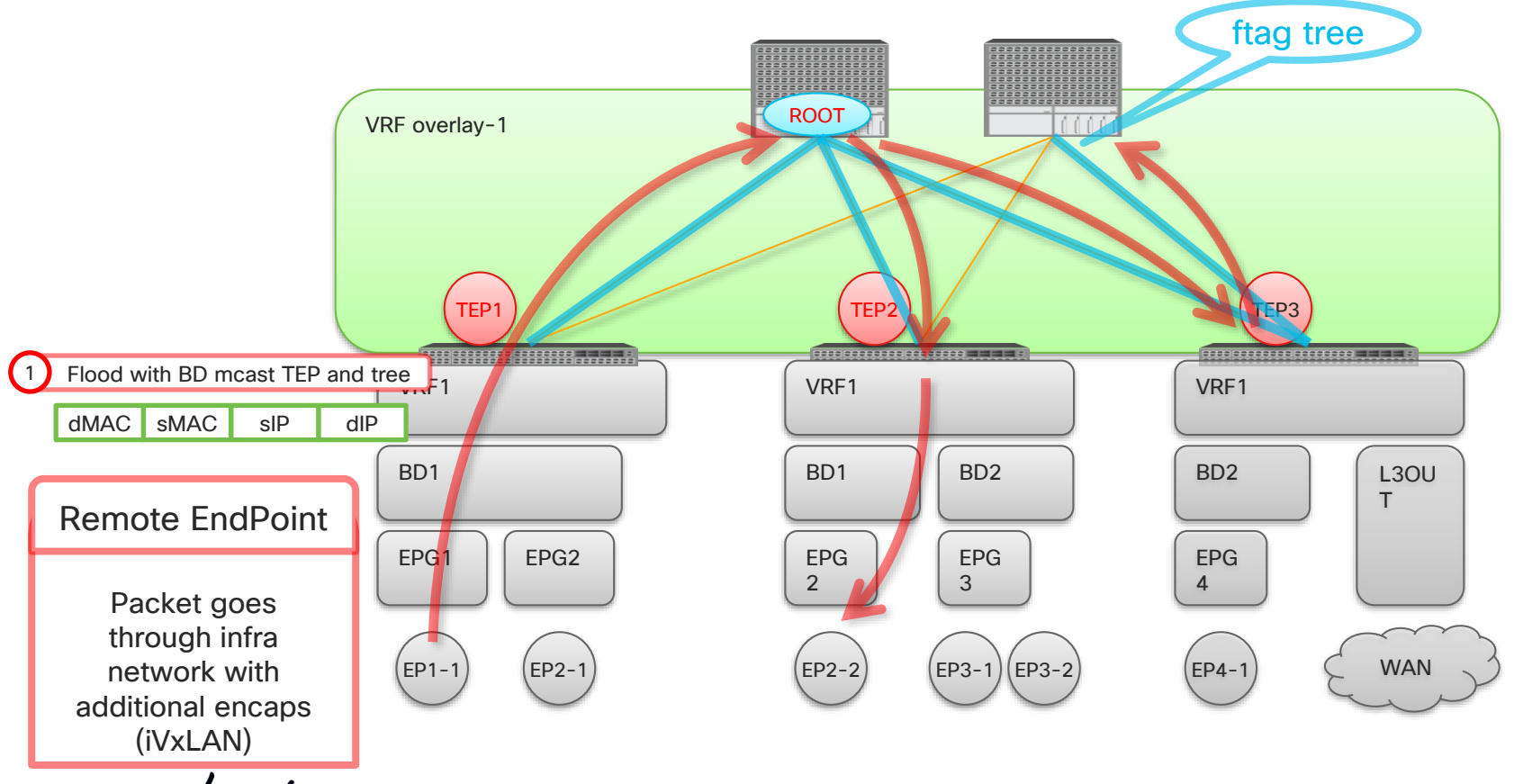

cisco/

#### Source LEAF does NOT know the destination (Flood) ftag tree ------------------ROOT VRF overlay-1 3 Flood based on ftag tree dMACo sMACo sIPo GIPo VxLAN dMACi sMACi sIPi dIPi (TEP1) (mcast TEP) 2 Add VxLAN header TEP1 TEP2 TEP3 **BBBBB ASSESS** 1 Flood with BD mcast TEP and tree VRF1 VRF1 dMAC sMAC sIP dIP BD2 BD1 BD1 BD2 L3OU T Remote EndPoint EPG2 EPG EPG **EPG** EPG 2 3 4 Packet goes through infra **WAN** network with EP1-1) (EP2-1) (EP3-2) (EP3-1)(EP3-2) (EP4-1 additional encaps (iVxLAN)

cisco/

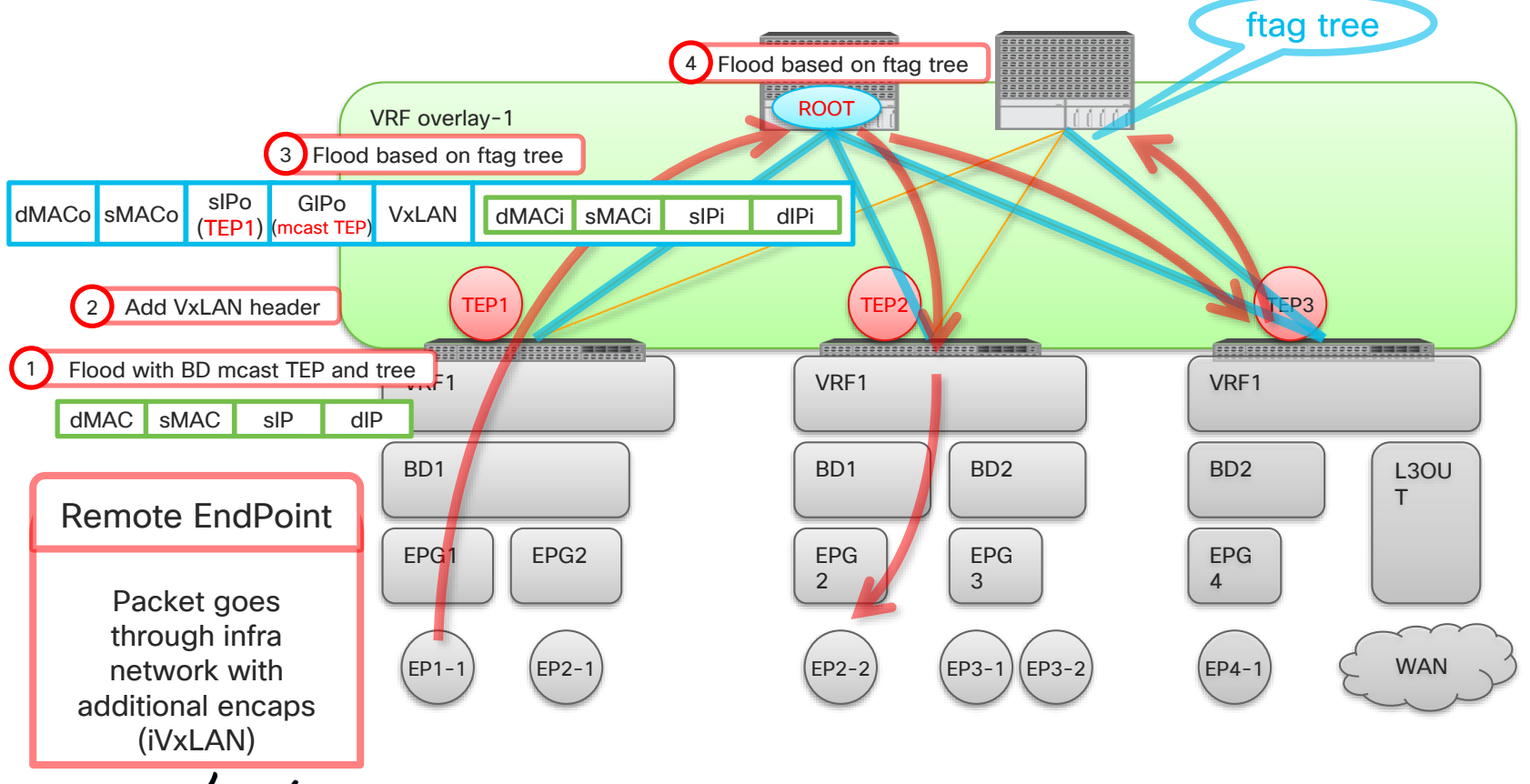

cisco/

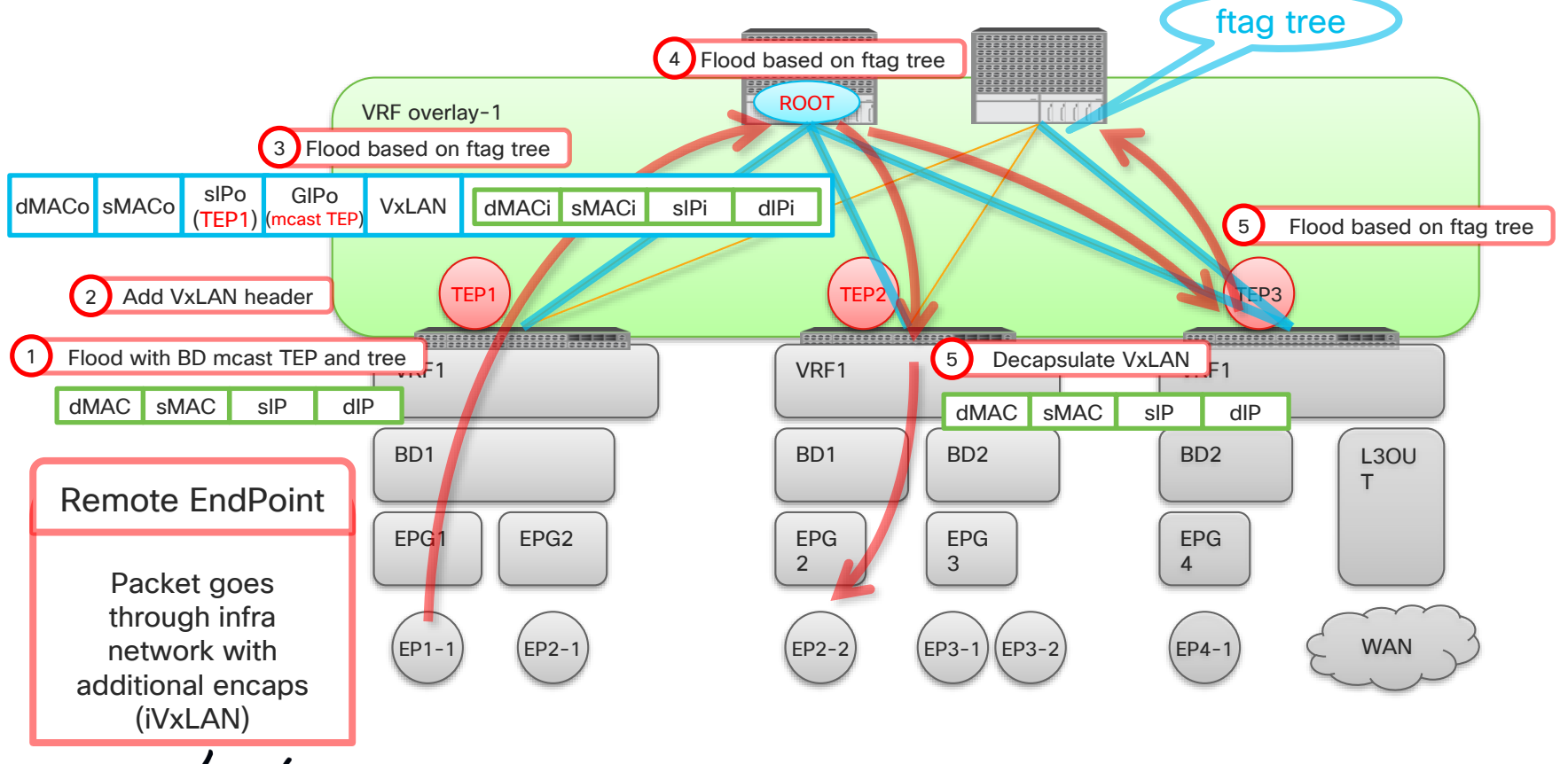

 $\frac{1}{2}$ 

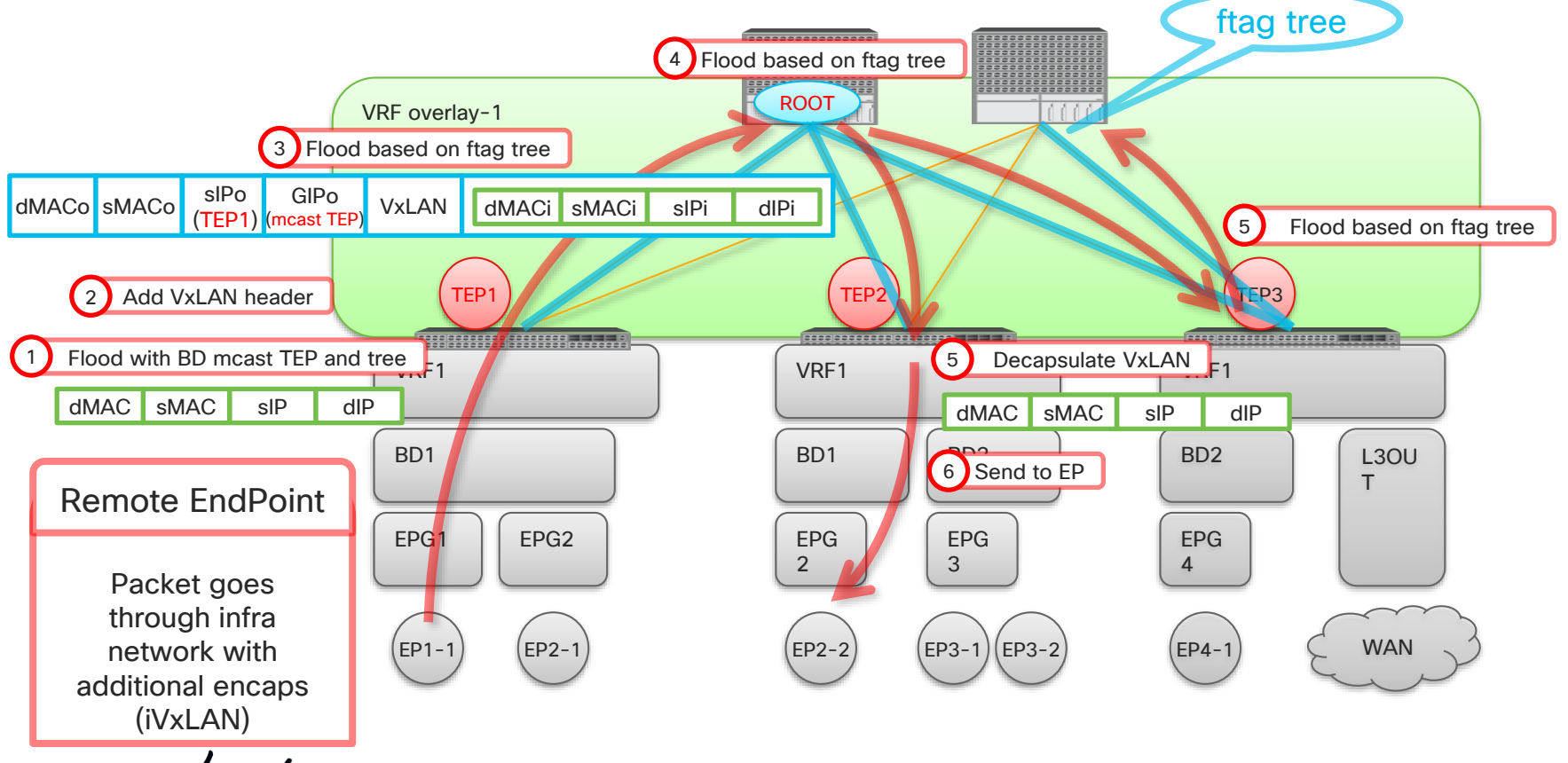

 $\frac{1}{2}$ 

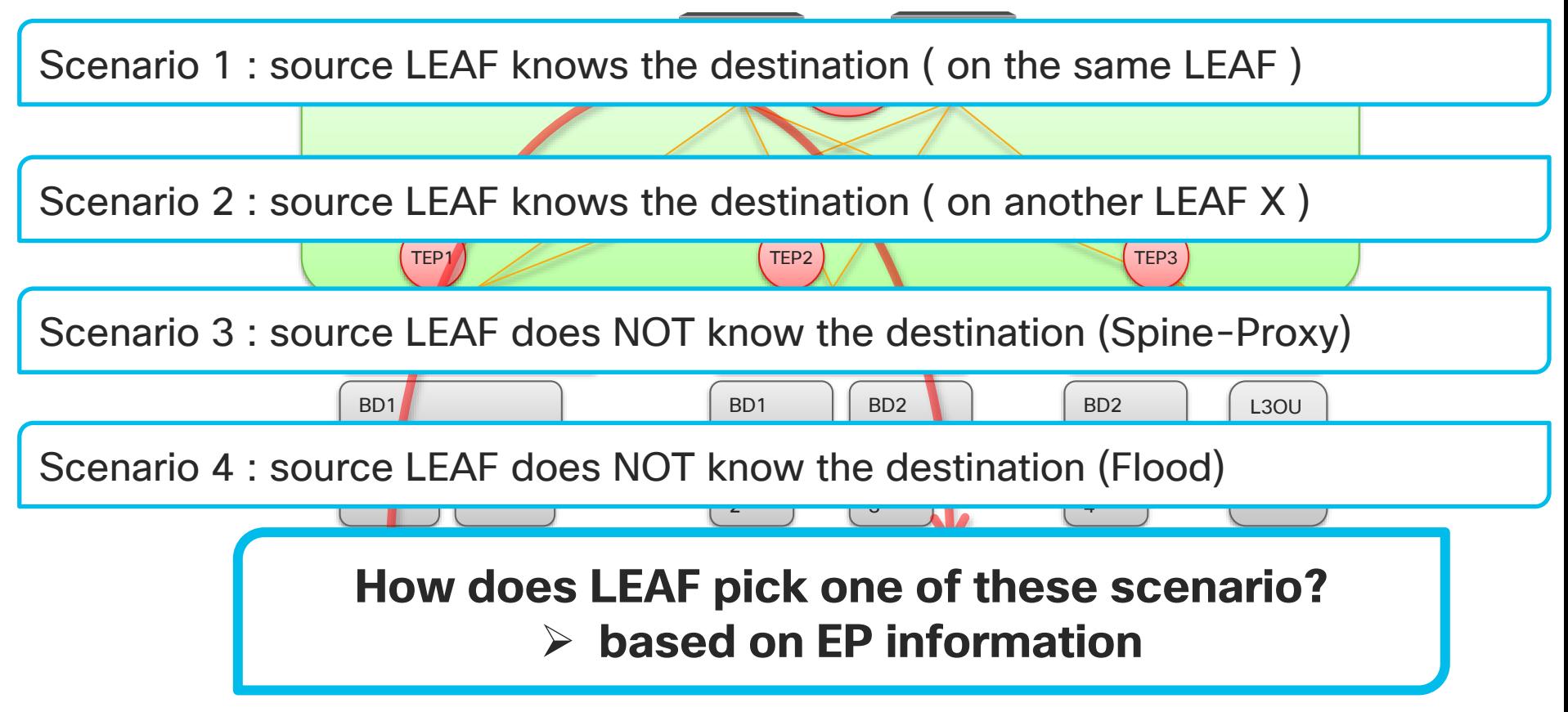

# Agenda

- Introduction
	- ACI Overlay VxLAN and TEP
- ACI Forwarding components
	- Endpoints, EPG, EP Learning, COOP and How it all works
	- BD, VRF forwarding scope and detailed options
	- Spine-Proxy and ARP Glean
	- Forwarding Software Architecture and ASIC Generation
- ACI Packet Walk
	- Walk through the life of a packet going through ACI
	- Packet Capture in ACI

### ACI Forwarding Component 1

- Endpoint
- EPG (EndPoint Group)
- VLAN Type in ACI
- Endpoint Type
- Endpoint Learning
- COOP (Council of Oracle Protocol)

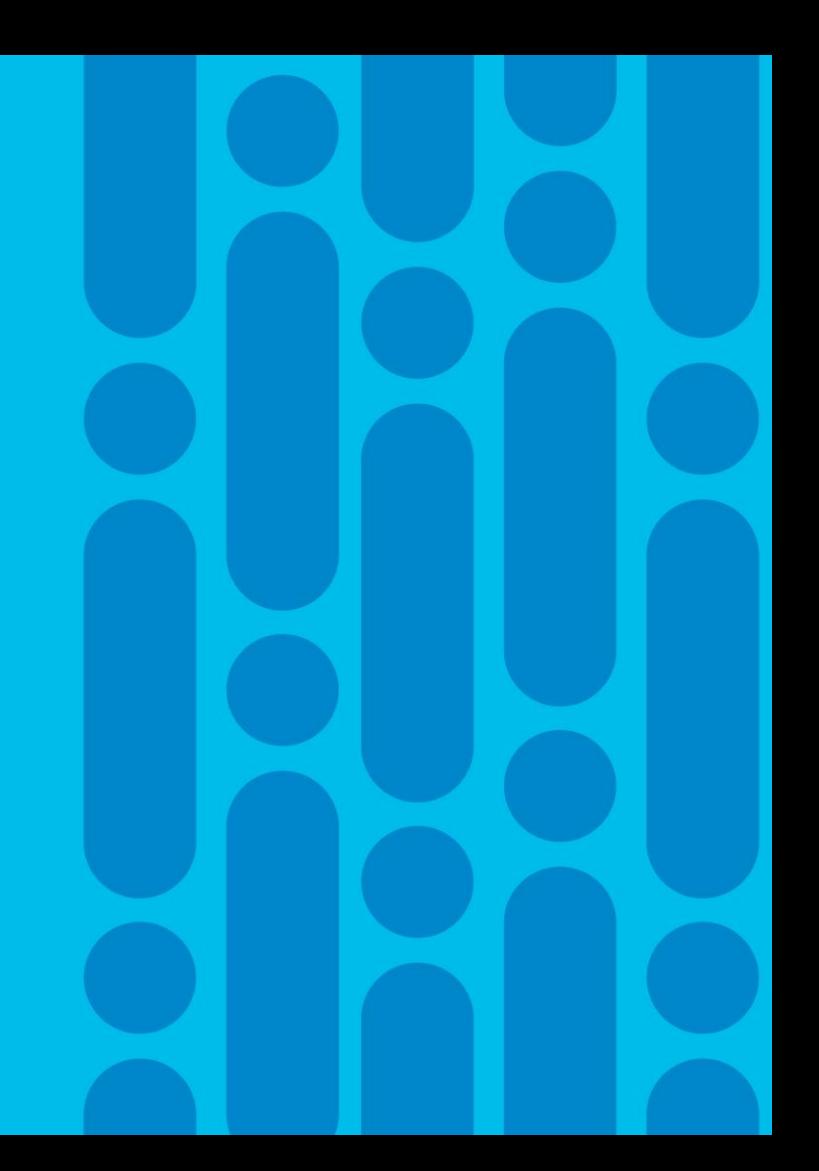

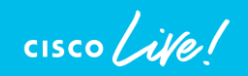

# End Point (EP)

#### **What is an EP?**

- It stands for hosts, in other words MAC address with IP(s)
	- ➢ sometimes MAC only
	- $\triangleright$  IP in EP is always /32

#### **What Forwarding Table is used?**

- End Point Table
	- $\triangleright$  host information (MAC and /32 IP address)

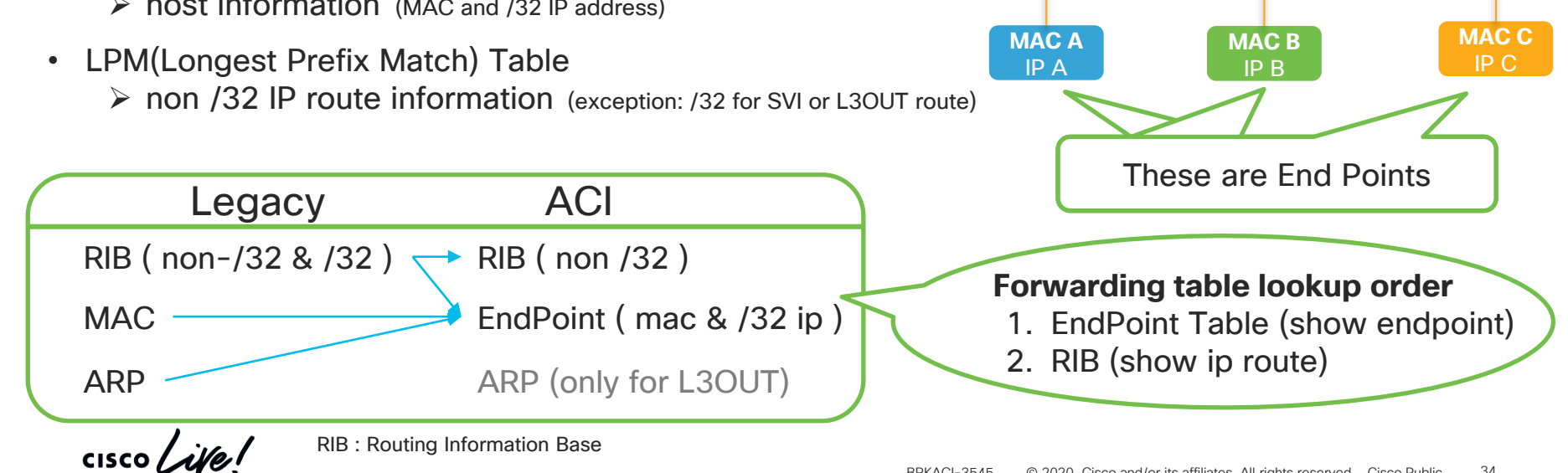

# End Point Group (EPG)

#### **What is an EPG?**

- Logical grouping of hosts (EPs)
- Each EPG belongs to a Bridge Domain (BD).

#### **What is the EPG used for?**

- **To implement traffic filtering**
	- $\triangleright$  Traffic within the same EPG doesn't get blocked
	- ➢ Traffic across EPGs always blocked without a contract
- A contract is applied between EPGs to allow traffic

#### **What is a VLAN in ACI?**

- VLAN is just an identifier to classify EPs to each EPG
- BD is the L2 domain instead of VLAN

#### **What happens with forwarding?**

• It will be done by BD or VRF to which EPG belongs

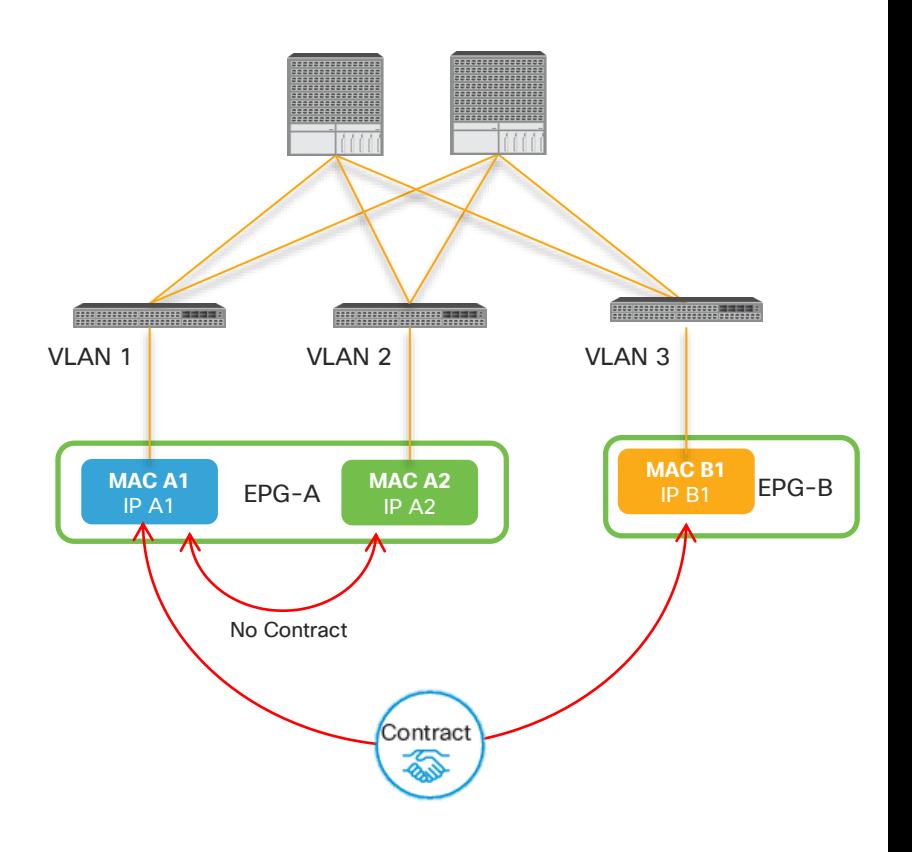

 $\frac{1}{2}$  cisco  $\frac{1}{2}$ 

# How to check End Points

#### From APIC GUI ( Fabric perspective )

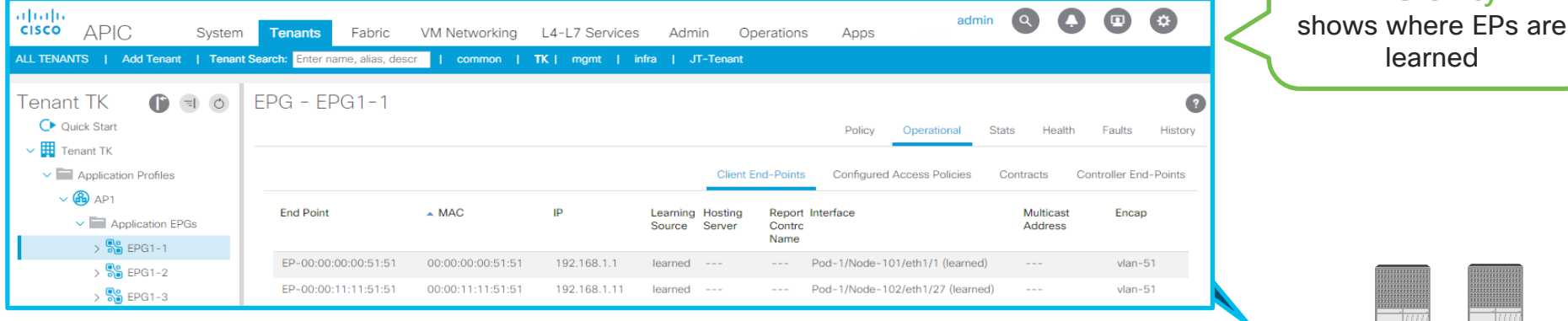

#### From LEAF CLI ( LEAF perspective )

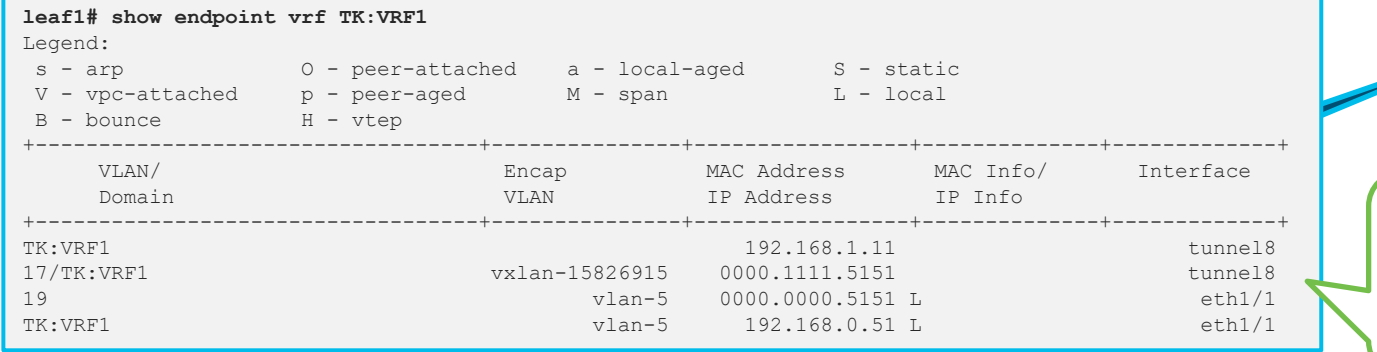

 $CISCO / *Al*$ 

**0000.0000.5151 192.168.1.1**

Good for forwarding verification shows how EPs look from each LEAF

**0000.1111.5151 192.168.1.11**

Fabric Wide

**Visibility** 

learned
# VLAN types in ACI

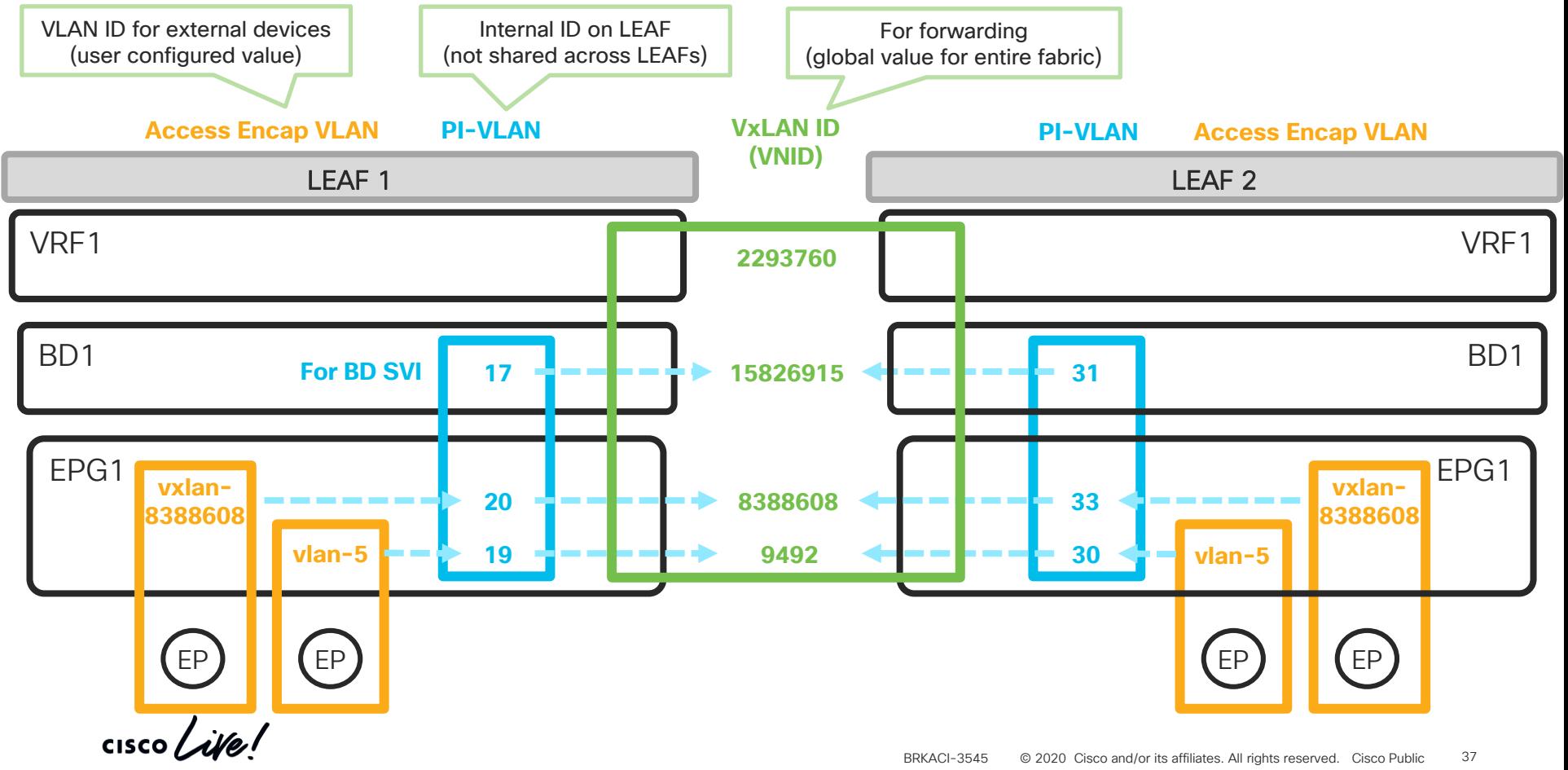

## PI-VLAN for EPG and BD CLI

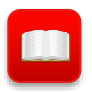

**Endpoint Table** 

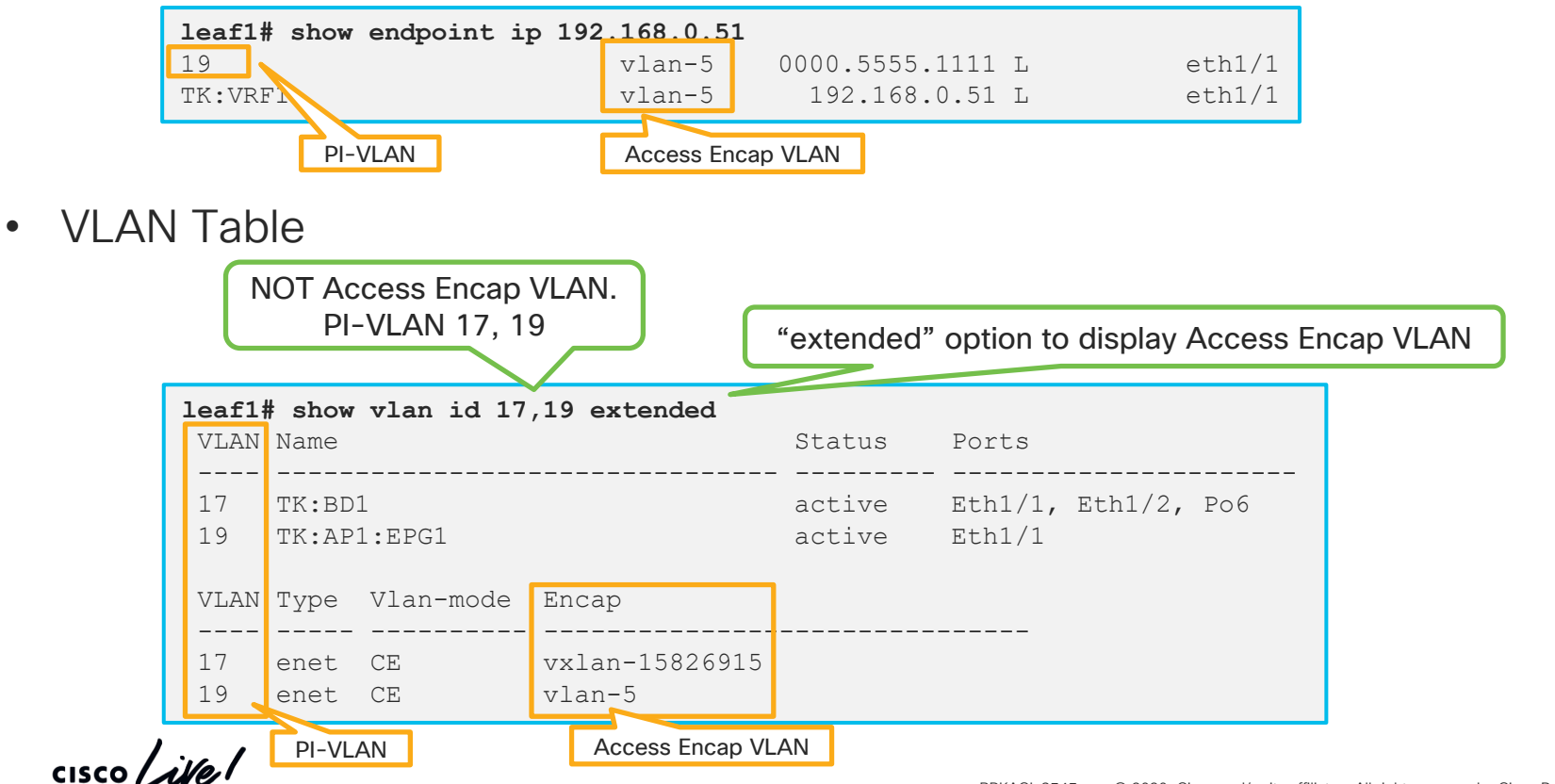

BRKACI-3545 © 2020 Cisco and/or its affiliates. All rights reserved. Cisco Public 38

## PI-VLAN for EPG and BD CLI

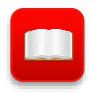

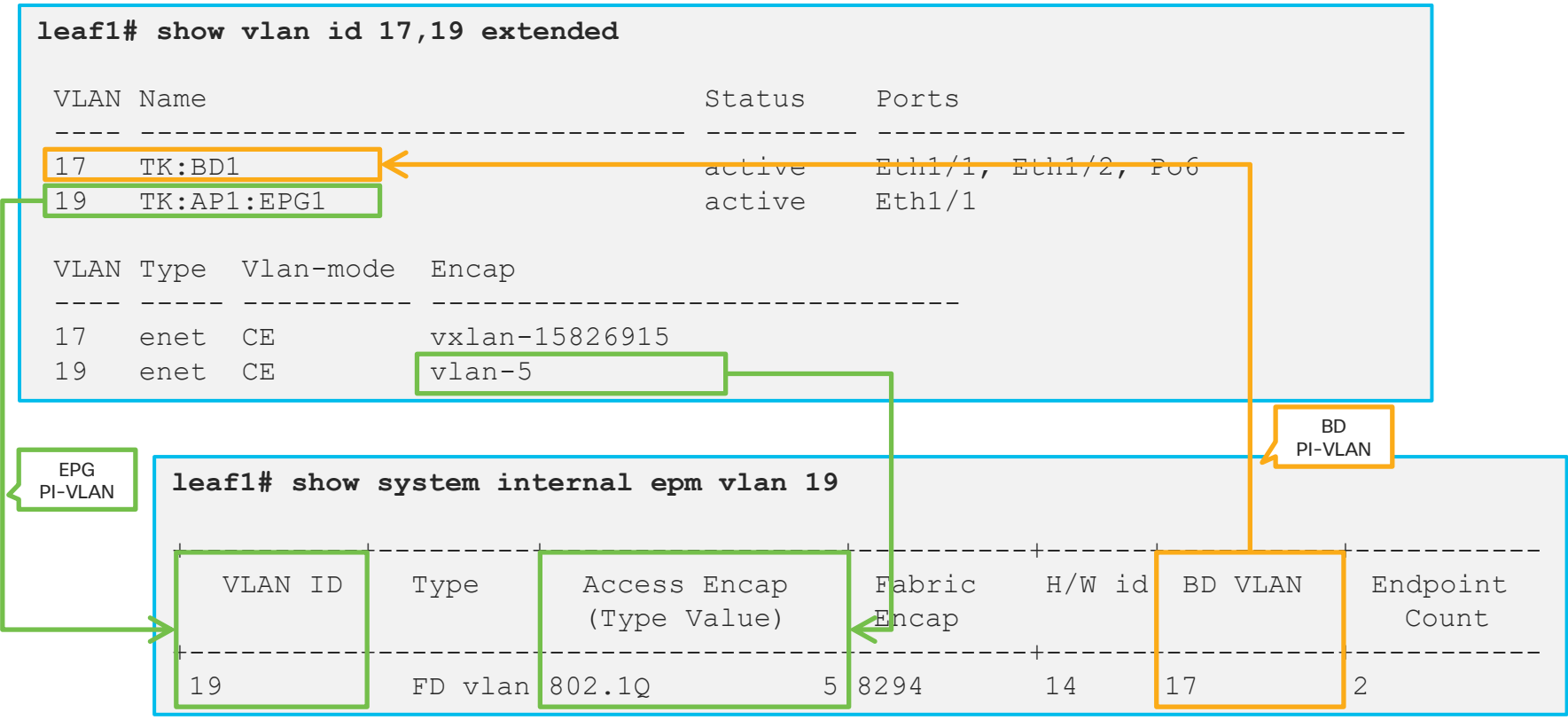

 $\frac{1}{2}$  cisco  $\frac{1}{2}$ 

## How to check details of EndPoints

With MAC keyword : show system internal epm endpoint mac 0000.5555.1111

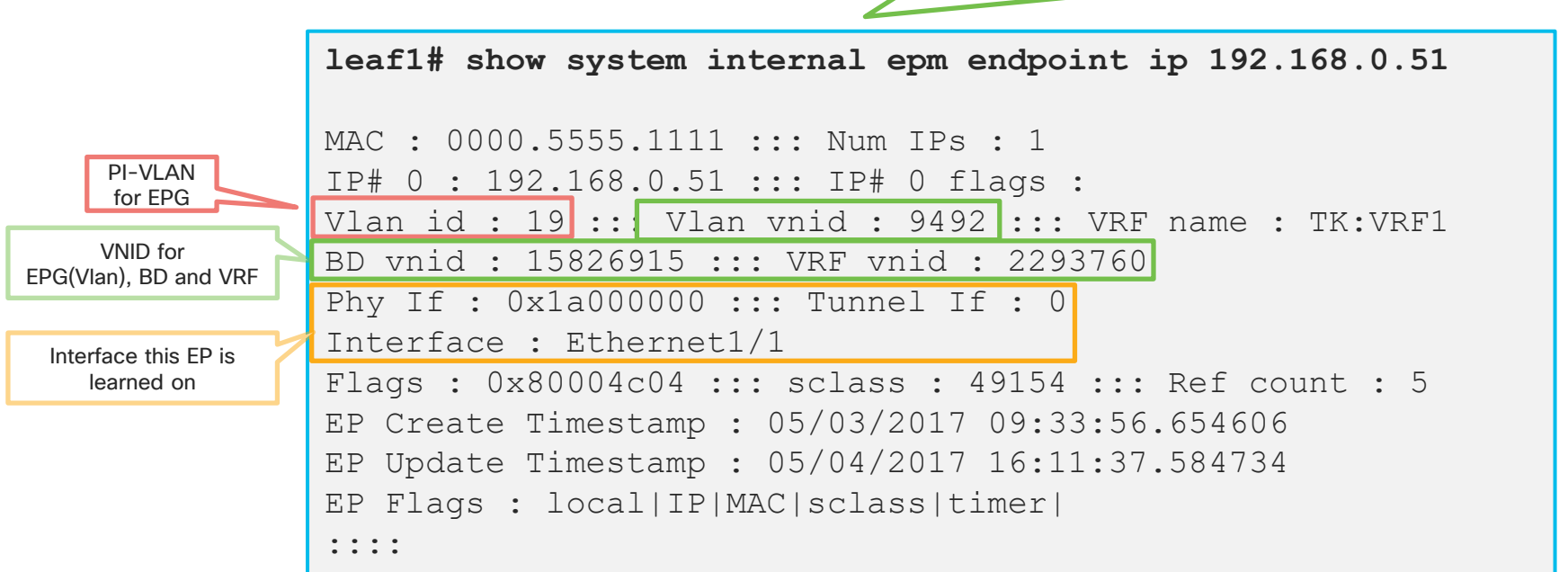

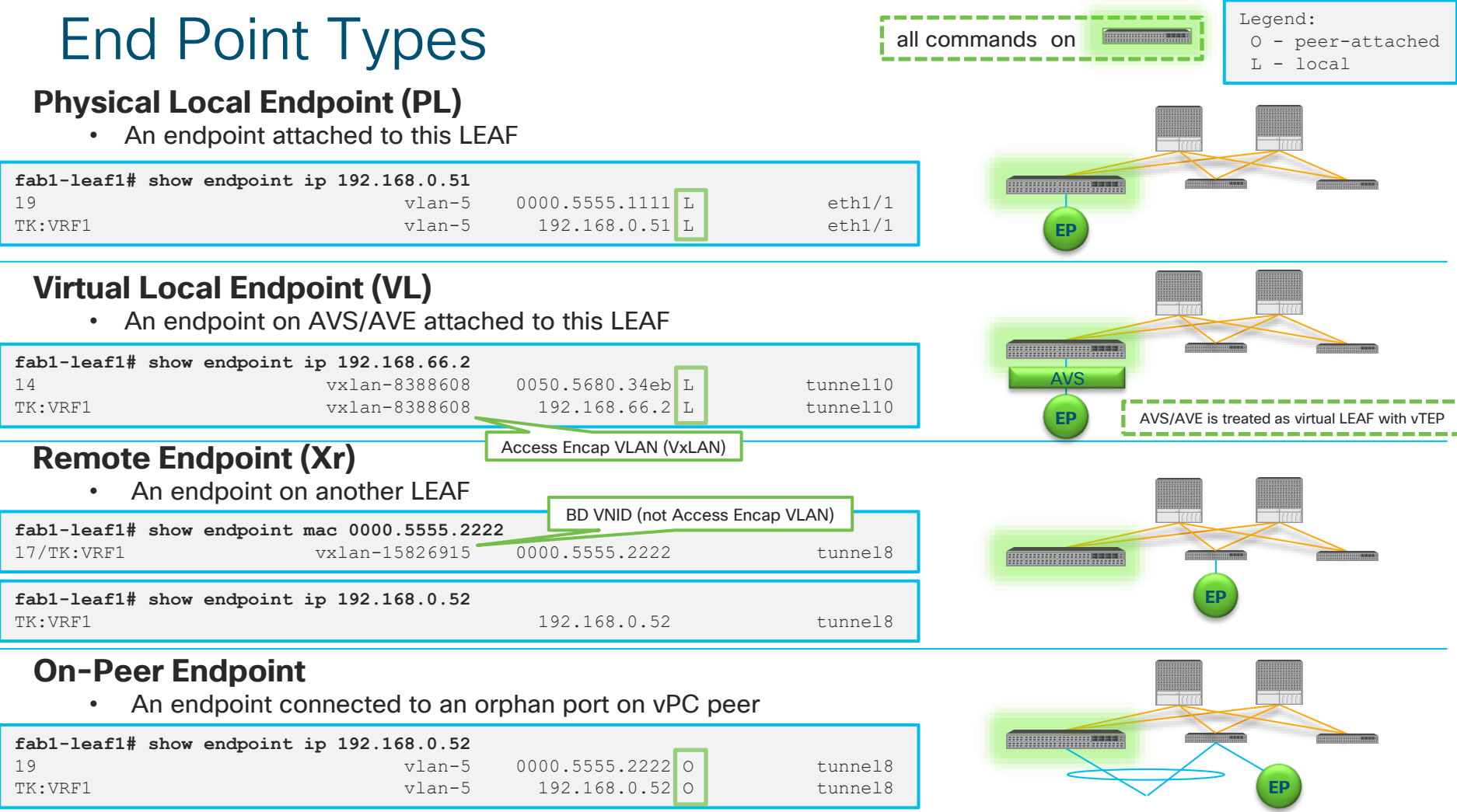

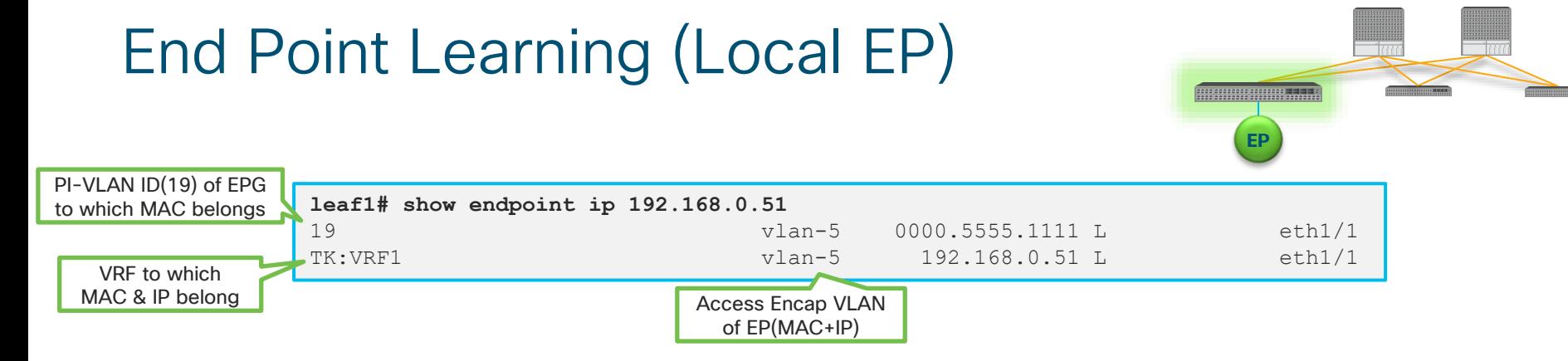

### **Local Endpoint (MAC)**

A leaf learns MAC A as local if a packet with src MAC A comes in from its **front panel port.**

### **Local Endpoint (/32 host IP)**

A leaf learns IP A /32 as local

- if a packet with src IP A comes in from its **front panel port AND IP lookup** is done on ACI. (which means IP addr is learned only when a leaf handles L3 traffic) or
- if **ARP request** with sender IP A comes in from its **front panel port**.

EPG/BD/VRF is based on Access Encap VLAN ID

What APIC GUI shows are these local Endpoints

 $\frac{1}{2}$  cisco  $\frac{1}{2}$ 

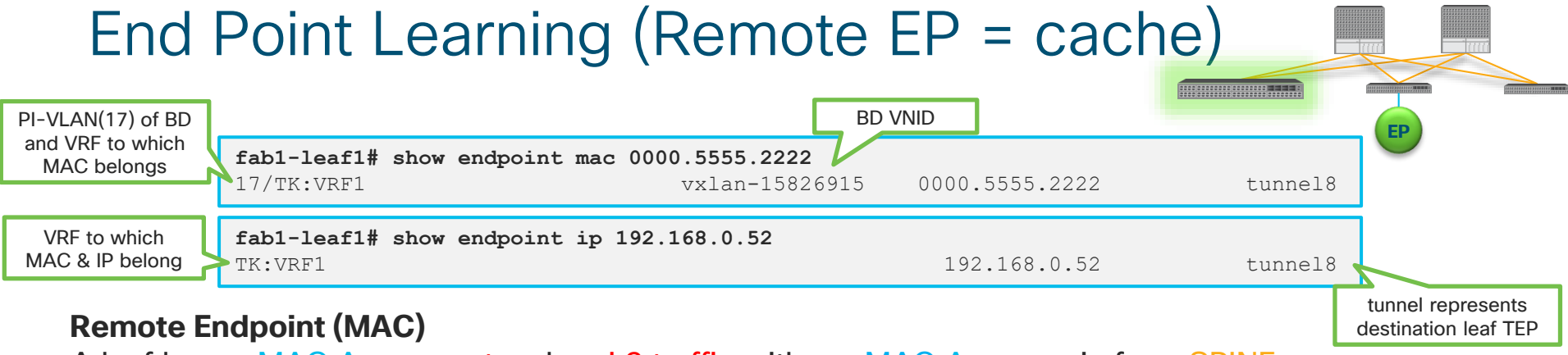

A leaf learns MAC A as remote when L2 traffic with src MAC A comes in from SPINE.

#### **Remote Endpoint (/32 host IP)**

A leaf learns IP A as remote when L3 traffic with src IP A comes in from SPINE.

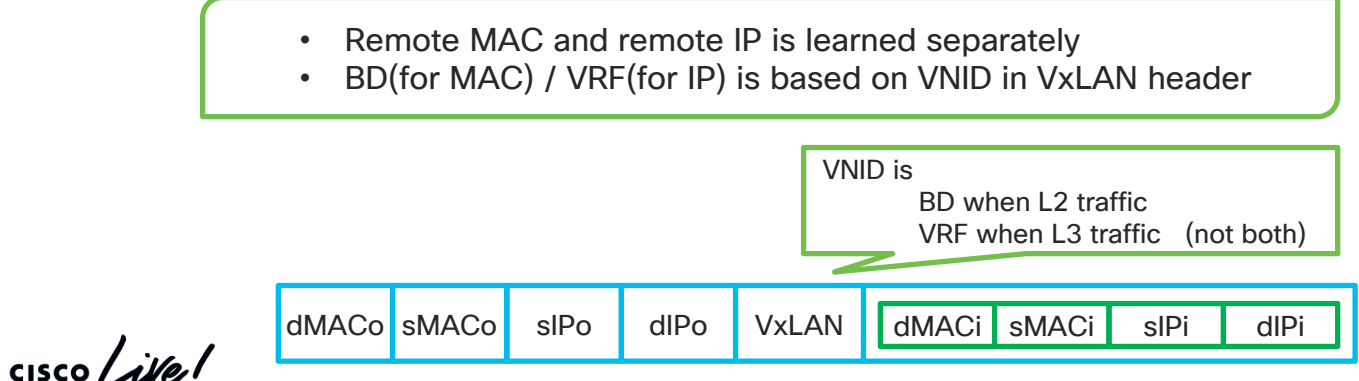

## How to check Tunnel Interface (TEP)

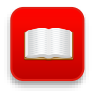

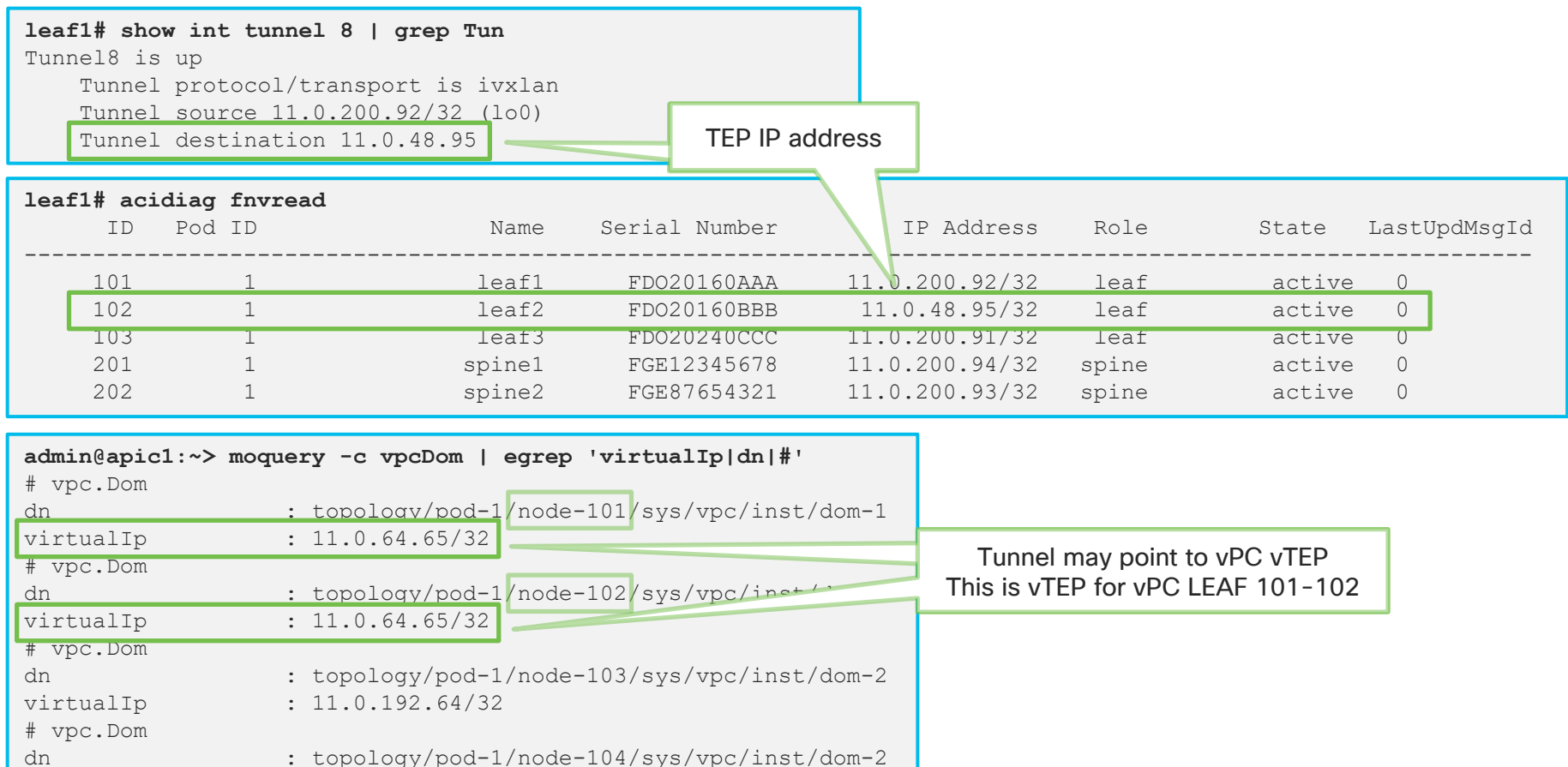

virtualIp : 11.0.192.64/32

# COOP (End Point Learning on Spine)

### **SPINEs do NOT learn EP from data plane like LEAF**

### **SPINEs receive all EP data from Leafs**

- 1. LEAF learns EP (either MAC or/and IP) as local
- 2. LEAF reports local EP to Spine via COOP process
- 3. SPINE stores these in COOP DB and synchronize with other **SPINE<sub>S</sub>**

### **What is the purpose of COOP?**

When Leaf doesn't know dst EP, LEAF can forward packet to Spine in order to let Spine decide where to send. This behavior is called Spine-Proxy.

### **Note :**

- Normally SPINE doesn't push COOP DB entries to each LEAF. It just receives and stores. The exception is for bounce entries.
- Remote Endpoints are stored on each Leaf nodes as cache. This is not reported to Spine COOP.

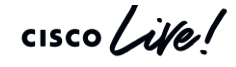

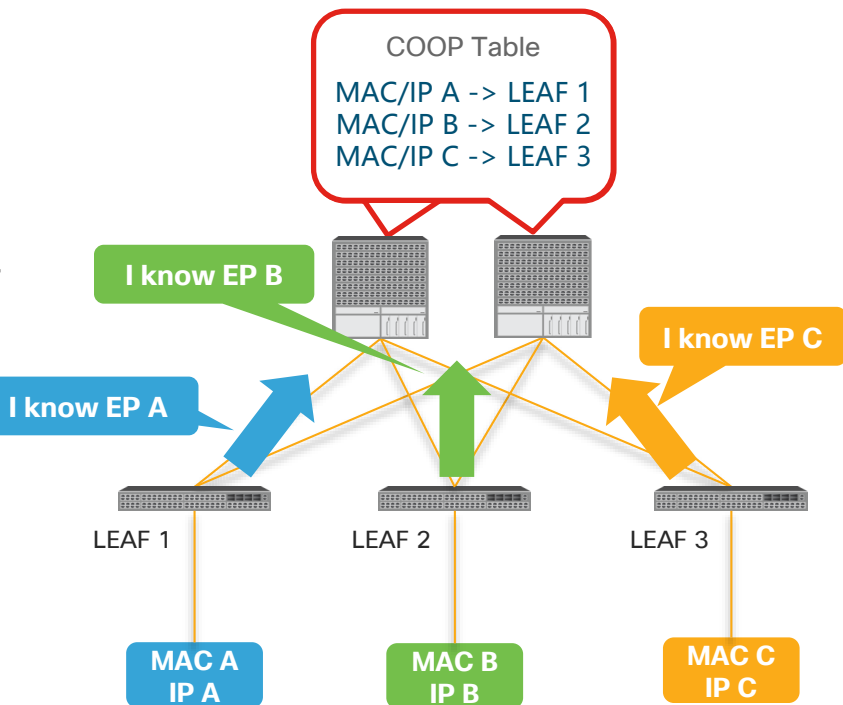

## How to check COOP DB on Spine

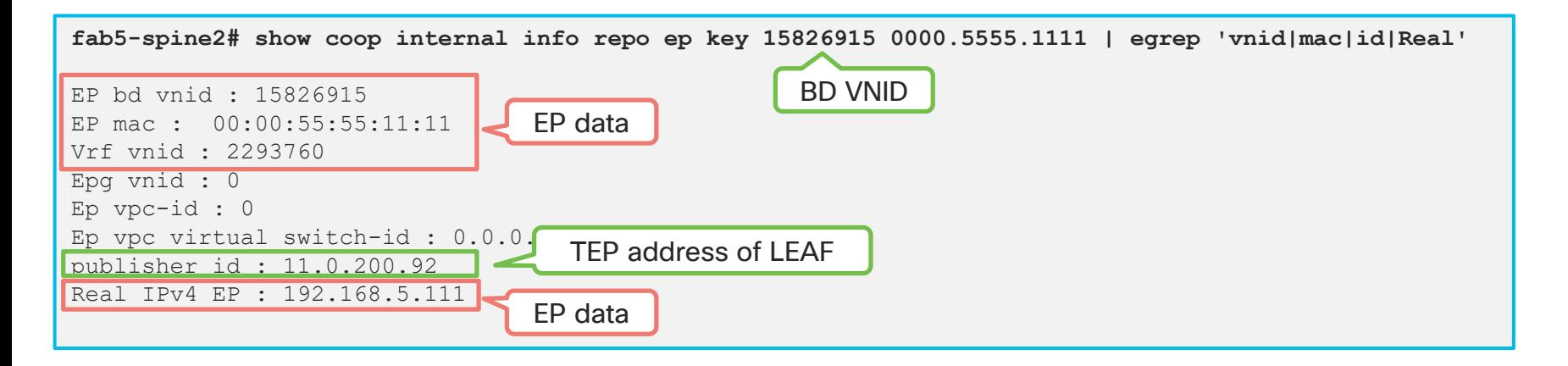

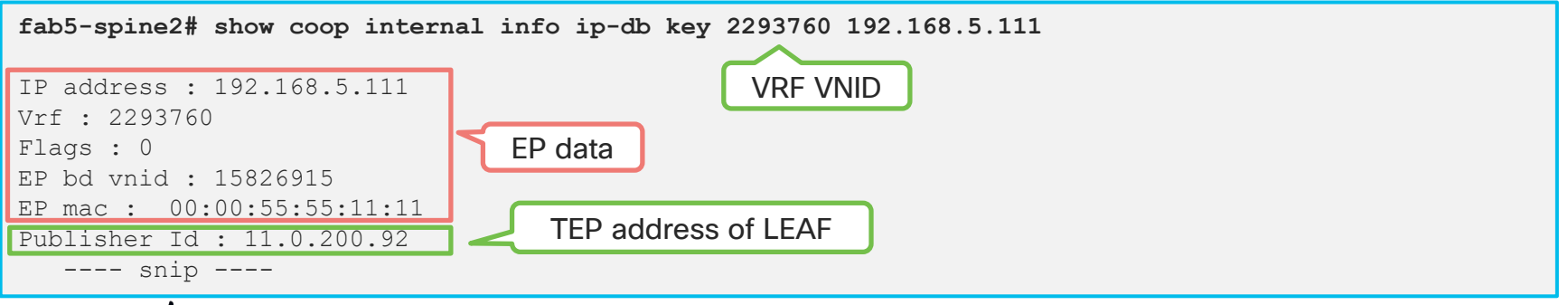

## **What is Bounce Entry?**

- Remote EPs created by COOP when an EP moved
	- $\triangleright$  The exception where SPINE pushes COOP DB to a LEAF

## **What is Bounce Entry for?**

• An old LEAF (LEAF2) can bounce packets to the latest EP location in case other LEAFs (LEAF1) with old Remote EPs still send packets to the old LEAF (LEAF2)

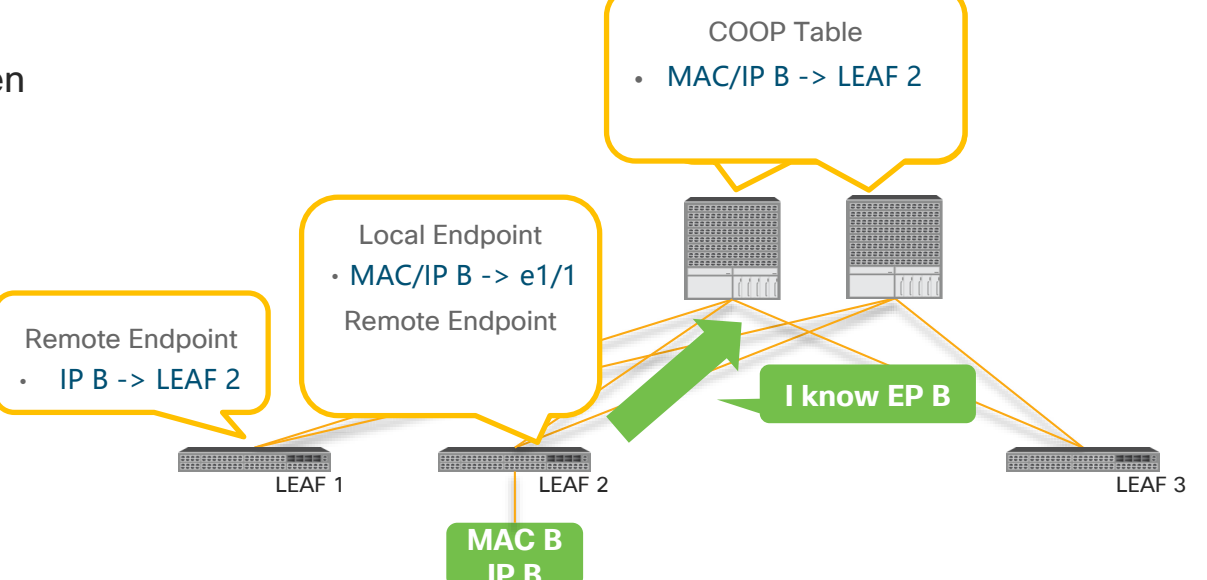

## **What is Bounce Entry?**

- Remote EPs created by COOP when an EP moved
	- $\triangleright$  The exception where SPINE pushes COOP DB to a LEAF

## **What is Bounce Entry for?**

• An old LEAF (LEAF2) can bounce packets to the latest EP location in case other LEAFs (LEAF1) with old Remote EPs still send packets to the old LEAF (LEAF2)

 $\frac{1}{2}$  cisco  $\frac{1}{2}$ 

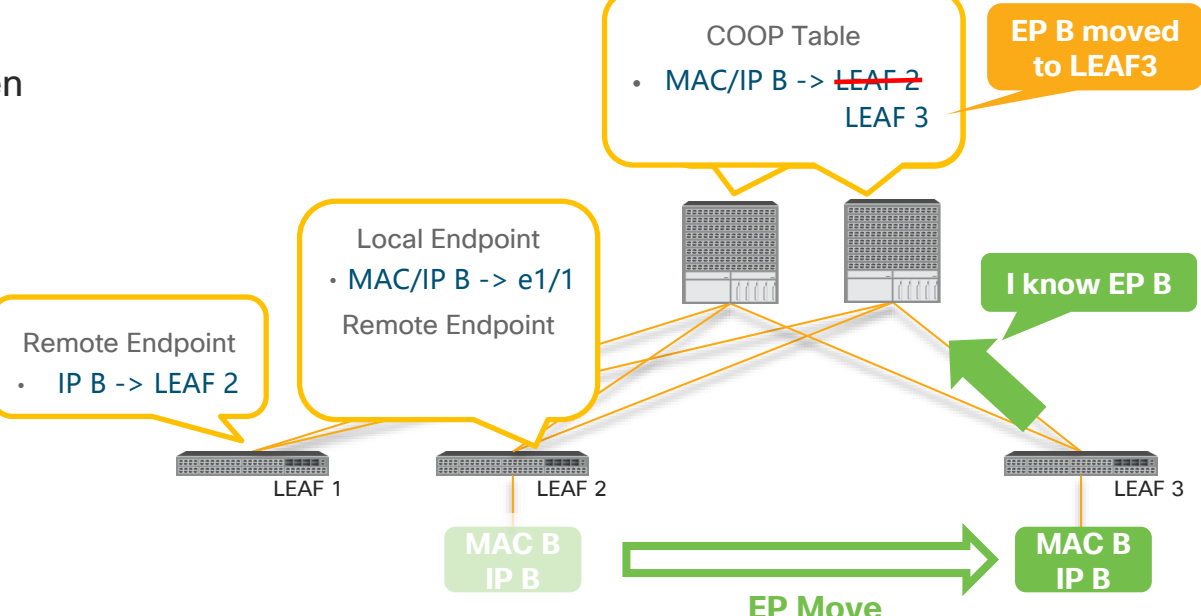

**For more details : ACI Fabric Endpoint Learning Whitepaper**

## **What is Bounce Entry?**

- Remote EPs created by COOP when an EP moved
	- $\triangleright$  The exception where SPINE pushes COOP DB to a LEAF

## **What is Bounce Entry for?**

• An old LEAF (LEAF2) can bounce packets to the latest EP location in case other LEAFs (LEAF1) with old Remote EPs still send packets to the old LEAF (LEAF2)

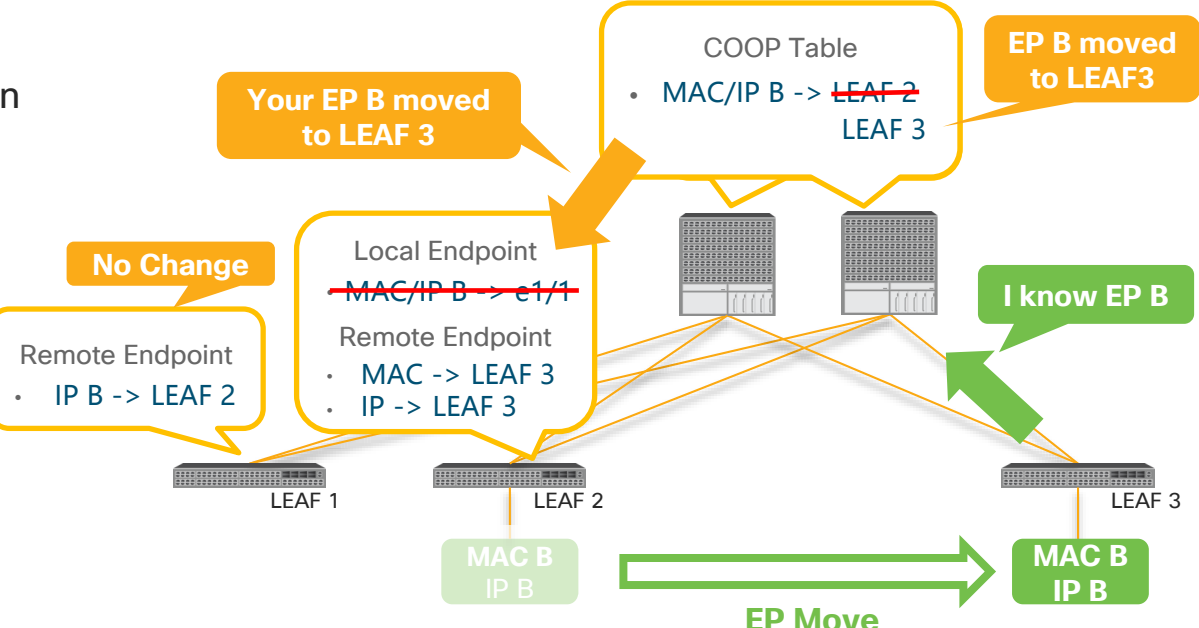

**For more details : ACI Fabric Endpoint Learning Whitepaper**

## **What is Bounce Entry?**

- Remote EPs created by COOP when an EP moved
	- $\triangleright$  The exception where SPINE pushes COOP DB to a LEAF

## **What is Bounce Entry for?**

• An old LEAF (LEAF2) can bounce packets to the latest EP location in case other LEAFs (LEAF1) with old Remote EPs still send packets to the old LEAF (LEAF2)

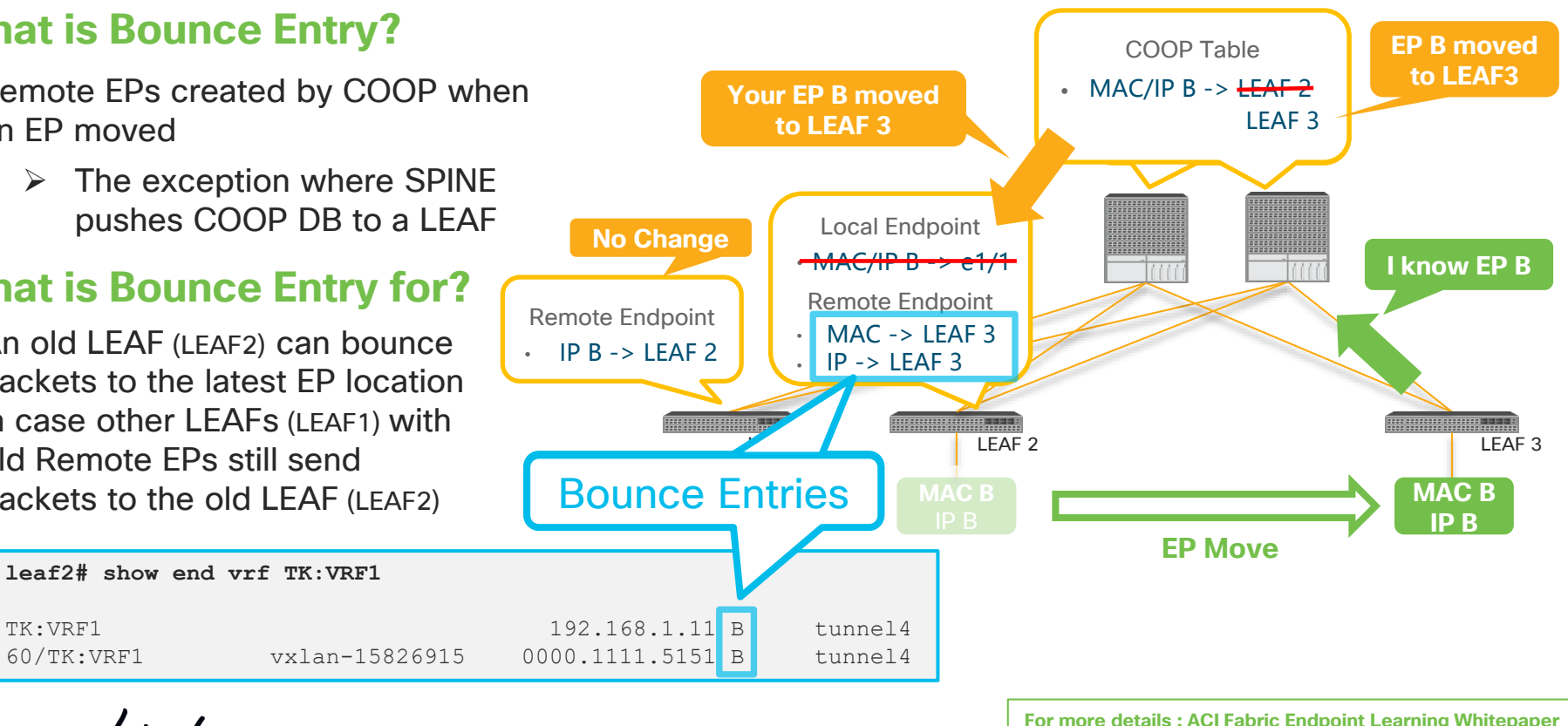

# Agenda

- Introduction
	- ACI Overlay VxLAN and TEP
- ACI Forwarding components
	- Endpoints, EPG, EP Learning, COOP and How it all works
	- BD, VRF forwarding scope and detailed options
	- Spine-Proxy and ARP Glean
	- Forwarding Software Architecture and ASIC Generation
- ACI Packet Walk
	- Walk through the life of a packet going through ACI
	- Packet Capture in ACI

## ACI Forwarding Component 2

- Pervasive Gateway (BD SVI)
- Forwarding Scope (VRF or BD)
- Forwarding mode in BD

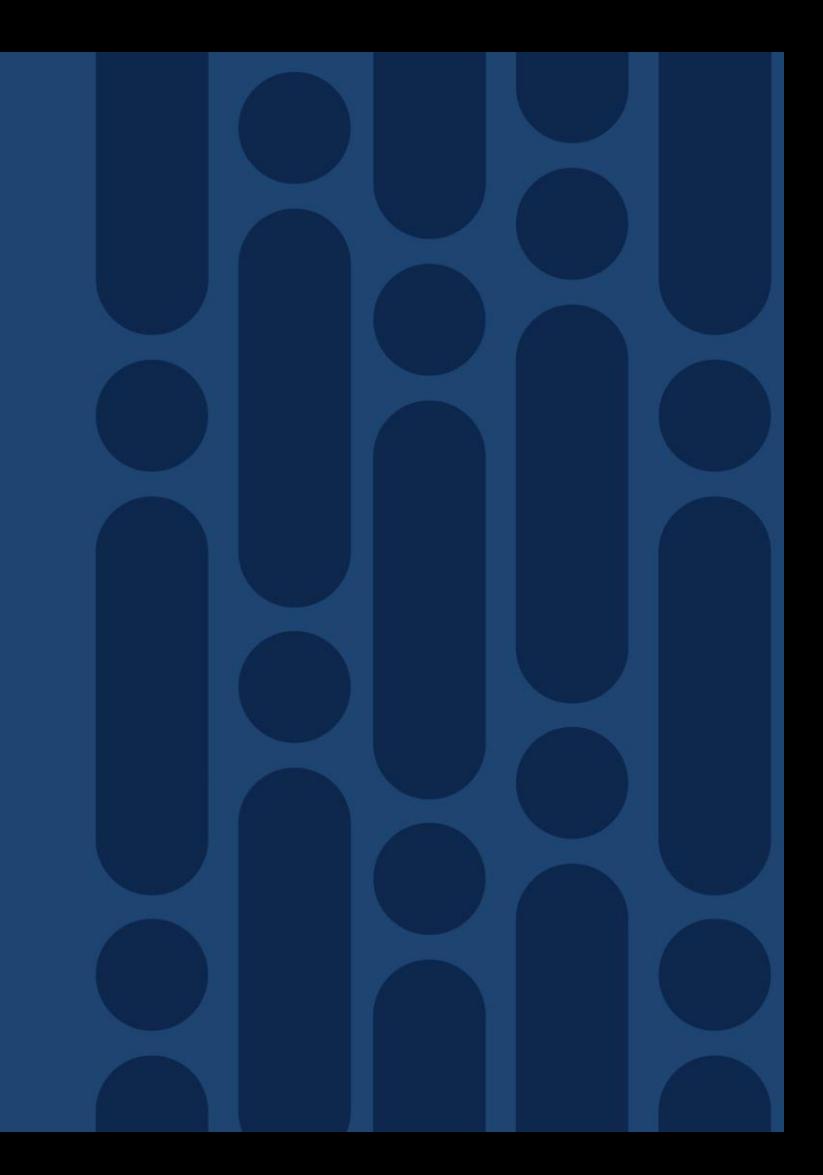

 $\csc$  /  $\dot{M}$ 

# Pervasive Gateway(BD SVI)

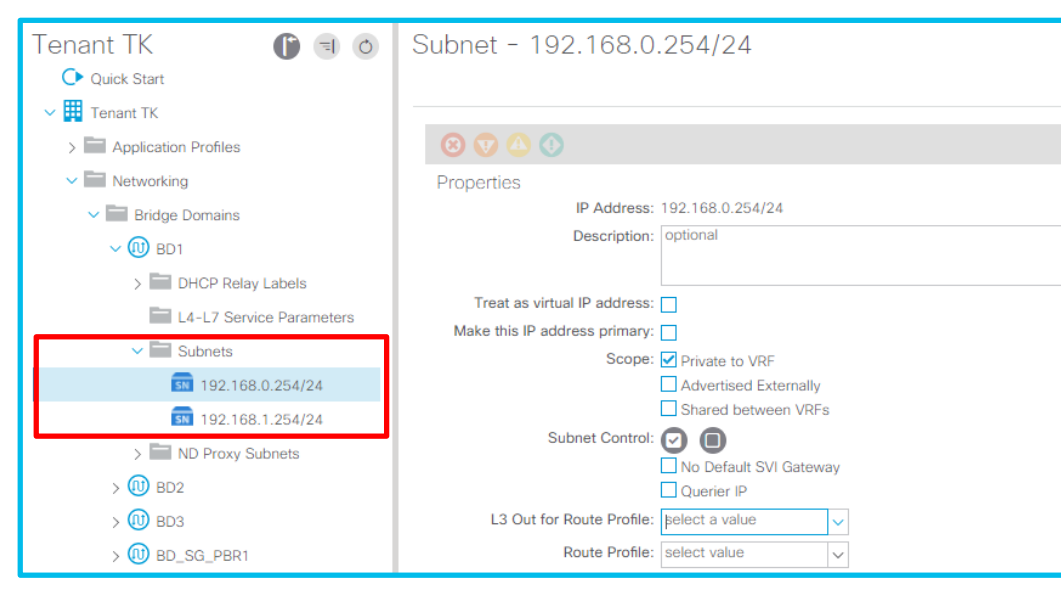

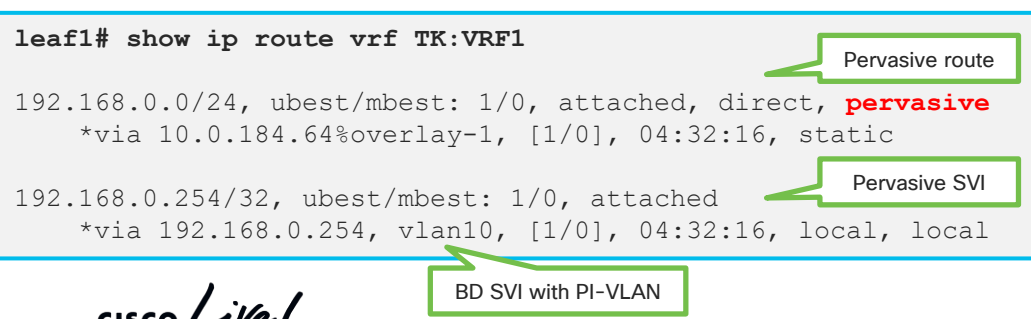

## **What is pervasive GW for?**

- To be a default GW for EPs in the Fabric
	- ➢ All EPs can have consistent gateway IP address one hop away
- To represent subnets(IP ranges) for a BD
	- $\triangleright$  ACI knows which BD may have potential hidden/silent EPs

## **How is pervasive GW deployed?**

- Installed as an SVI on LEAFs
	- ➢ PI-VLAN for BD is used to represent a pervasive GW SVI
	- $\triangleright$  A pervasive SVI has secondary IP when multiple pervasive GWs are configured on the same BD
		- ➢ User can choose a primary address

## Pervasive Gateway(BD SVI) example

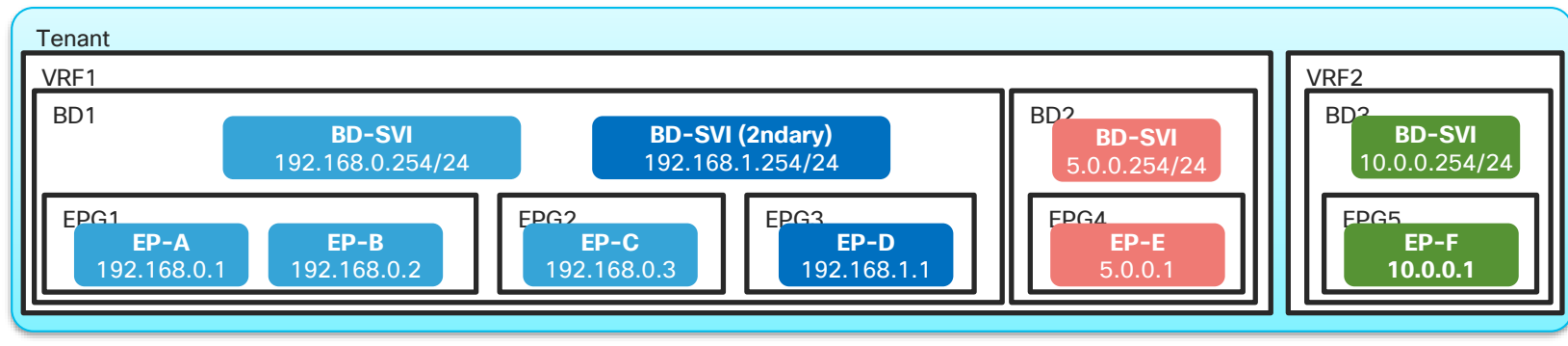

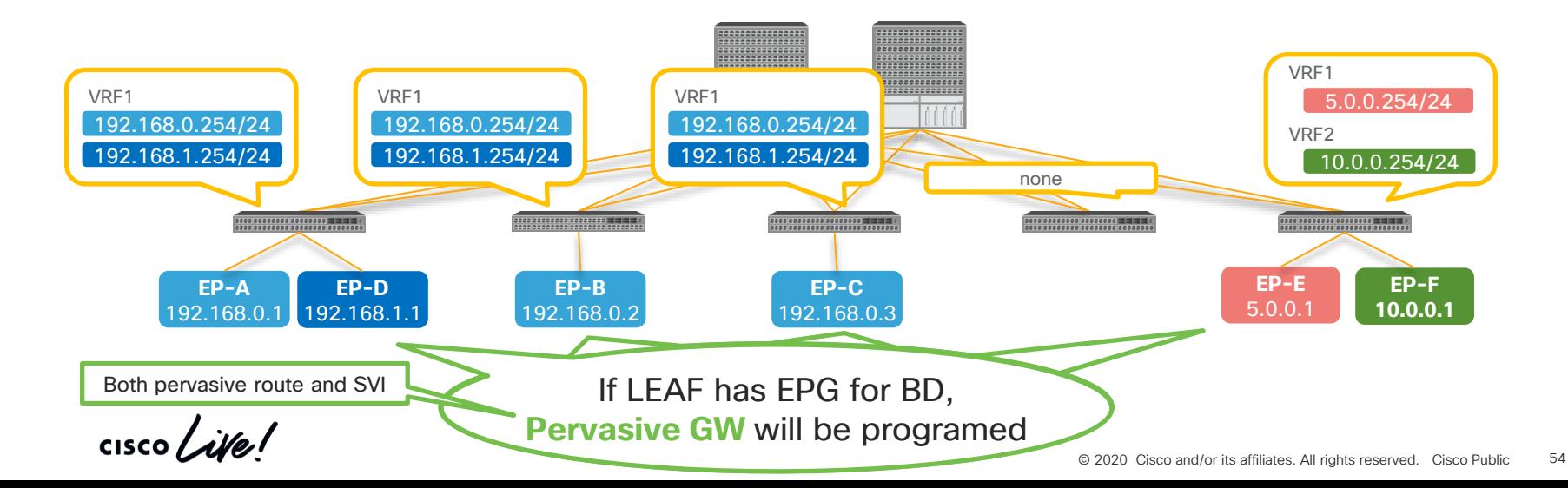

# Pervasive Gateway(BD SVI) example

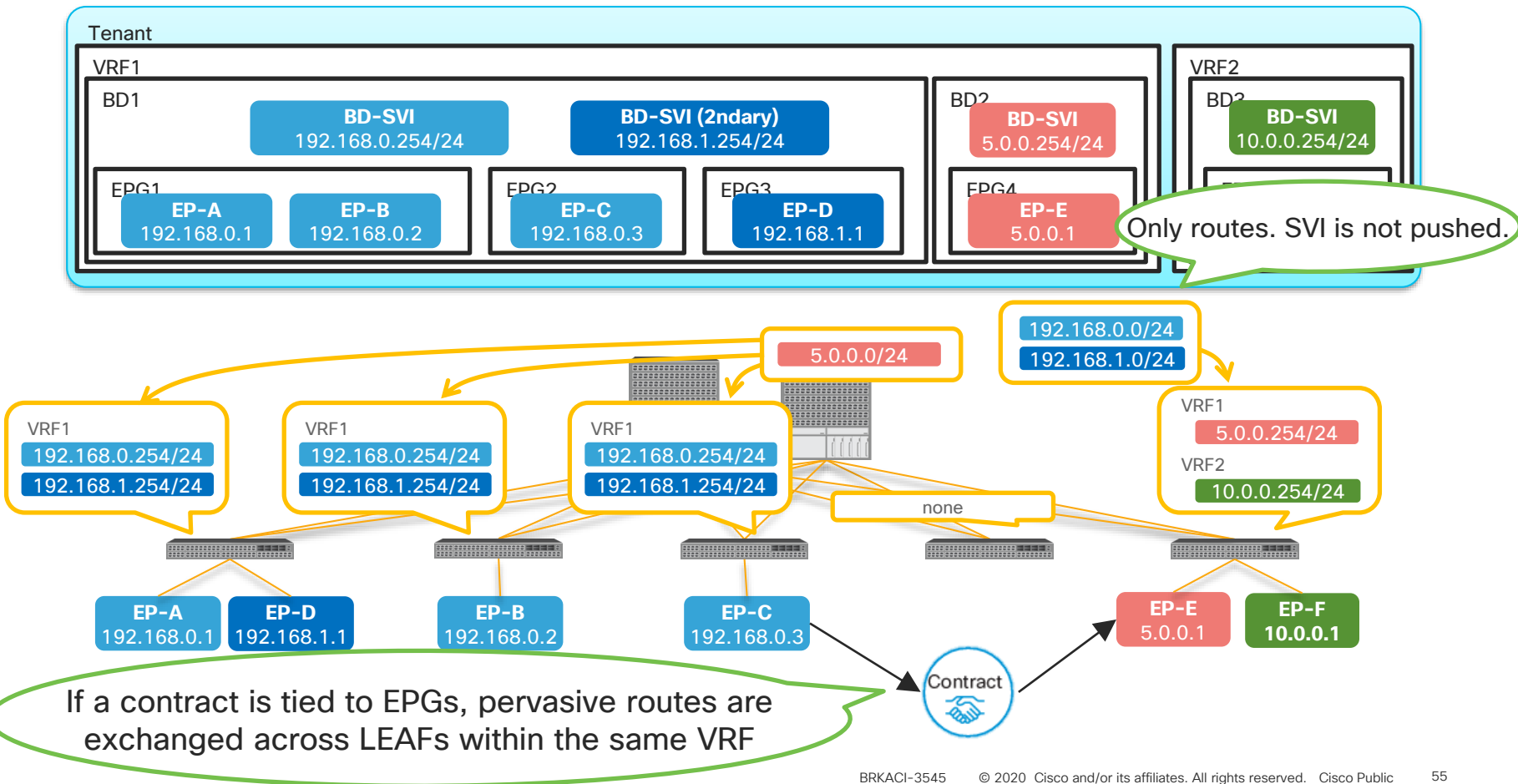

## Pervasive Gateway(BD SVI) cont.

**Why does ACI push pervasive routes to other LEAFs after a contract?**

➢ **Pervasive routes are required for Spine-Proxy**

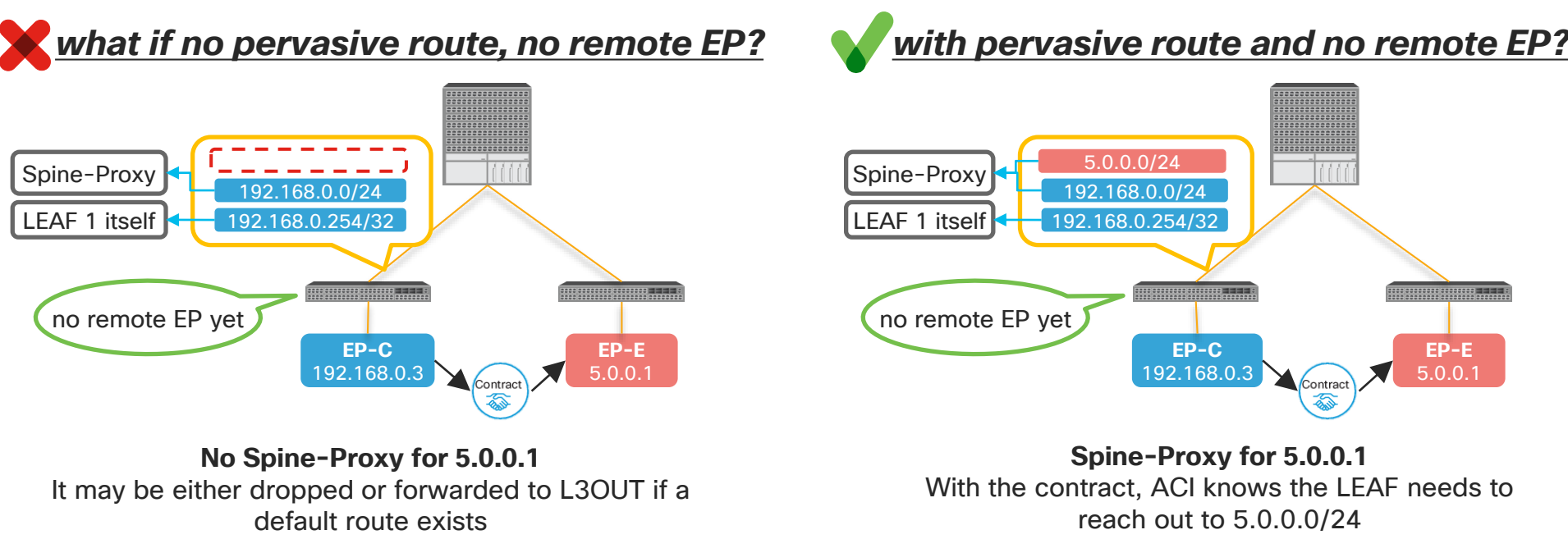

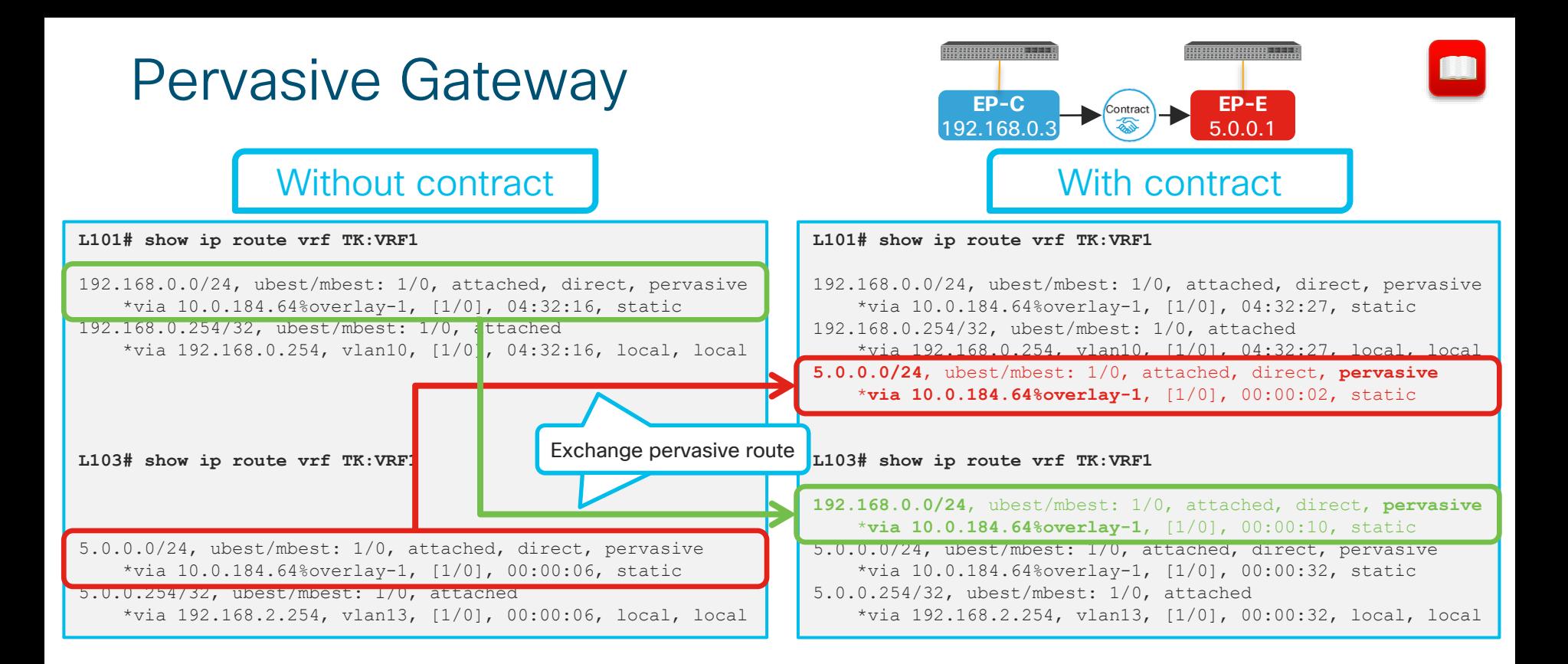

### ➢ **Pervasive routes are pushed to other LEAFs with contracts**

 $\frac{1}{2}$  cisco  $\frac{1}{2}$ 

## ACI Forwarding Component 2

• Pervasive Gateway (BD SVI)

• **Forwarding Scope (VRF or BD)**

• Forwarding mode in BD

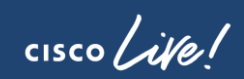

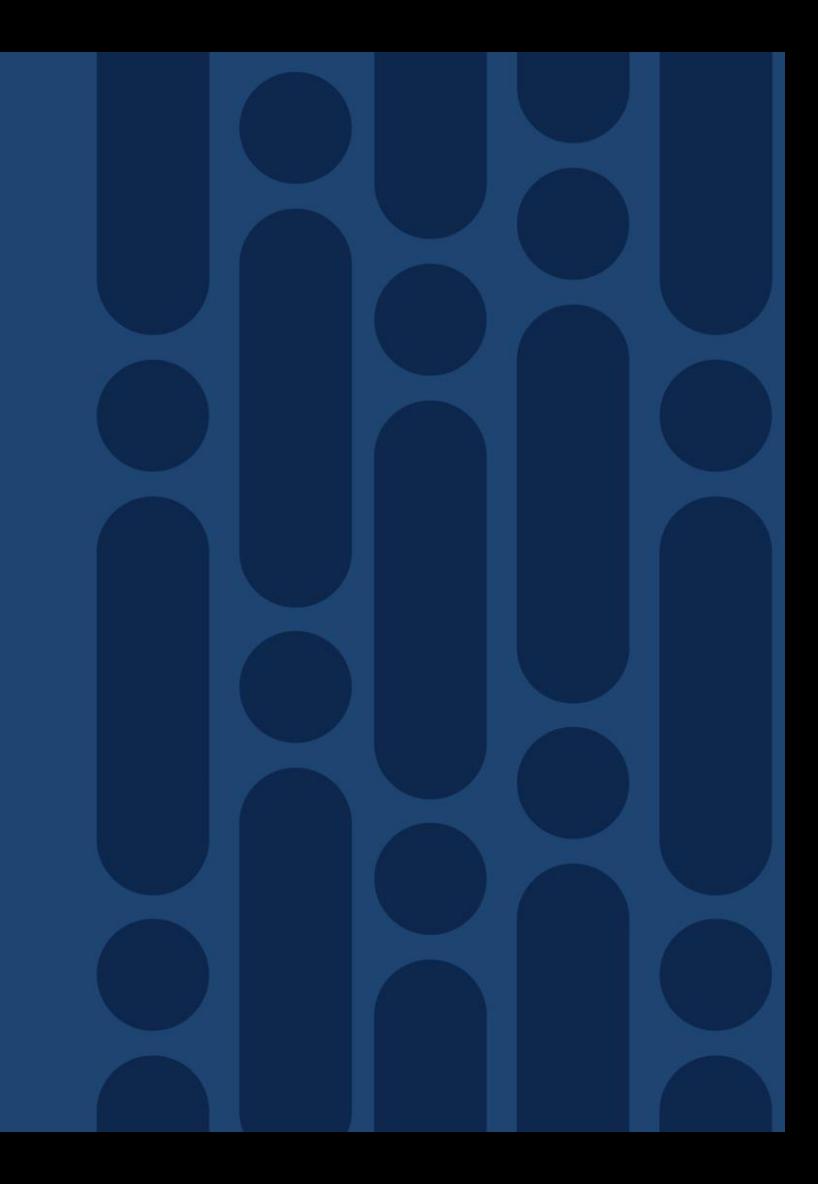

## ACI Forwarding Scope Concepts

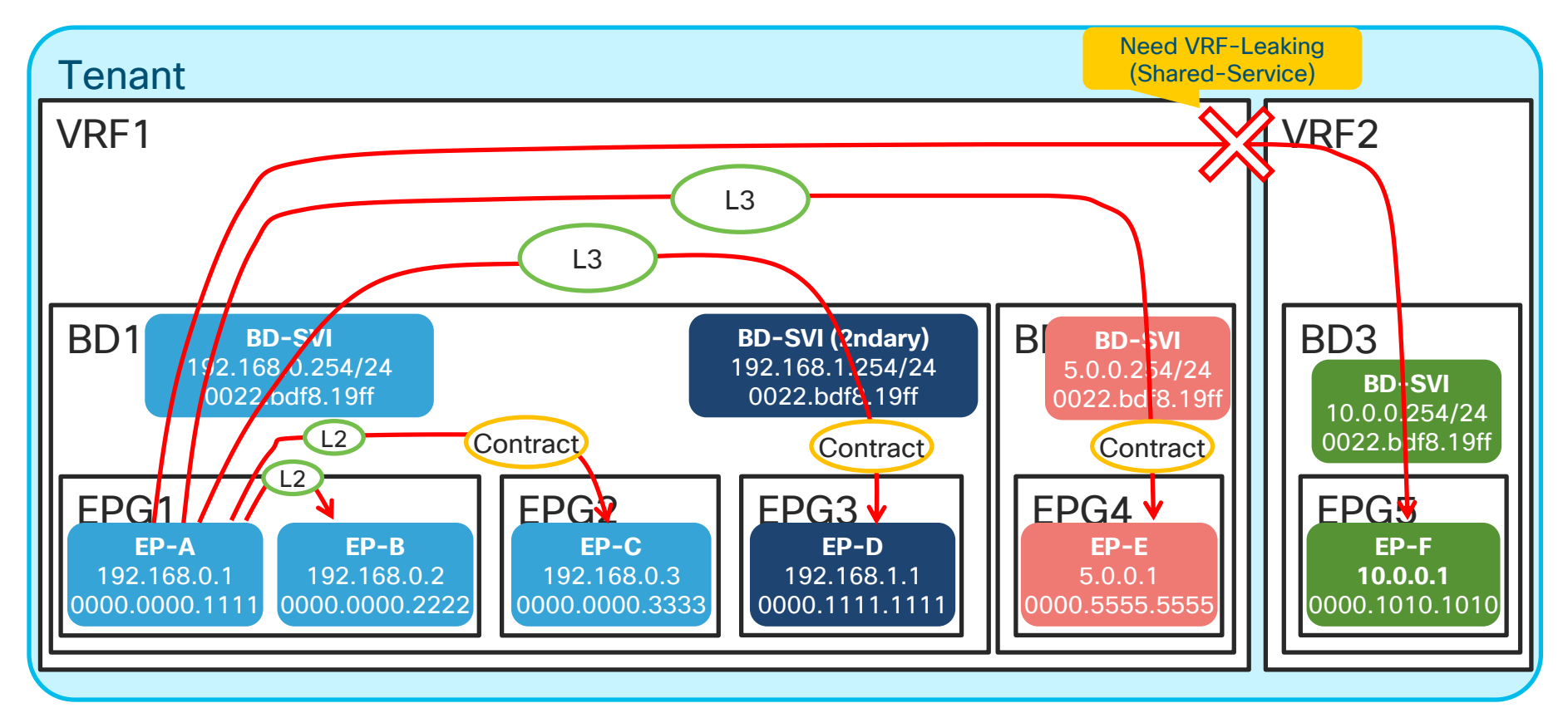

 $\frac{1}{2}$  cisco  $\frac{1}{2}$ 

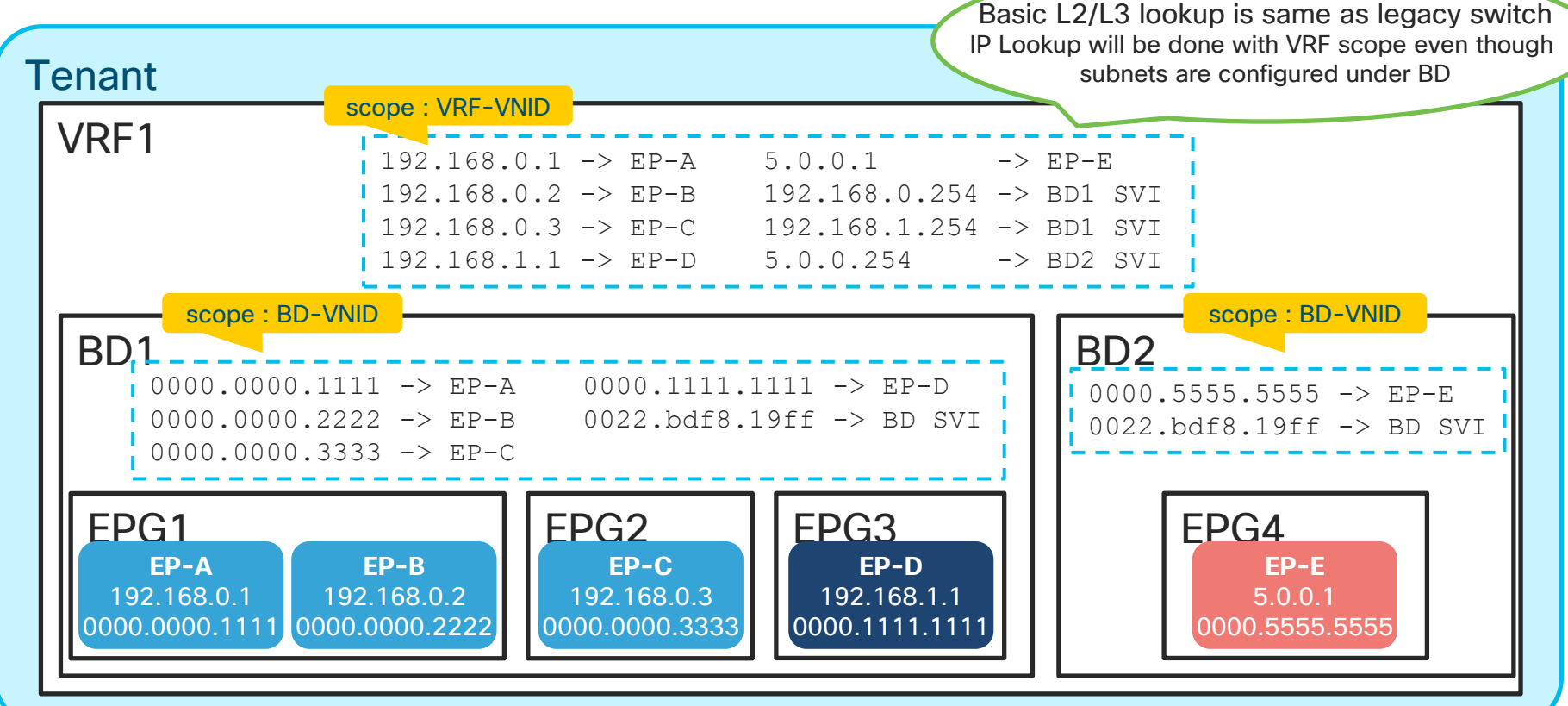

 $\frac{1}{2}$  cisco  $\frac{1}{2}$ 

L2 traffic(=same subnet) use only MAC hence BD lookup only

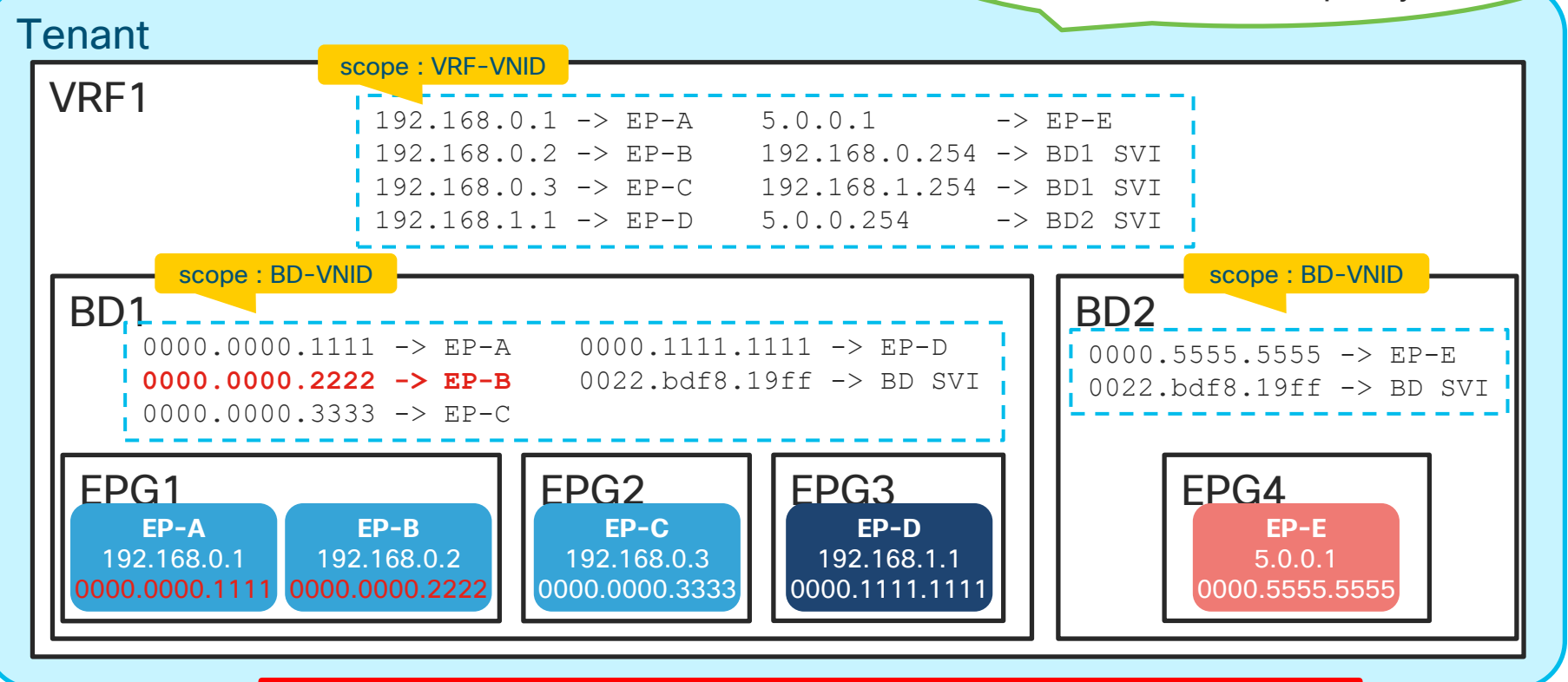

EP-A (0000.0000.1111) -> EP-B (0000.0000.2222)

It's same even if EPG is different

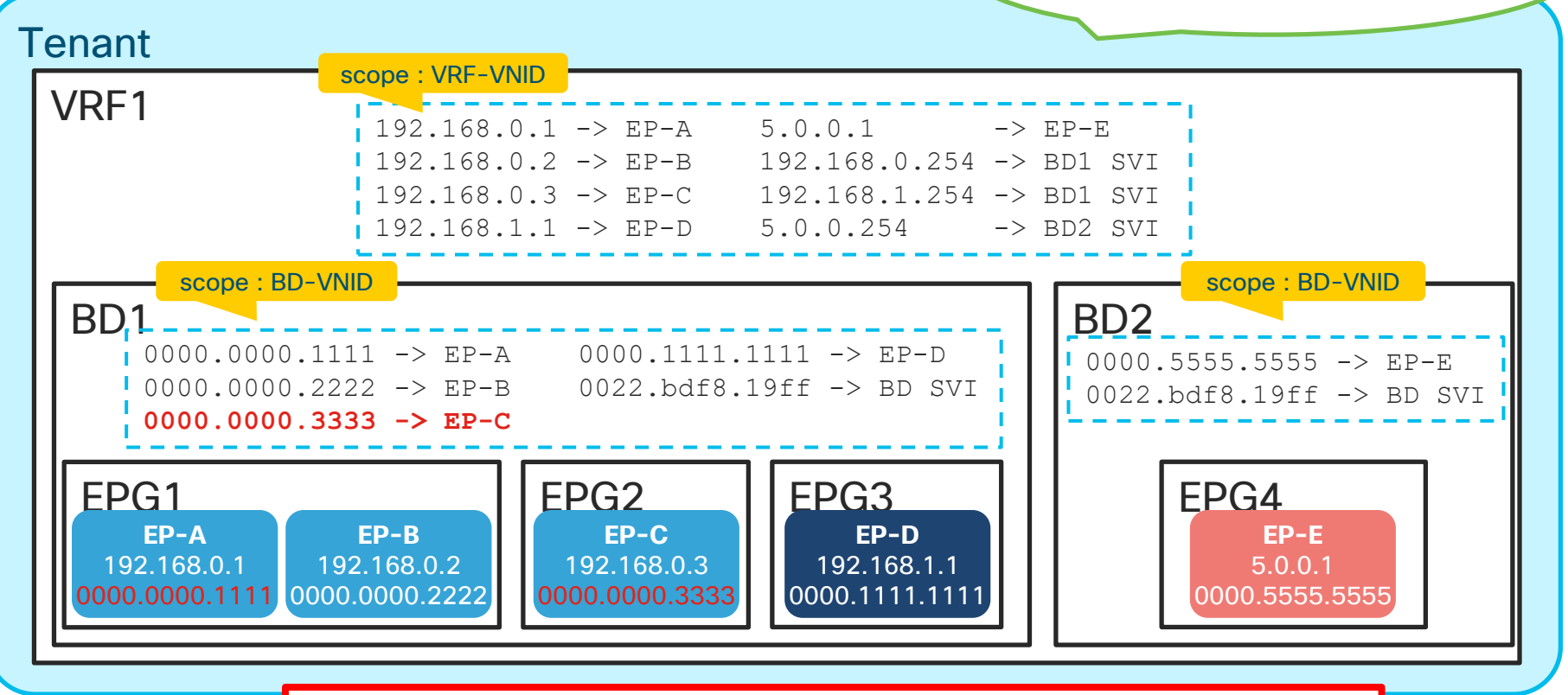

EP-A (0000.0000.1111) -> EP-C (0000.0000.3333)

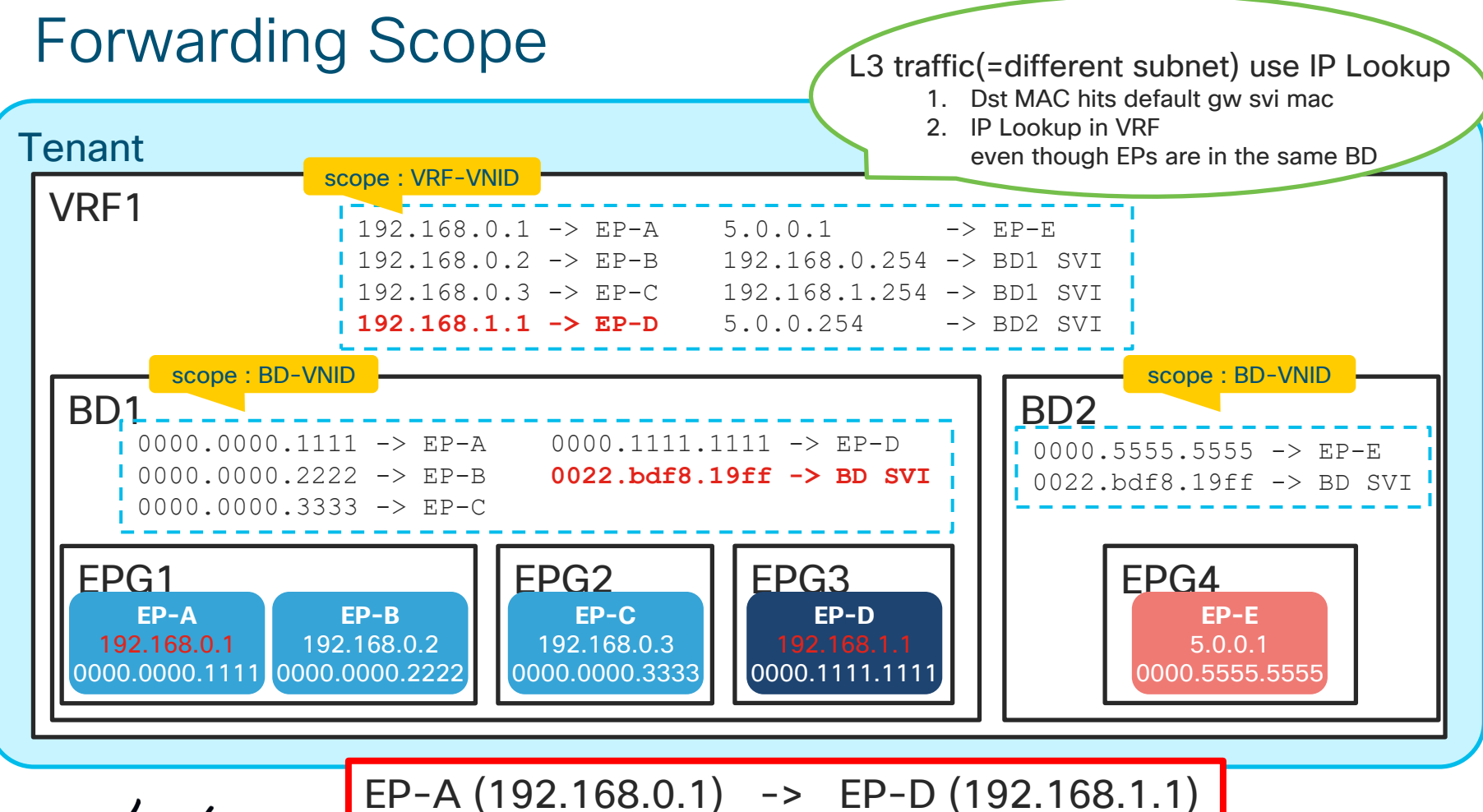

 $\frac{1}{2}$  cisco  $\frac{1}{2}$ 

It's the same even if BD is different

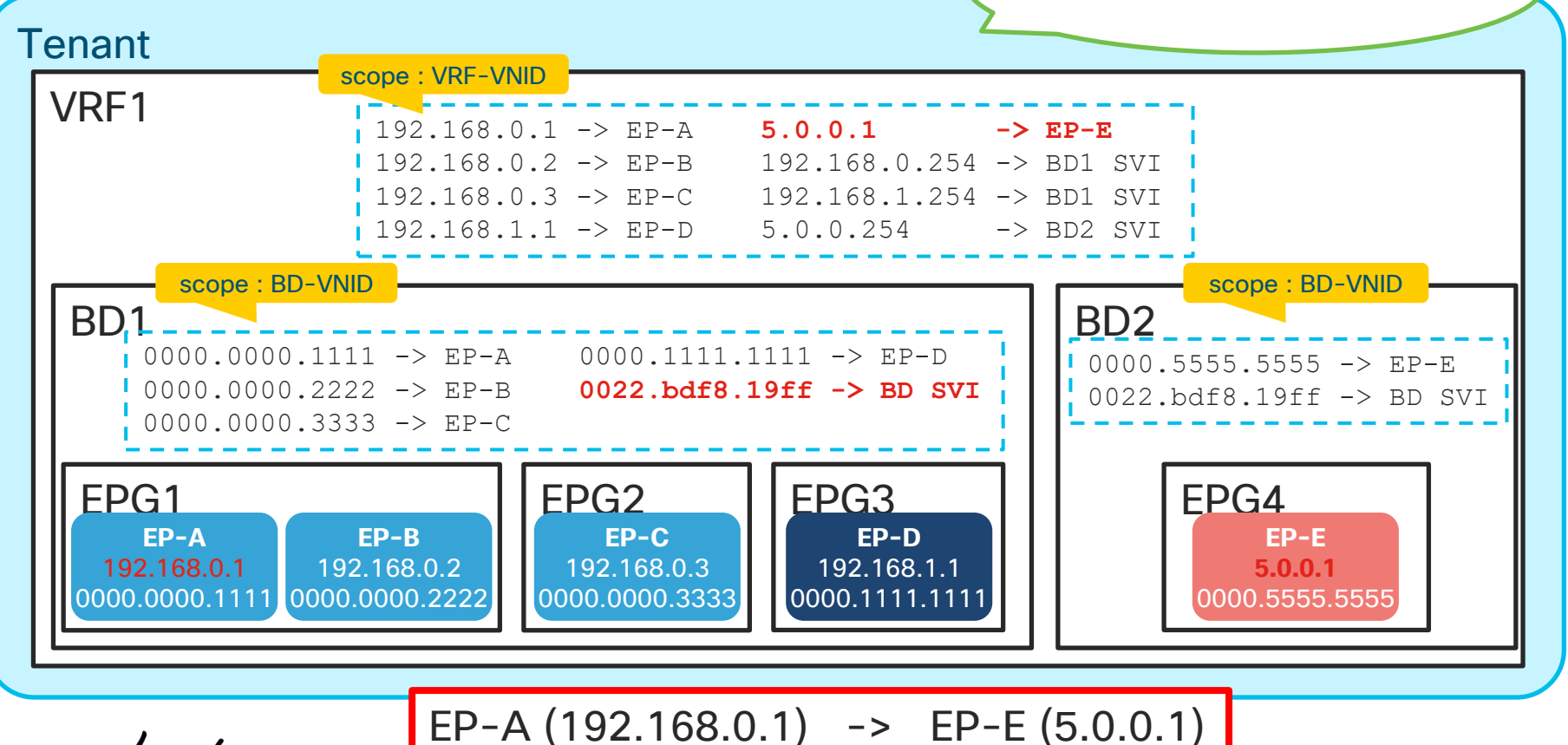

 $\csc$   $\int$  ive/

## ACI Forwarding Component 2

• Pervasive Gateway (BD SVI)

• Forwarding Scope (VRF or BD)

• **Forwarding mode in BD**

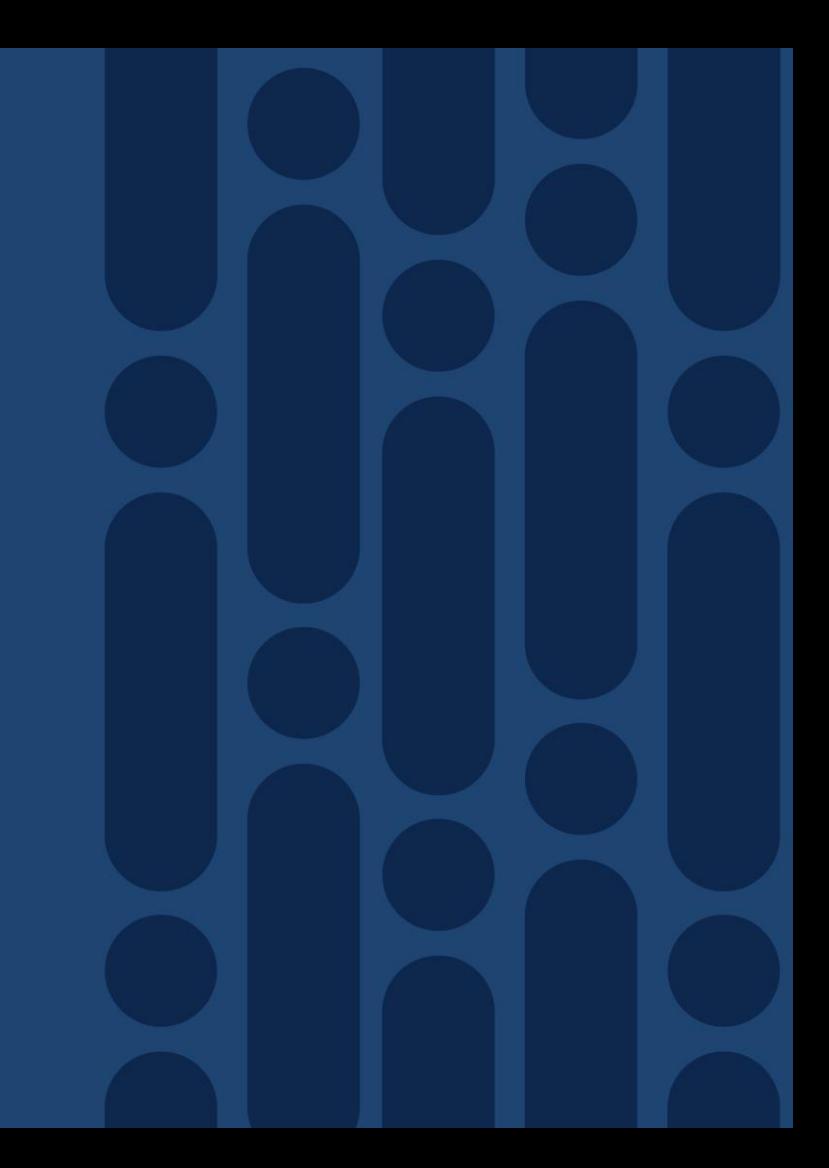

 $\frac{1}{2}$  cisco  $\frac{1}{2}$ 

# ACI BD Forwarding Option

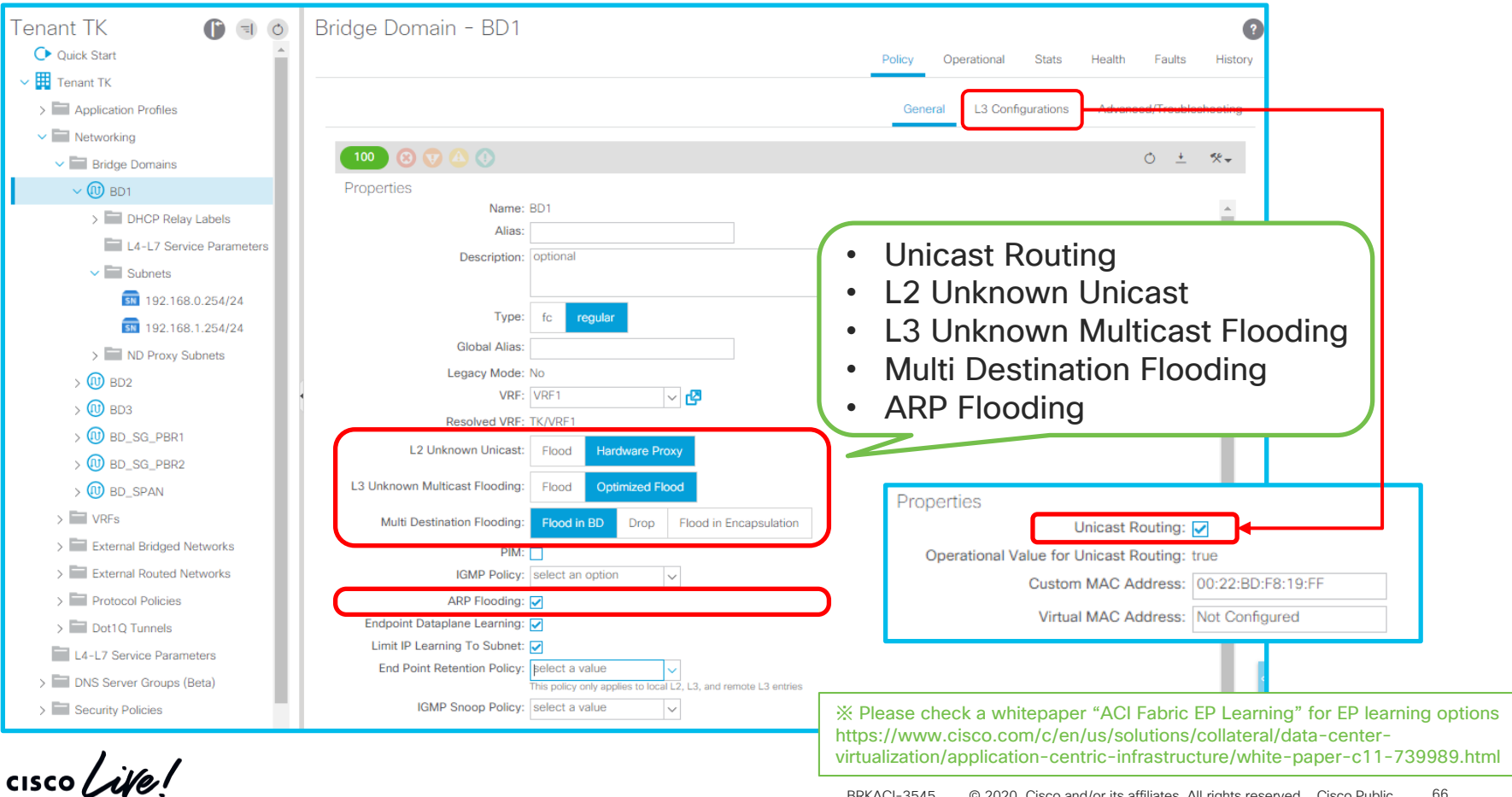

# Unicast Routing

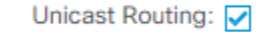

On

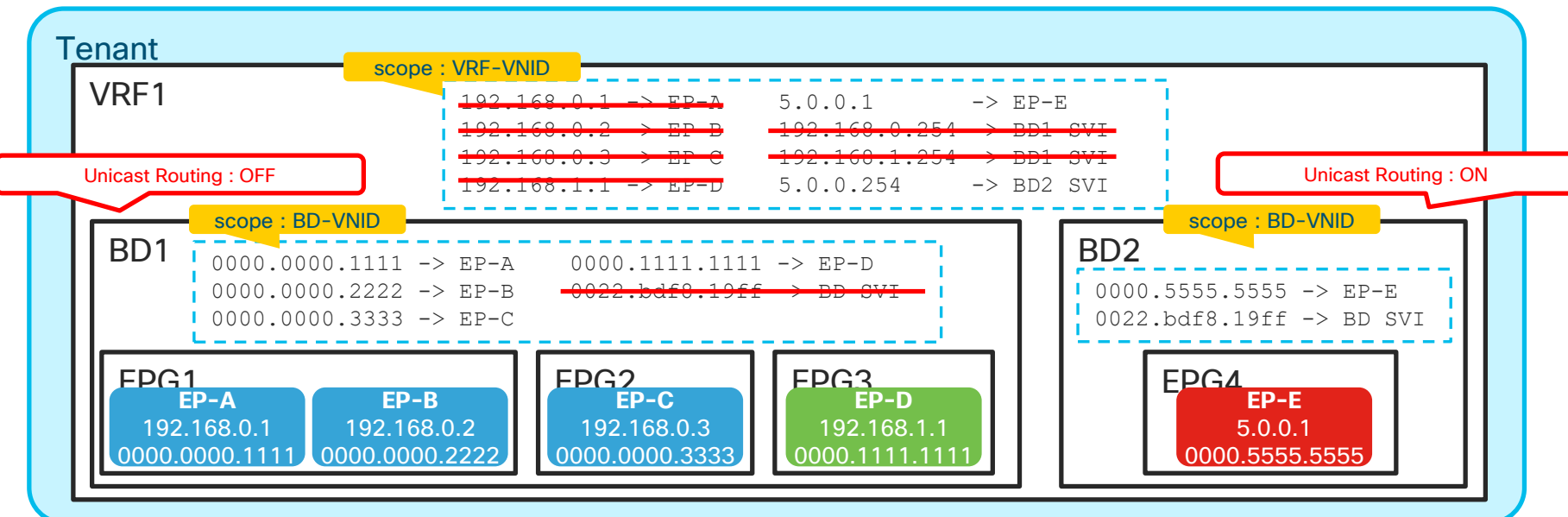

If Unicast Routing is disabled, (BD1 in above)

- IP Learning is disabled on BD
- BD SVI is disabled
	- => Only L2 Forwarding is available

 $\csc\sqrt{i\ell}$ 

In above example :

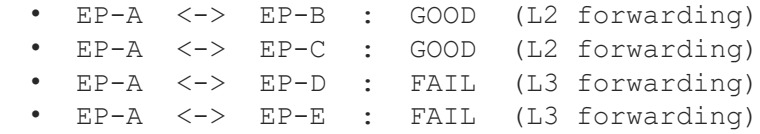

# ARP Flooding

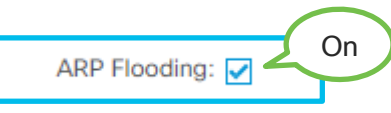

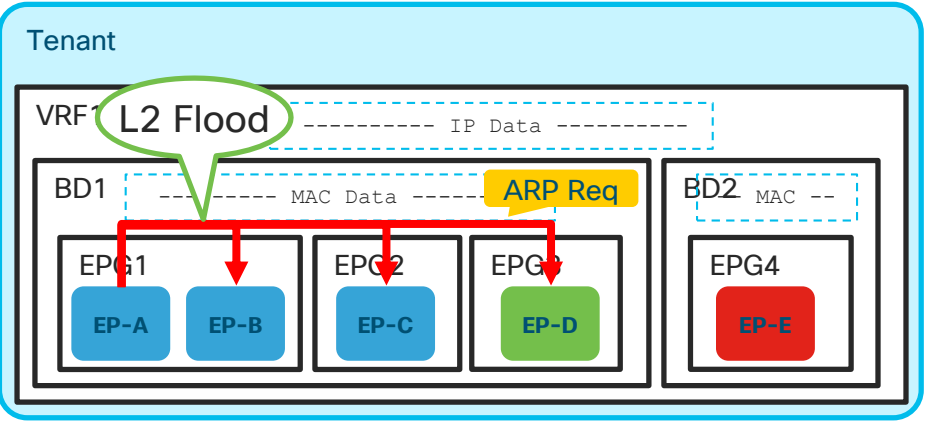

#### Always flood ARP Request within the same BD

- Flood as broadcast if DST-MAC is FFFF.FFFF.FFFF
- Flood to other Leaf switches through Spine
- EP IP Data is not used for forwarding but still Sender-IP is learned if Unicast Routing is enabled.
- Good option when BD is supposed to be pure L2 without Unicast Routing like legacy VLAN

• ARP Flood On • ARP Flood Off ( = Spine-Proxy)

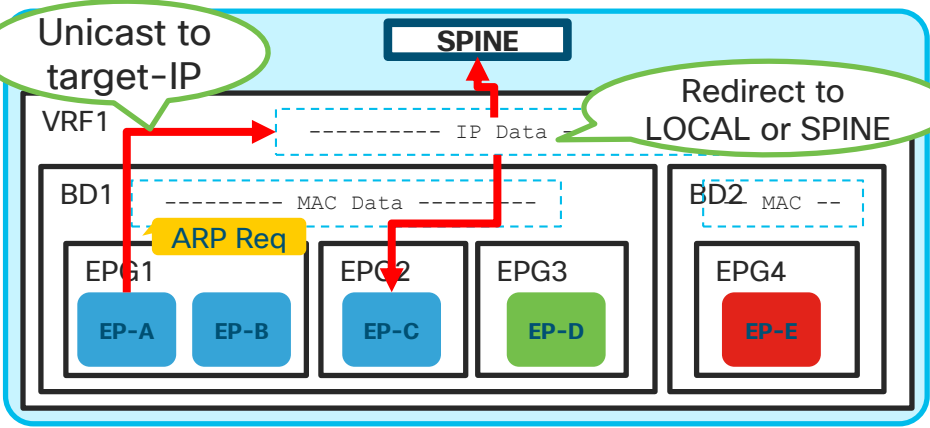

ARP Request is handled as L3 Unicast with Target-IP

- If IP is learned on ingress Leaf,
	- ➢ Ingress Leaf forwards ARP Req directly to dest
- If IP is not learned on ingress Leaf,
	- > Ingress Leaf forwards ARP Req to Spine Spine-Proxy Spine will forward it to Leaf on which DstIP resides
- If IP is not learned even on Spine.
	- ➢ Drop and ARP Glean (only within BD)

※ **ARP is not filtered by a contract by default** ※ **if dst mac is not bcast, ARP request is bridged based on dst mac regardless of ARP Flooding mode**

 $\frac{1}{4}$  cisco  $\frac{1}{4}$ 

### ※EP IP Data is not used even if Leaf knows DST-IP. L2 Unknown is still L2 traffic.

# L2 Unknown Unicast

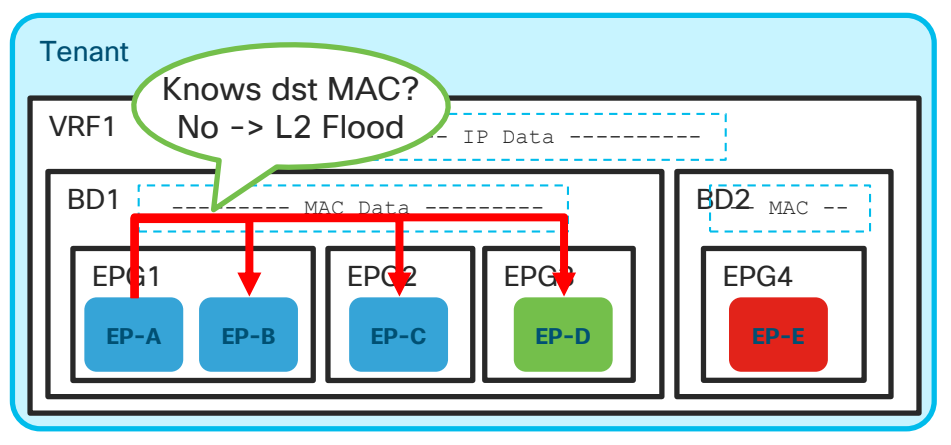

Always flood L2 Unknown Unicast within the same BD

- Flood as well as legacy VLAN.
- Flood happens locally and on other Leaf switches.
- Good option when BD is supposed to be pure L2 without Unicast Routing as in legacy VLAN
- Good option when there are silent L2 hosts

• Flood • Hardware Proxy ( = Spine-Proxy)

1.2 Unknown Unicast:

Flood

**Hardware Proxy** 

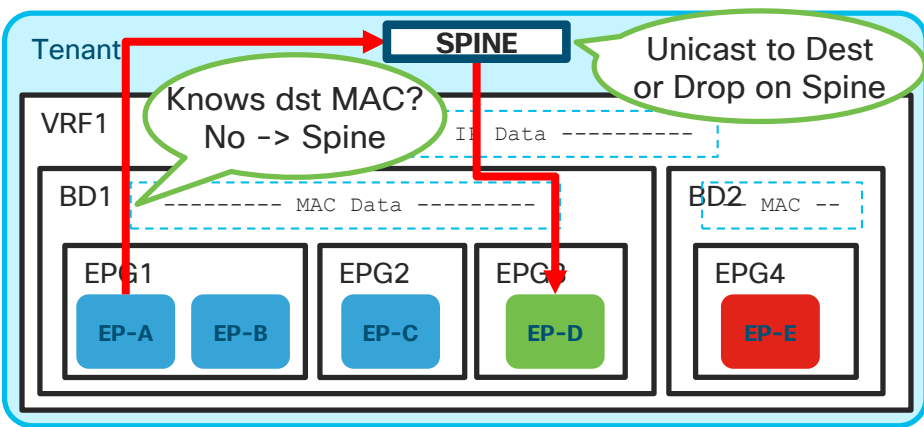

L2 Unknown Unicast is sent to Spine-Proxy

- If DST-MAC is learned on Spine,
	- $\triangleright$  Spine forwards it directly to dest Leaf
- If DST-MAC is not learned even on Spine ➢ Drop

 $\frac{1}{2}$  cisco  $\frac{1}{2}$ 

# L3 Unknown Multicast Flooding

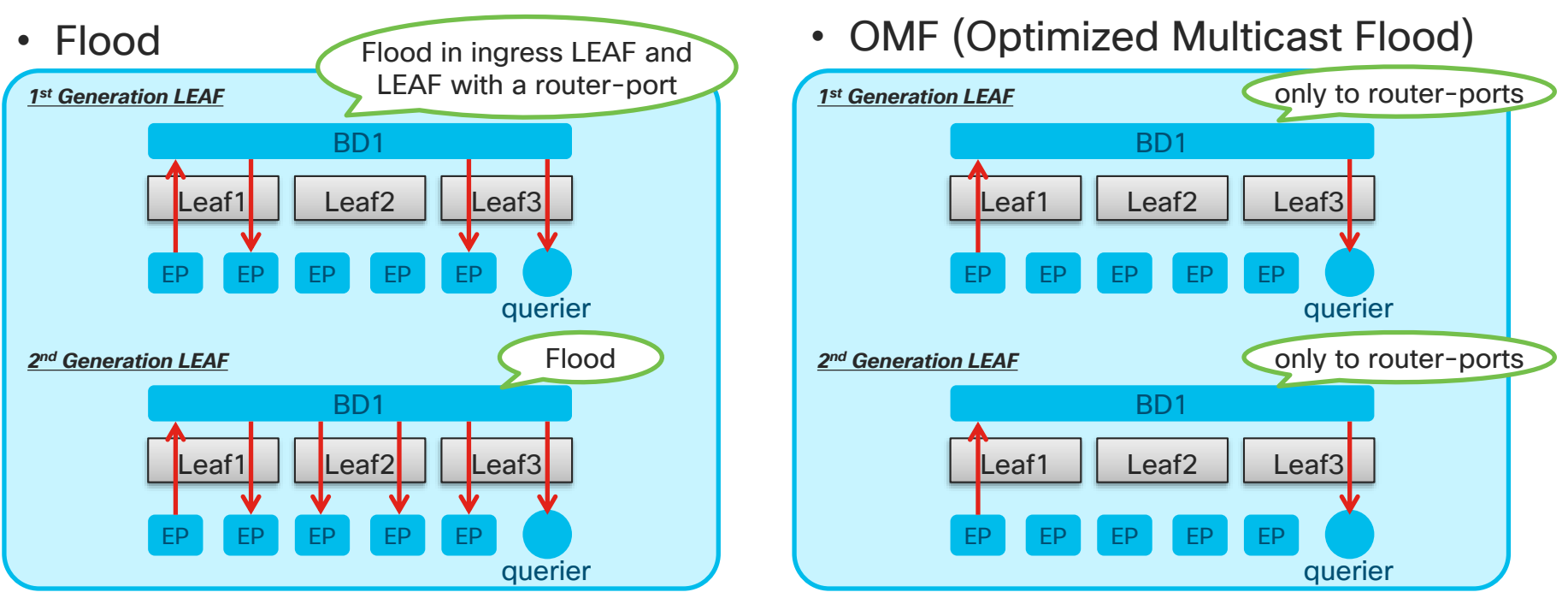

L3 Unknown Multicast = IP multicast group unknown to LEAF IGMP snooping ➢ Controls flooding *unknown* IGMP snooping groups

$$
\csc\theta\text{ }Live!
$$

L3 Unknown Multicast Flooding:

Flood

**Optimized Flood** 

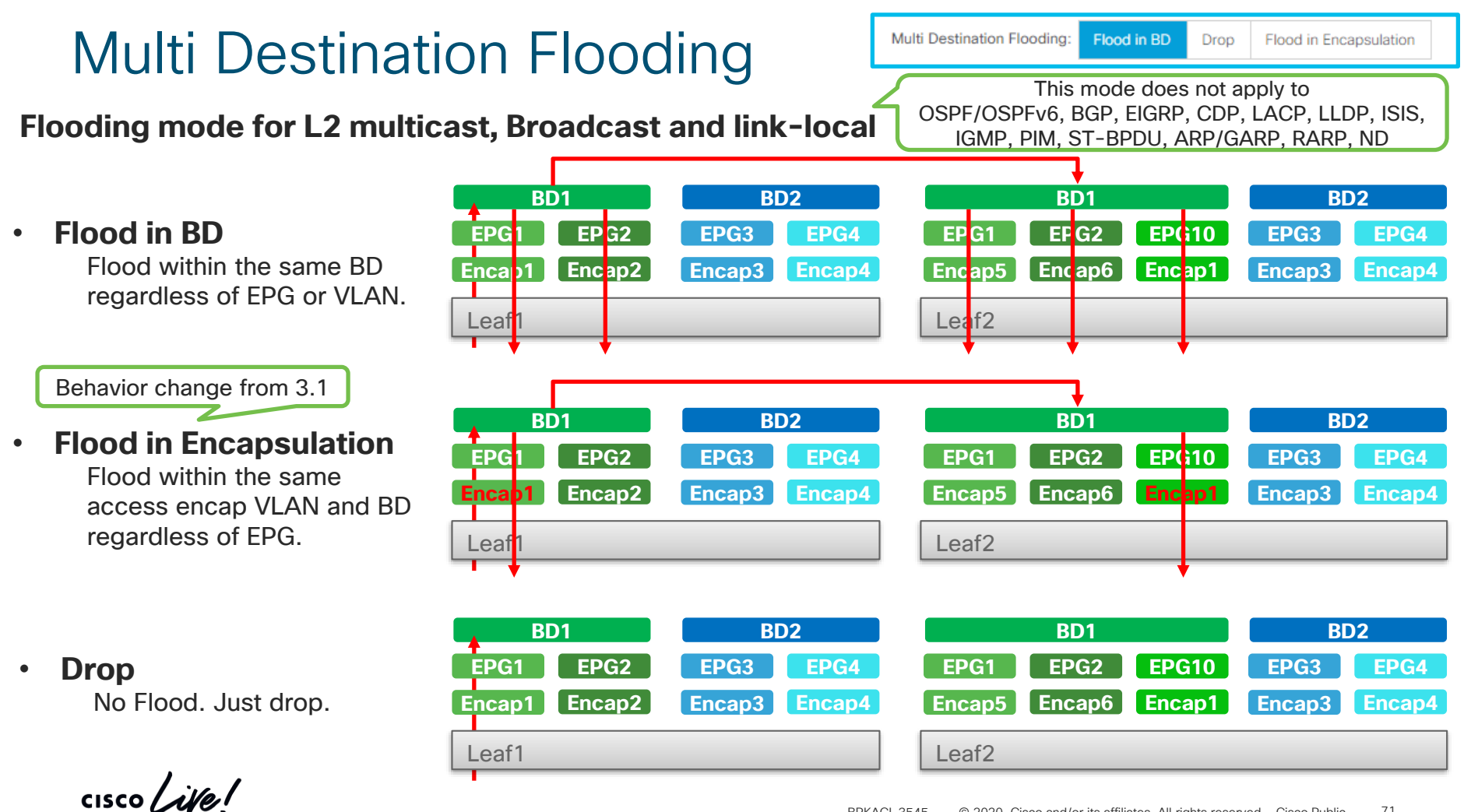

# Flood in Encapsulation

Hardware Proxy

L2 Unknown Unicast Flood

Flood

L2 Unknown Unicast:

**BD** Multi Destination Flooding: Flood in BD Drop **Flood in Encapsulation** Flood on Encapsulation: **EPG** Disabled Enabled ARP Flooding: √ L3 Unknown Multicast Flooding: Flood Optimized Flood Drop **Flood in Encapsulation** Flood in BD ARP Request Unknown L3 Mcast other multi-dest traffic Traffic Type Flood Flood **BD1 BD1**

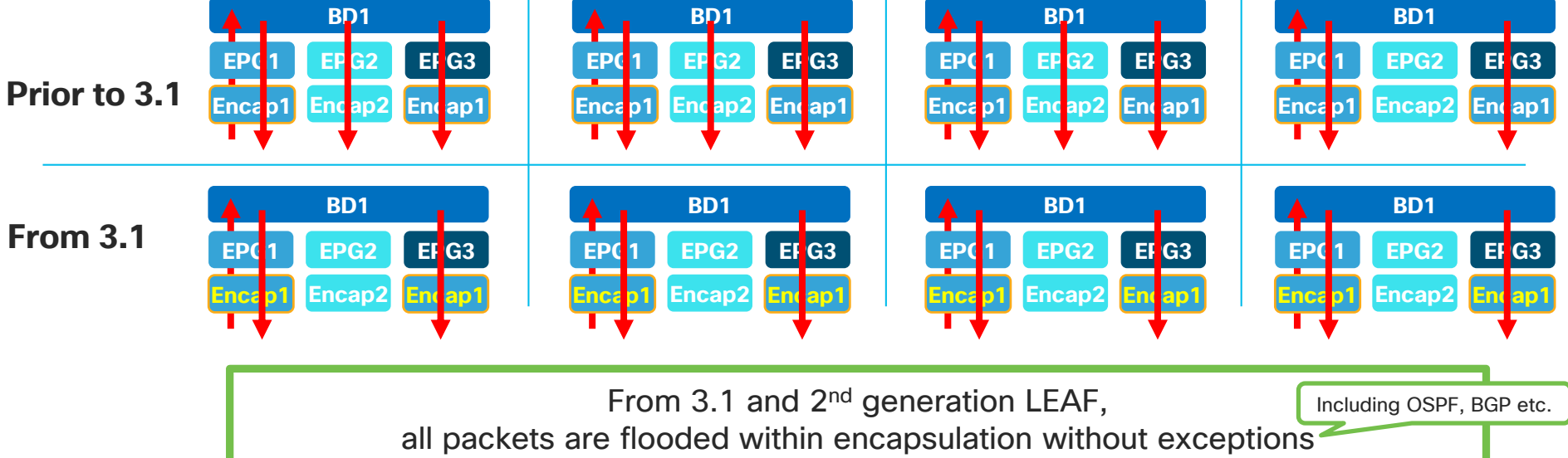

※ **Flood in Encap behavior stays same on 1st generation LEAF** ※ **If traffic is not to be flooded in the first place due to other options, it will not be flooded.**

 $\csc \int d\ell$
# ACI BD Forwarding Option (cont.)

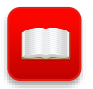

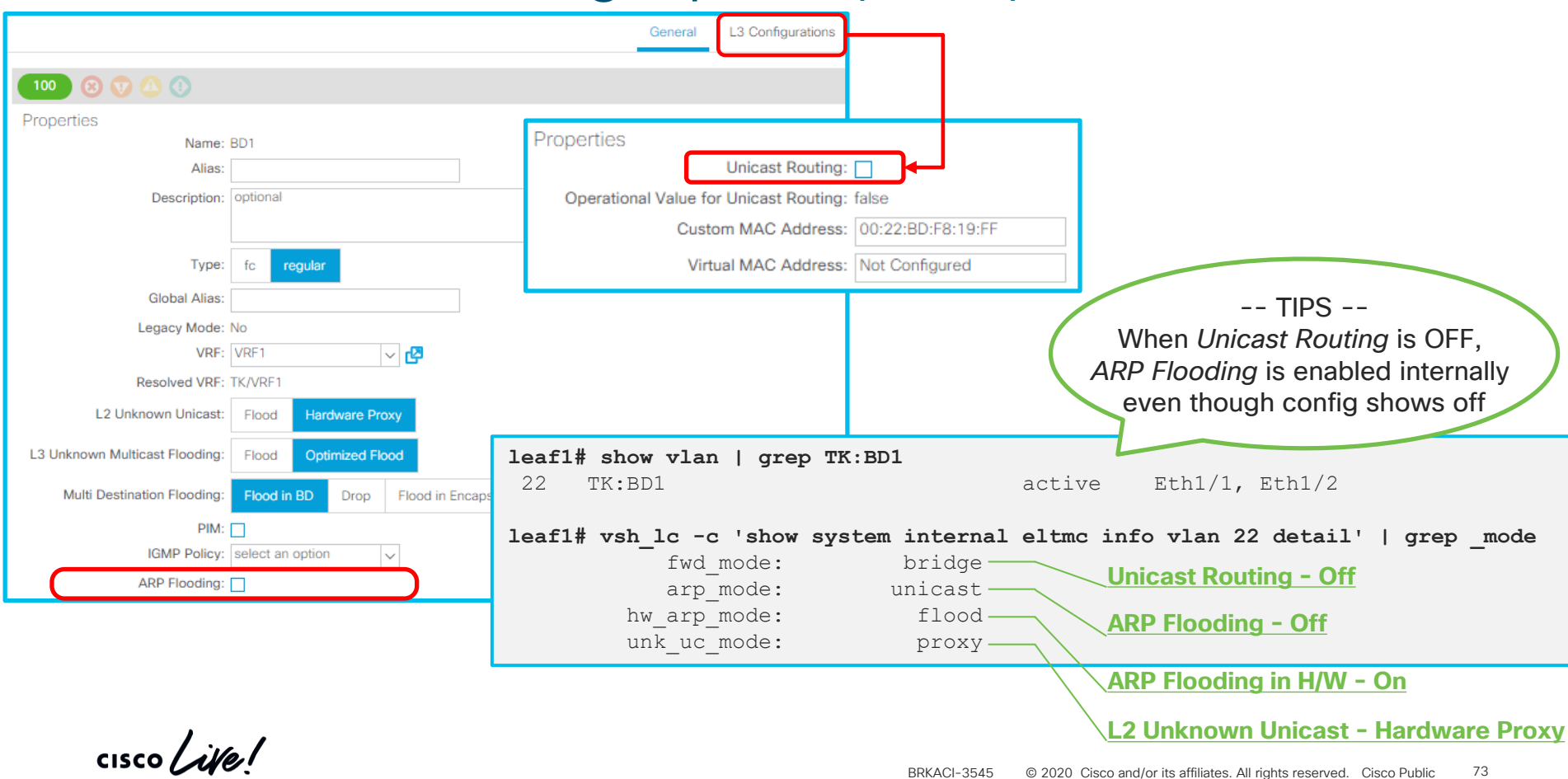

# Agenda

- Introduction
	- ACI Overlay VxLAN and TEP
- ACI Forwarding components
	- Endpoints, EPG, EP Learning, COOP and How it all works
	- BD, VRF forwarding scope and detailed options
	- Spine-Proxy and ARP Glean
	- Forwarding Software Architecture and ASIC Generation
- ACI Packet Walk
	- Walk through the life of a packet going through ACI
	- Packet Capture in ACI

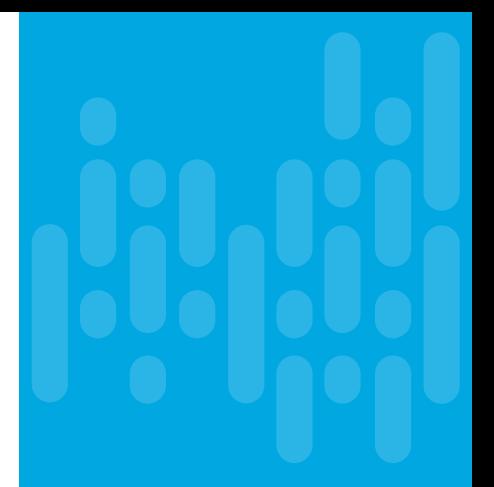

# Spine Proxy Summary

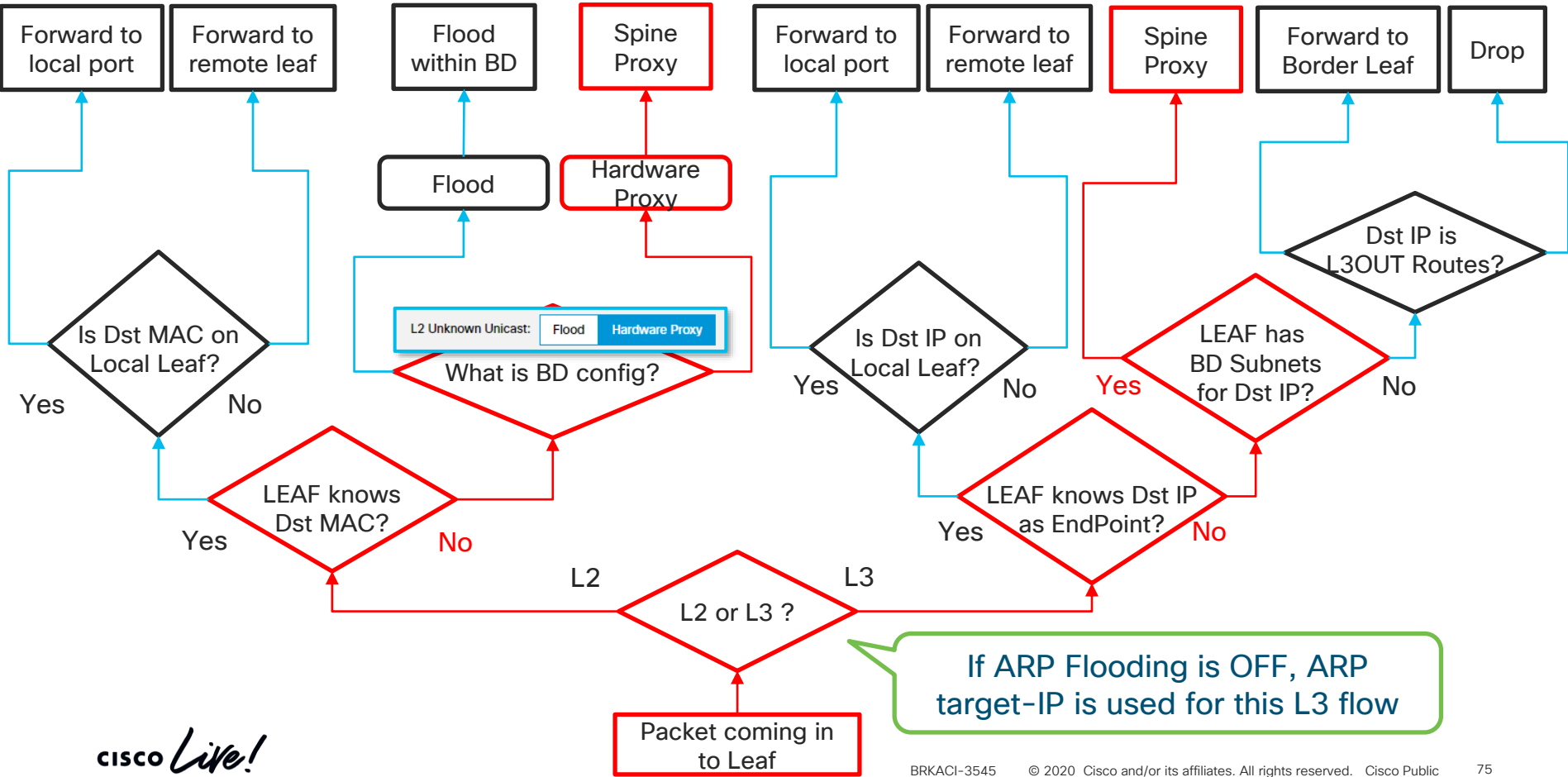

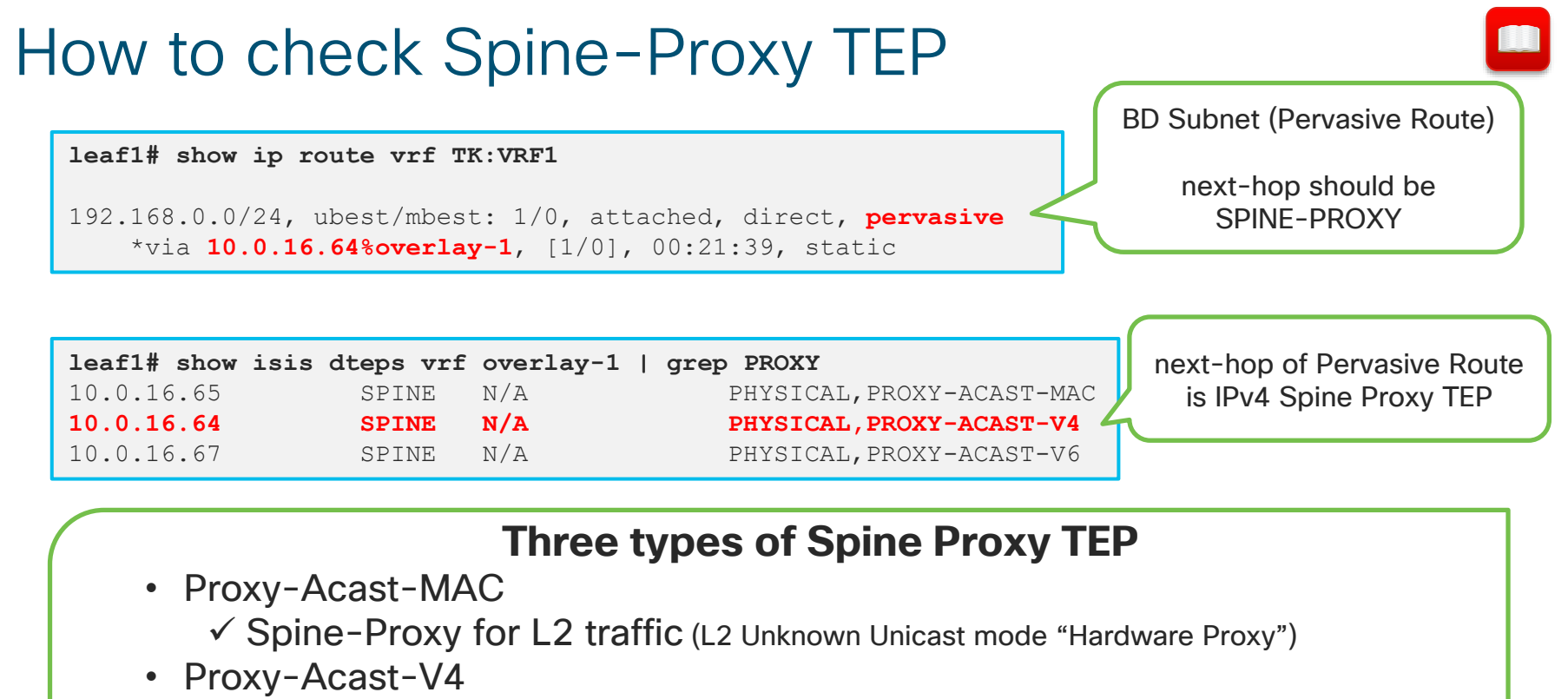

 $\checkmark$  Spine-Proxy for IPv4 traffic (includes ARP Request with ARP Flooding mode "OFF")

• Proxy-Acast-V6

 $\checkmark$  Spine-Proxy for IPv6 traffic

### ARP Glean (Silent Host Tracking)

What if even SPINE COOP doesn't know the destination when proxy'ed?  $\checkmark$  L2 Traffic : Drop ✓L3 Traffic : ARP Glean

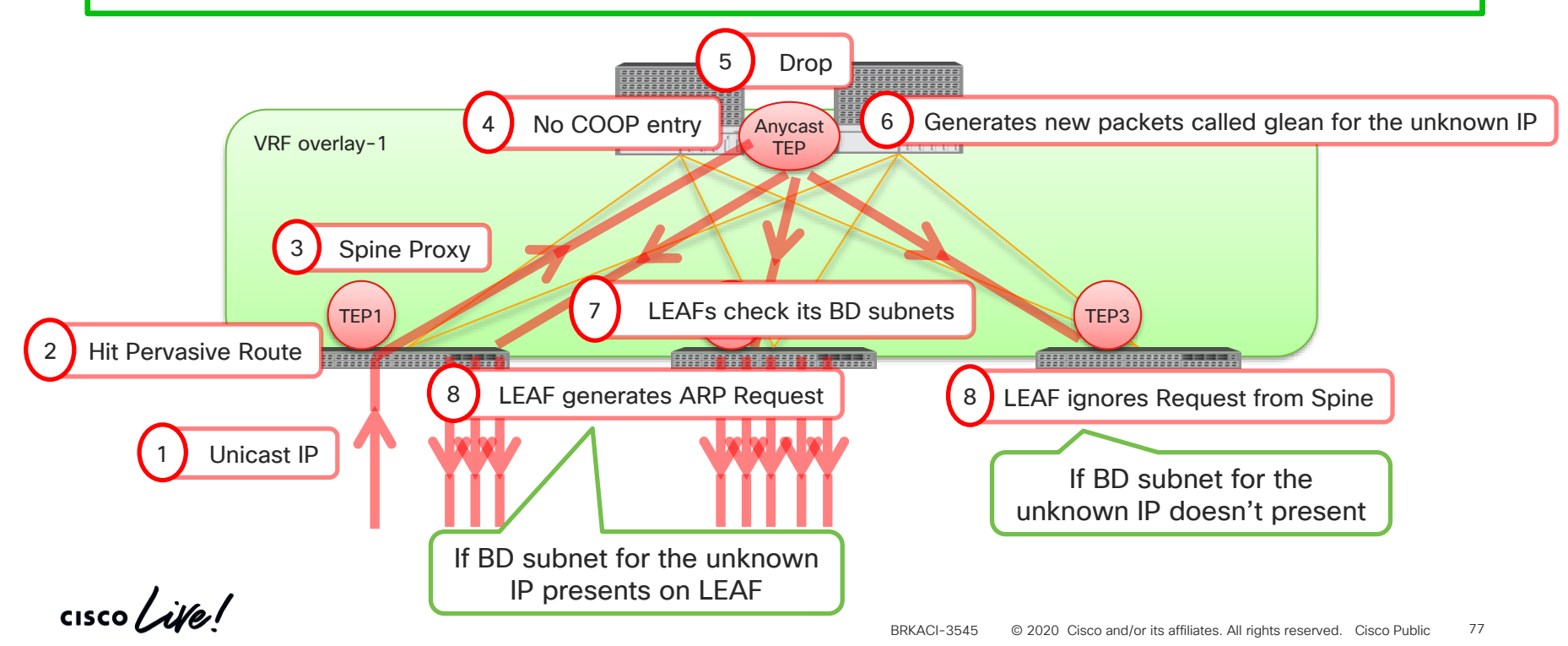

## Agenda

- Introduction
	- ACI Overlay VxLAN and TEP
- ACI Forwarding components
	- Endpoints, EPG, EP Learning, COOP and How it all works
	- BD, VRF forwarding scope and detailed options
	- Spine-Proxy and ARP Glean
	- Forwarding Software Architecture and ASIC Generation
- ACI Packet Walk
	- Walk through the life of a packet going through ACI
	- Packet Capture in ACI

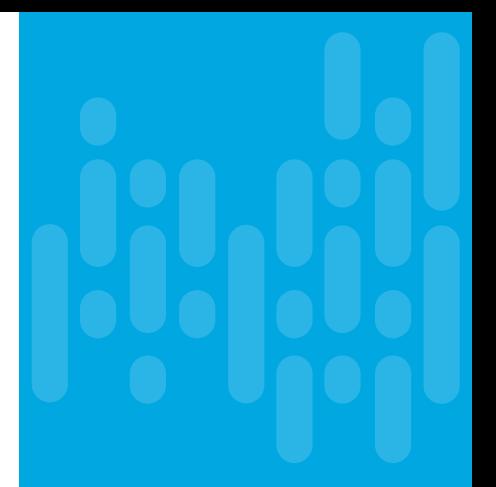

# ACI Forwarding Table & Software Architecture

### on the **Supervisor** Engine:

**EPM (EndPoint Manager):** manages host MAC & IP learning

**uRIB (Unicast RIB):** contains the unicast routing information

**Policy Mgr** : manages contracts between EPGs or L3OUT.

### on the **Linecards**:

- **EPMc (EndPoint Manager Client):** learns host MAC & IP addresses from hardware(dataplane) via HAL
- **uFIB (Unicast FIB):** programs the hardware unicast routing table via HAL

**ACL QoS** : programs contracts via HAL

**HAL (Hardware Abstraction Layer):** pass the messages between hardware(ASIC) and software

```
CISCO
```
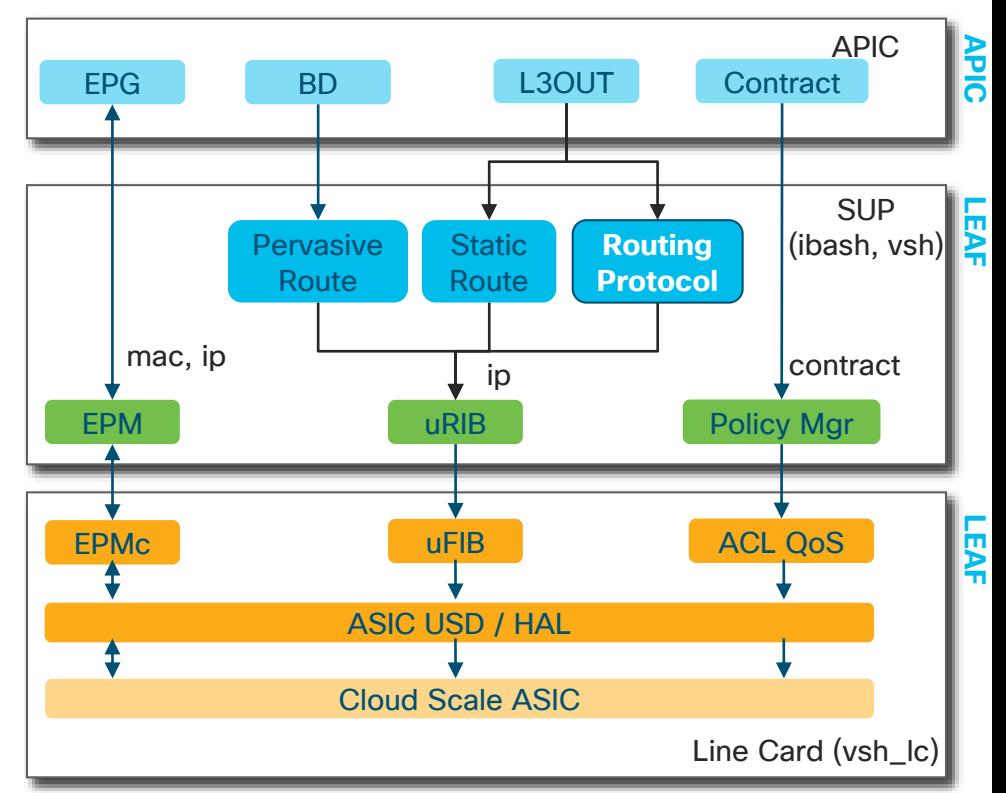

※ ASIC USD (User Space Driver) is only for 1st generation ASIC

# ACI Forwarding Table & Software Architecture

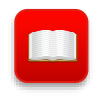

### on the **Supervisor** Engine: ibash (default)

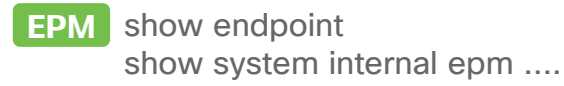

- **uRIB** show ip route vrf xxx
- **Policy Mgr** show system internal policymgr ....

### on the Linecards: vsh\_Ic

- **EPMc** show system internal epmc …
- **uFIB** show forwarding …
- **ACL QoS** show system internal aclqos …
- **HAL** show platform internal hal ...

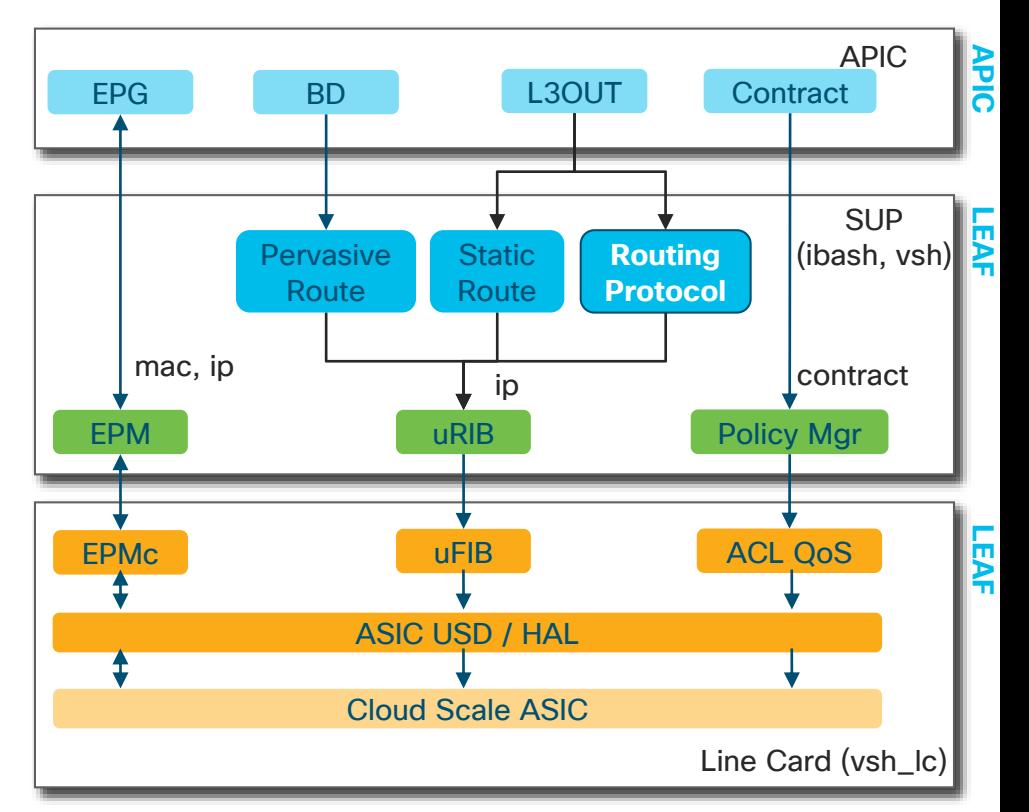

※ ASIC USD (User Space Driver) is only for 1st generation ASIC

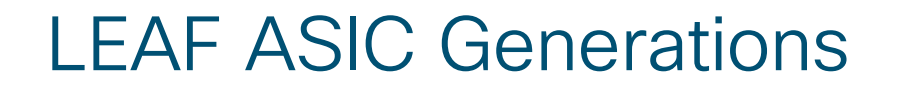

※ LST: Local Station Table ※ GST: Global Station Table ※ FP Tile: Forwarding and Policy Tile ※ HAL: Hardware Abstraction Layer

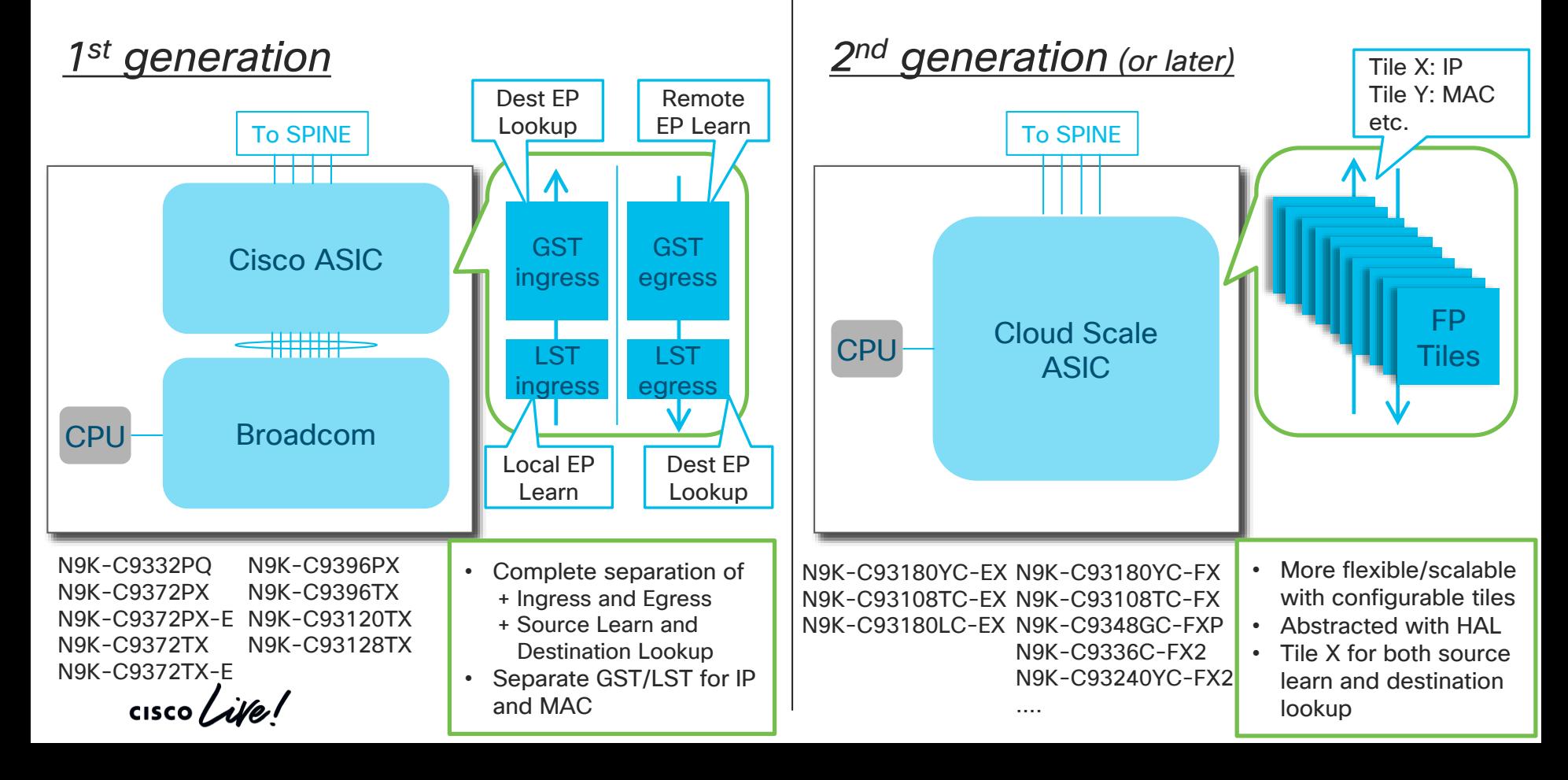

# SPINE ASIC Generations

*1st generation*

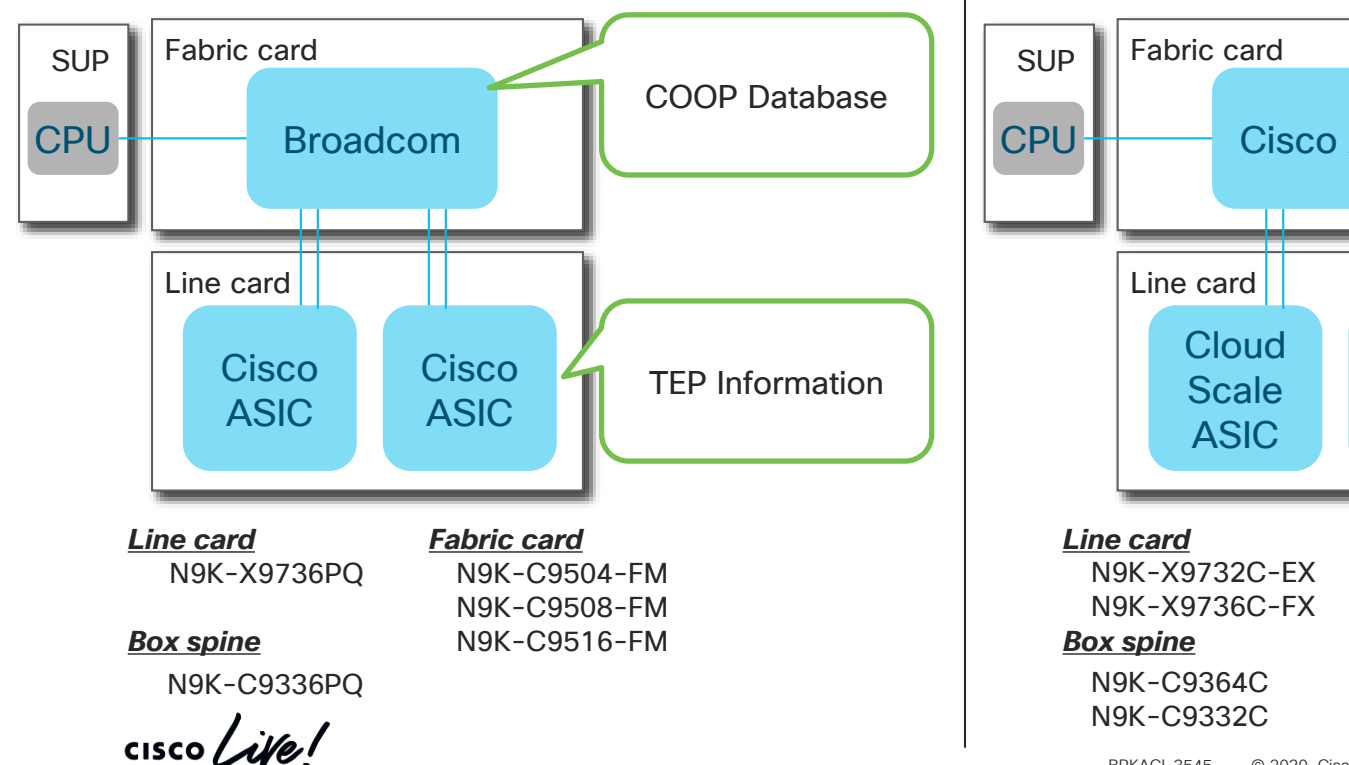

### *2nd generation (or later)*

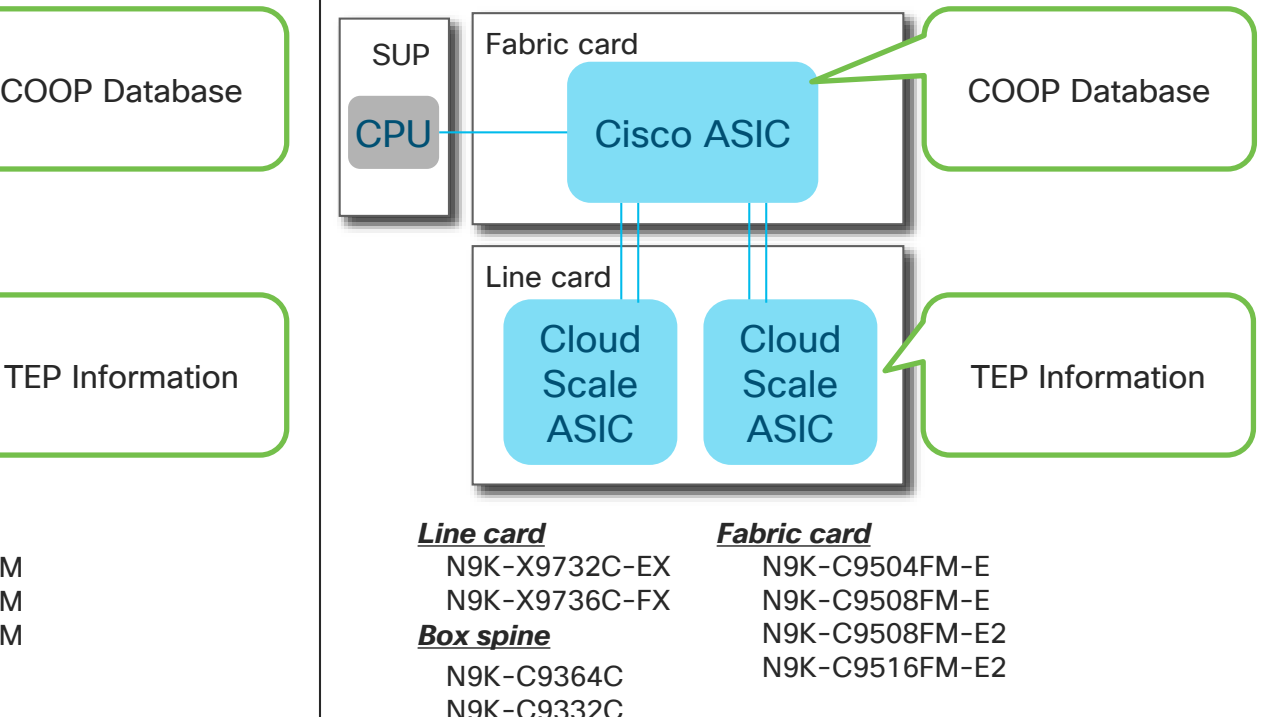

## Agenda

- Introduction
	- ACI Overlay VxLAN and TEP
- ACI Forwarding components
	- Endpoints, EPG, EP Learning, COOP and How it all works
	- BD, VRF forwarding scope and detailed options
	- Spine-Proxy and ARP Glean
	- Forwarding Software Architecture and ASIC Generation
- ACI Packet Walk
	- Walk through the life of a packet going through ACI
	- Packet Capture in ACI

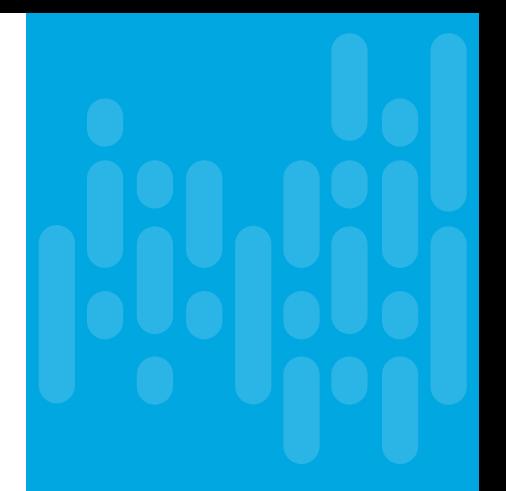

- 
- Logical Topology Physical Topology

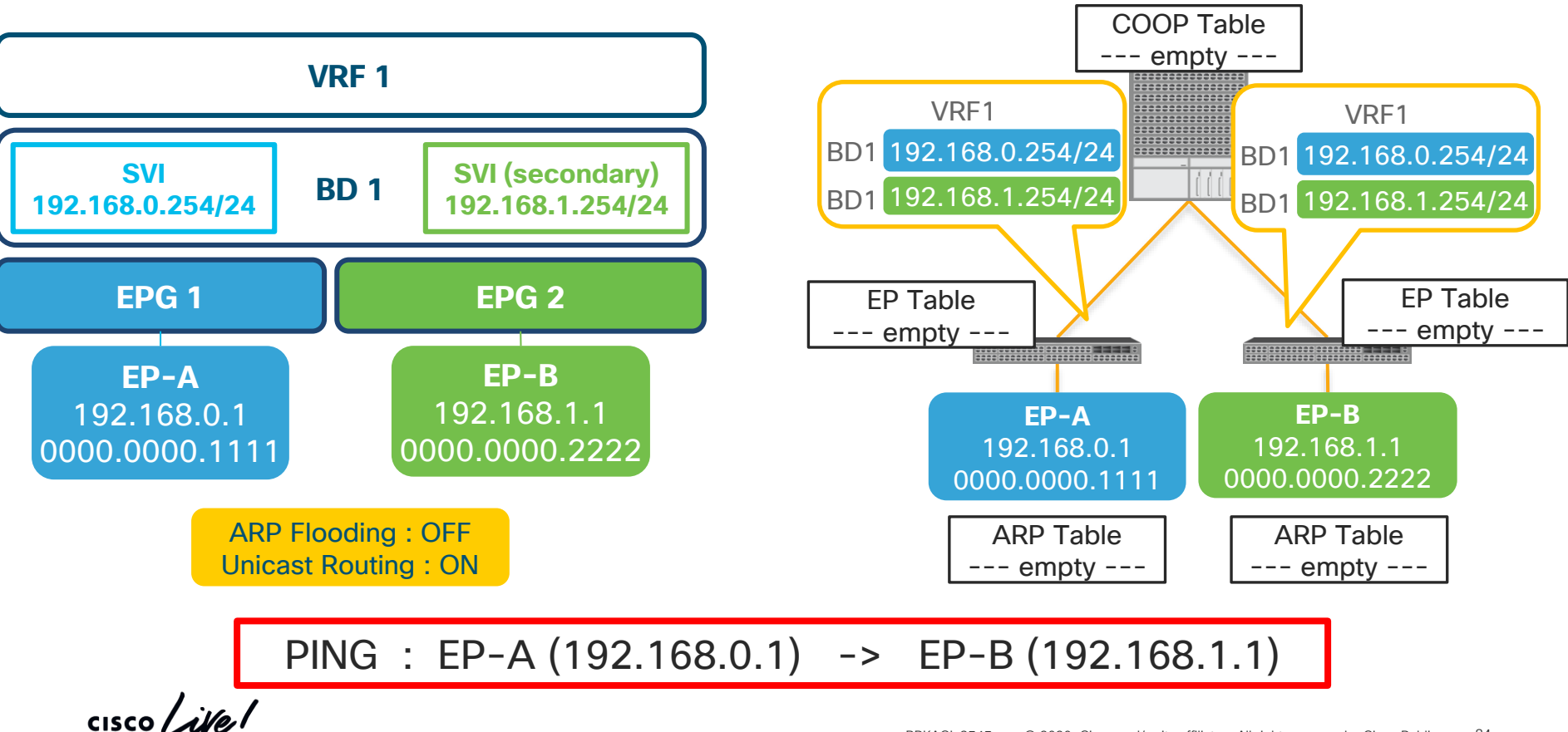

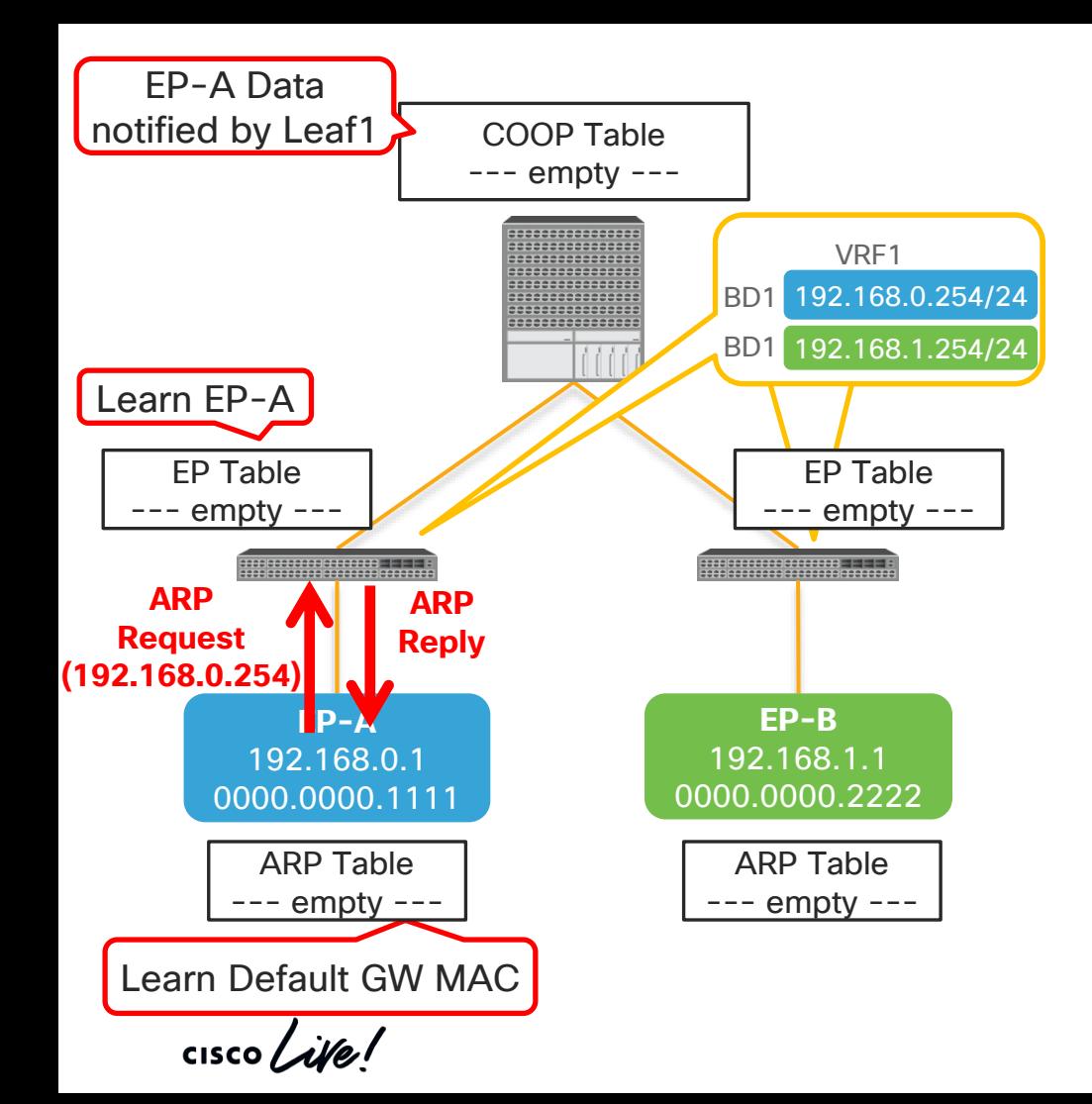

#### **1. ARP Request to default GW**

- 1. ARP Req is sent out to GW (192.168.0.254)
- 2. LEAF1 learns src IP/MAC from ARP.
	- ➢ Leaf1 notify that to Spine COOP
- 3. LEAF1 sends ARP reply to EP-A.

# CLI notes (VLAN/EPG/BD programming)

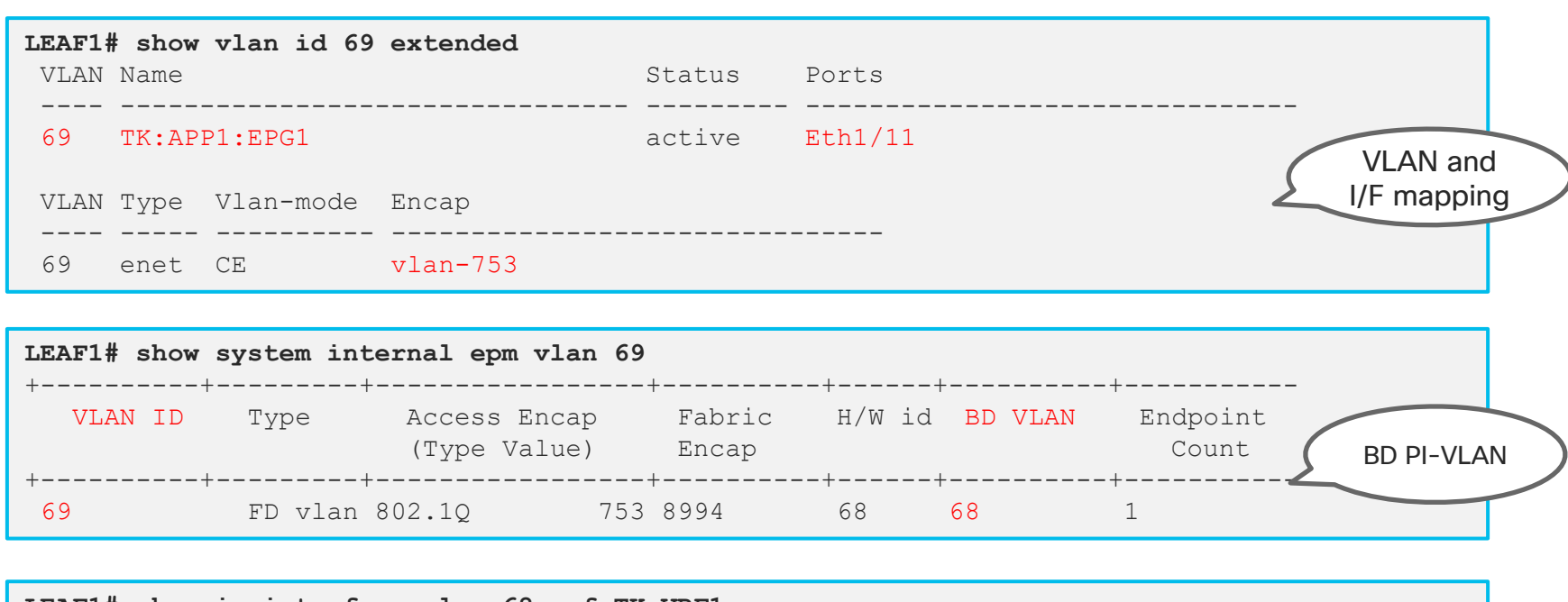

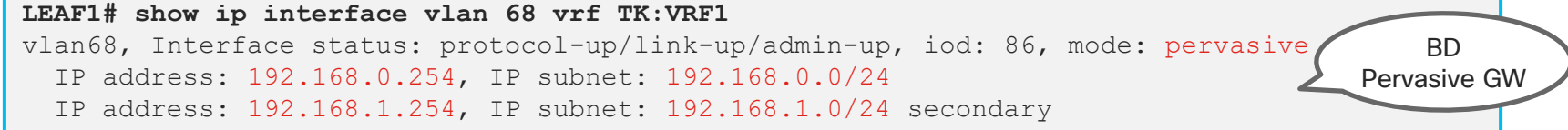

 $\csc \sqrt{d}$ 

## CLI notes (Source learning)

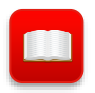

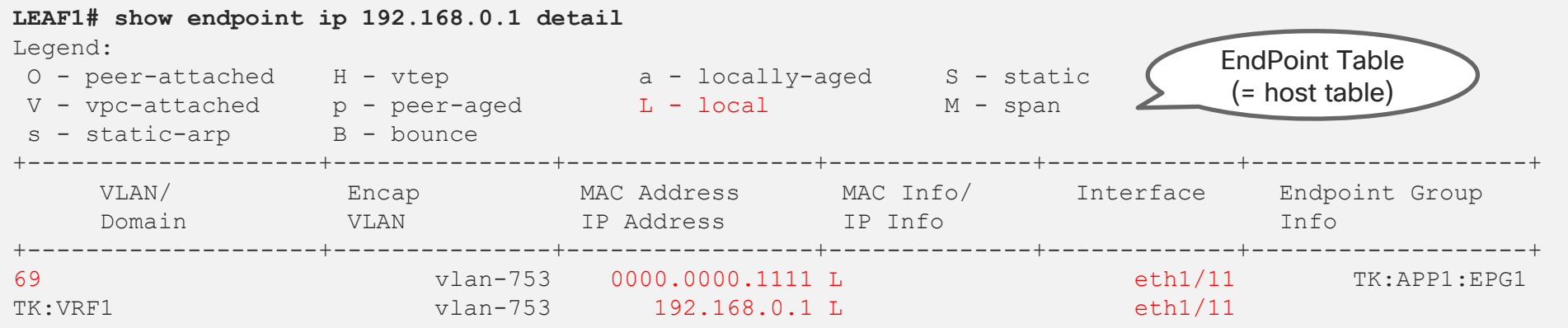

#### **LEAF1# show ip route vrf TK:VRF1** 192.168.0.0/24, ubest/mbest: 1/0, attached, direct, pervasive \*via 10.0.184.65%overlay-1, [1/0], 01w08d, static 192.168.0.254/32, ubest/mbest: 1/0, attached, pervasive \*via 192.168.0.254, vlan68, [1/0], 01w08d, local, local 192.168.1.0/24, ubest/mbest: 1/0, attached, direct, pervasive \*via 10.0.184.65%overlay-1, [1/0], 01w08d, static 192.168.1.254/32, ubest/mbest: 1/0, attached, pervasive \*via 192.168.1.254, vlan68, [1/0], 01w08d, local, local

 $\frac{1}{4}$  cisco  $\frac{1}{4}$ 

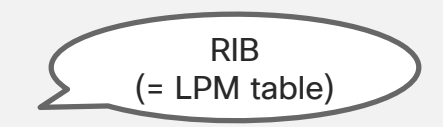

BRKACI-3545 © 2020 Cisco and/or its affiliates. All rights reserved. Cisco Public 87

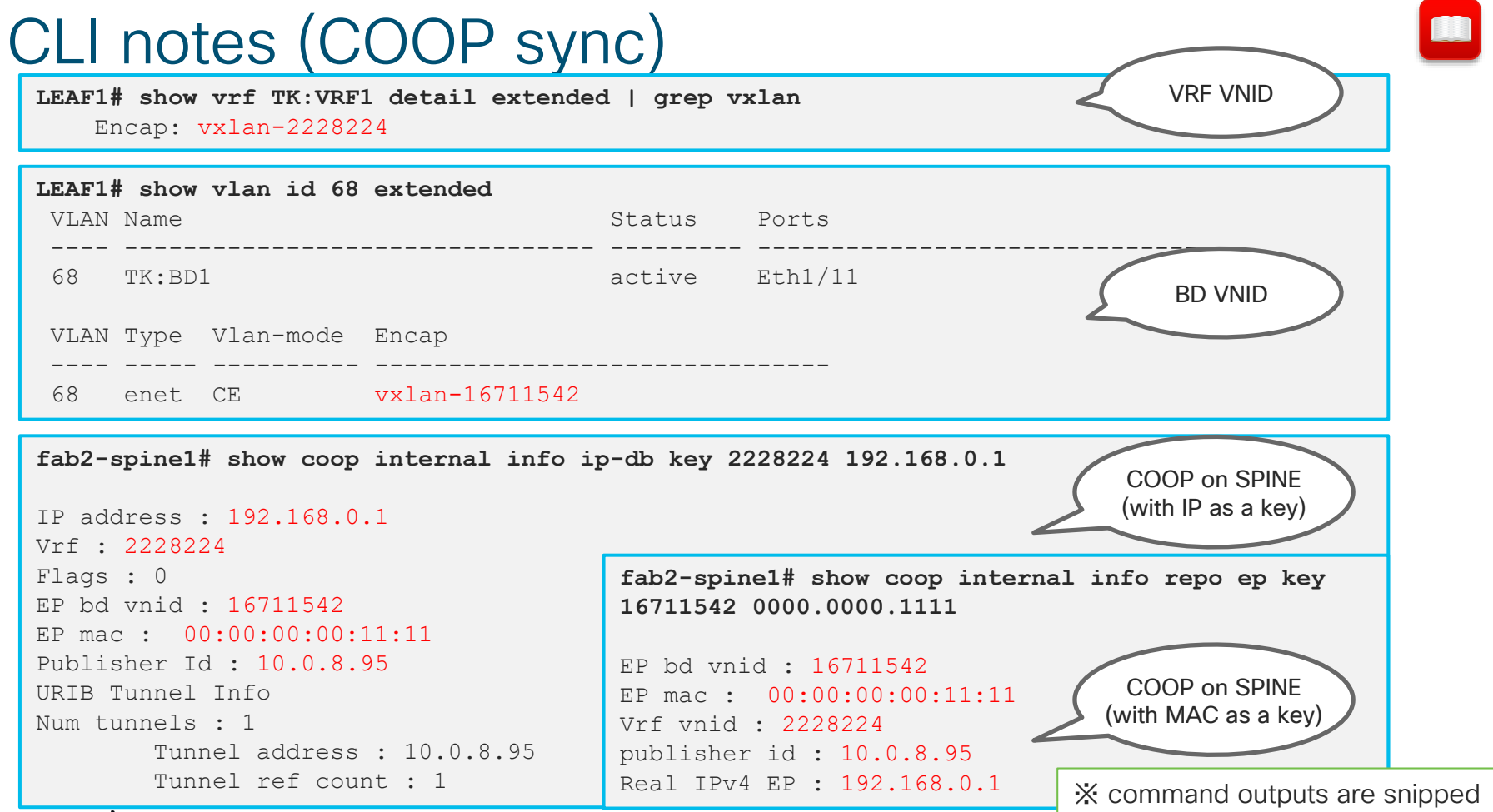

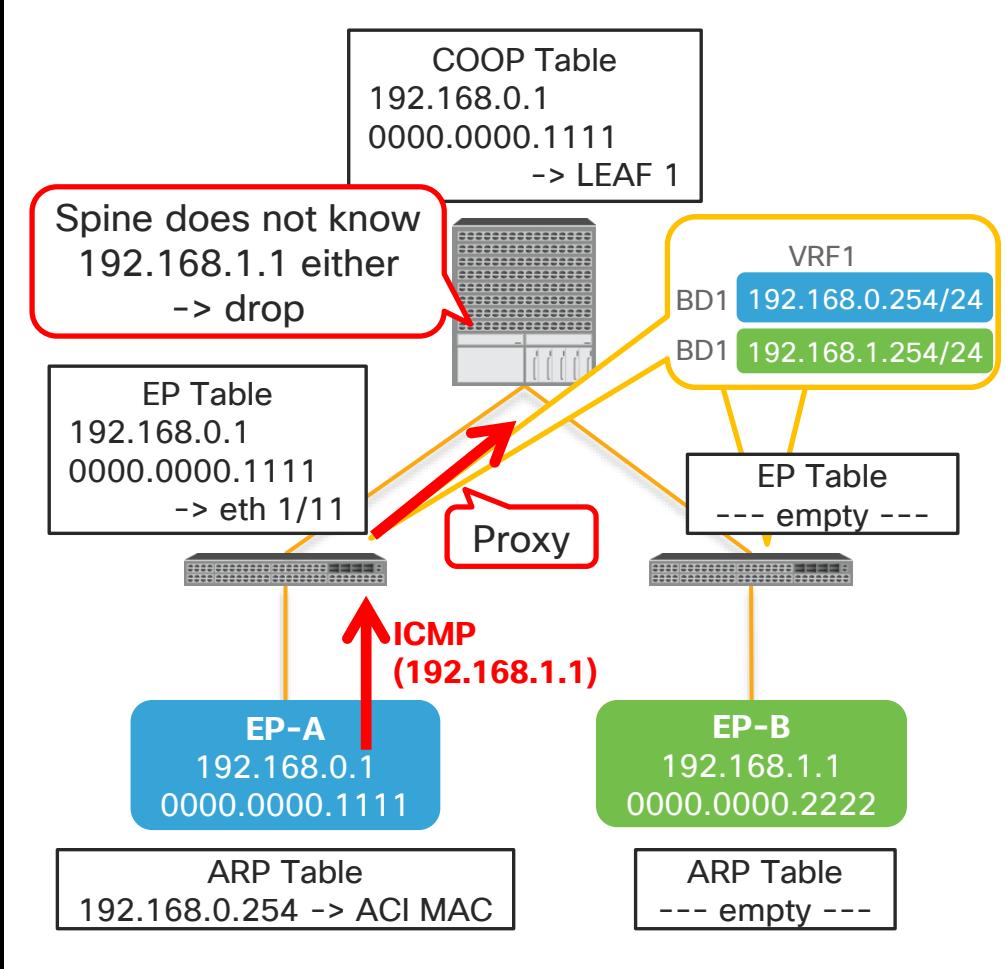

#### **1. ARP Request to default GW**

- 1. ARP Req is sent out to GW (192.168.0.254)
- 2. LEAF1 learns src IP/MAC from ARP.
	- ➢ Leaf1 notify that to Spine COOP
- 3. LEAF1 sends ARP reply to EP-A.

### **2. ICMP from EP-A to EP-B (192.168.1.1)**

- 1. Dst MAC is ACI MAC (BD SVI router-mac)
	- $\triangleright$  L3 Lookup within VRF
- 2. LEAF1 doesn't know 192.168.1.1 but knows it's subnet (192.168.1.0/254)
	- ➢ Spine-Proxy

### **3. Spine COOP lookup**

- 1. COOP doesn't know 192.168.1.1 either
	- ➢ drop

## CLI notes (Destination lookup)

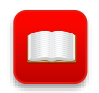

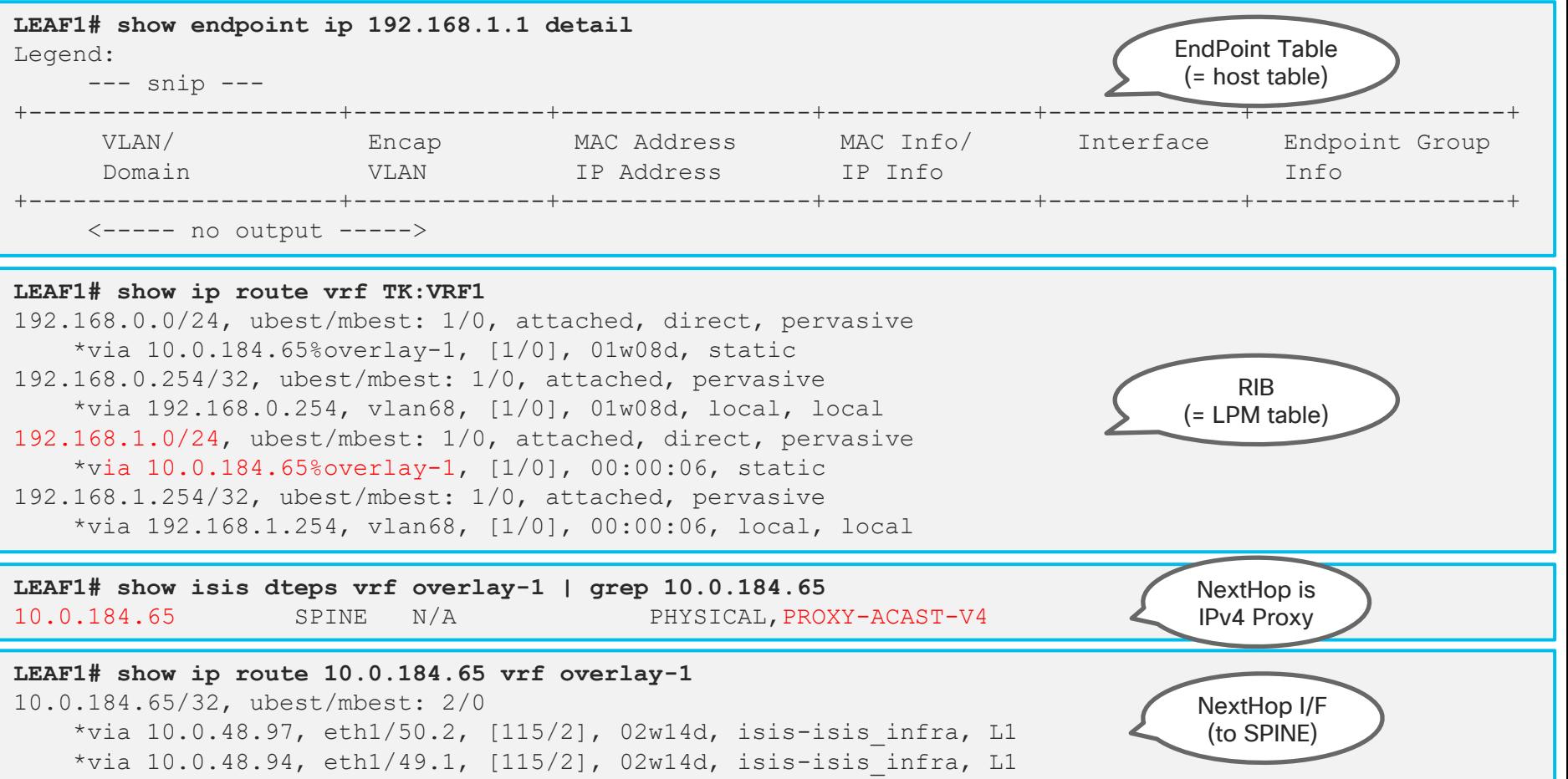

## CLI notes (Coop Check)

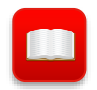

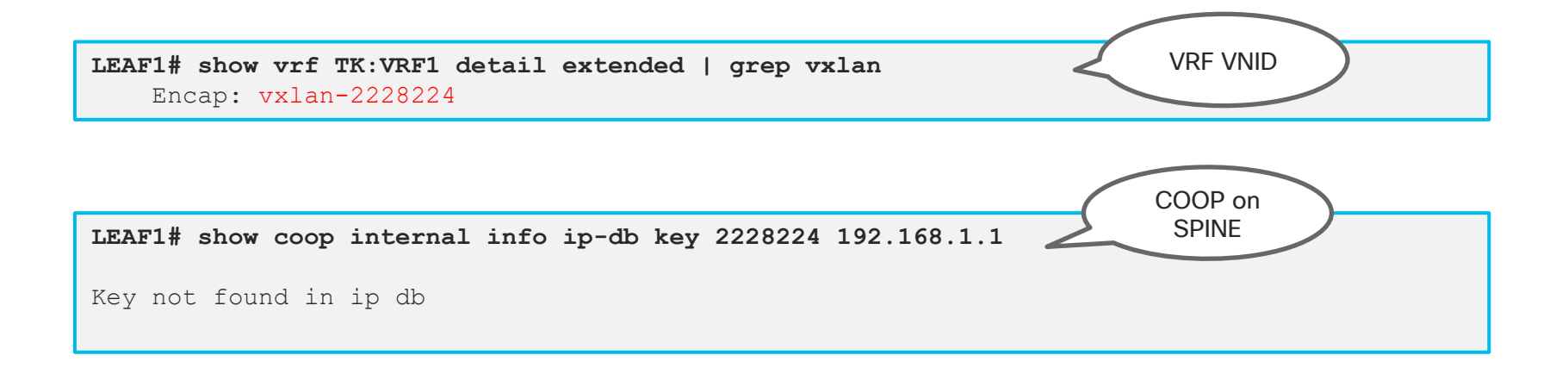

 $\frac{1}{2}$  cisco  $\frac{1}{2}$ 

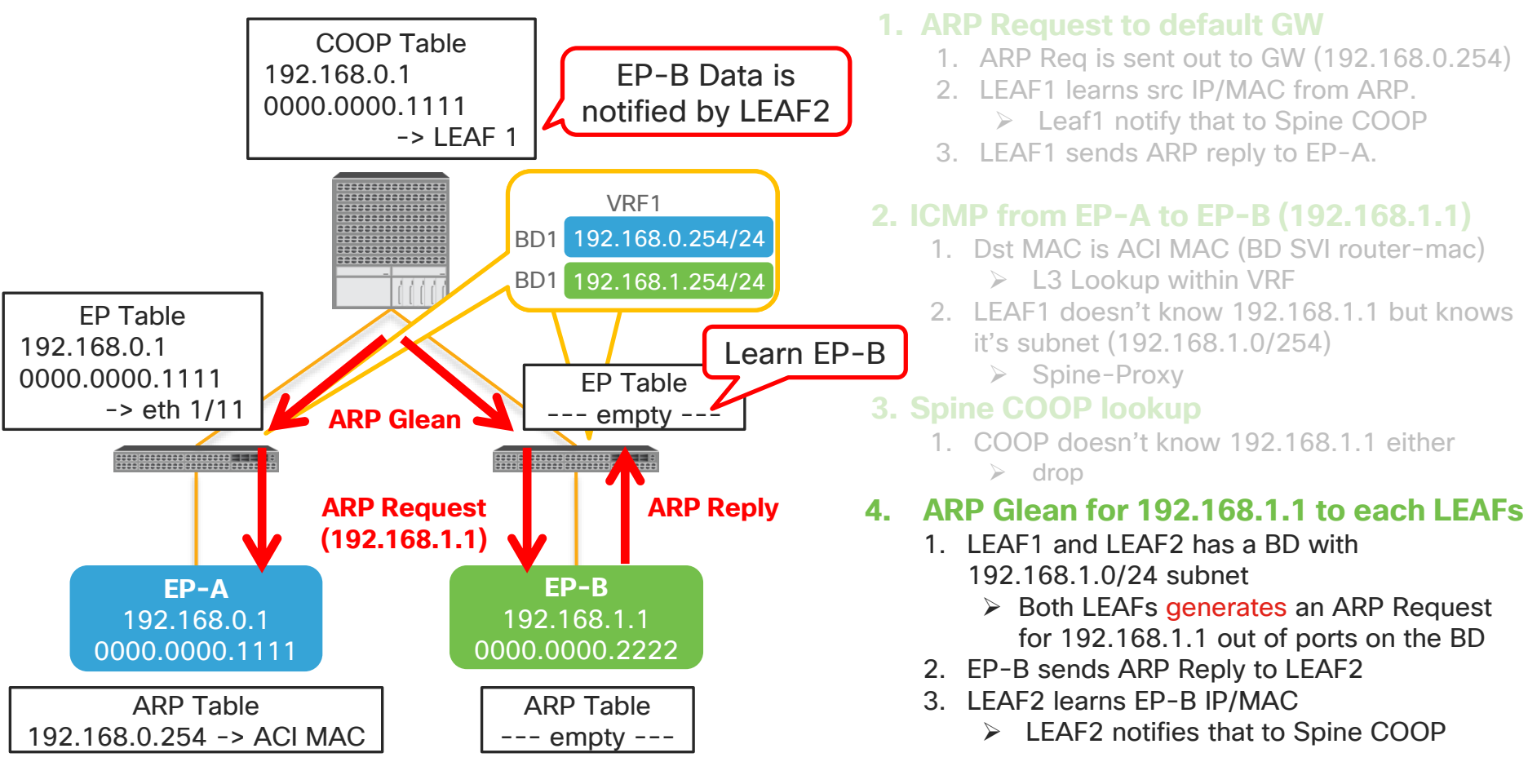

 $\frac{1}{4}$  cisco  $\frac{1}{4}$ 

#### CLI notes (LEAF2 VLAN/EPG/BD programming)  $\blacksquare$

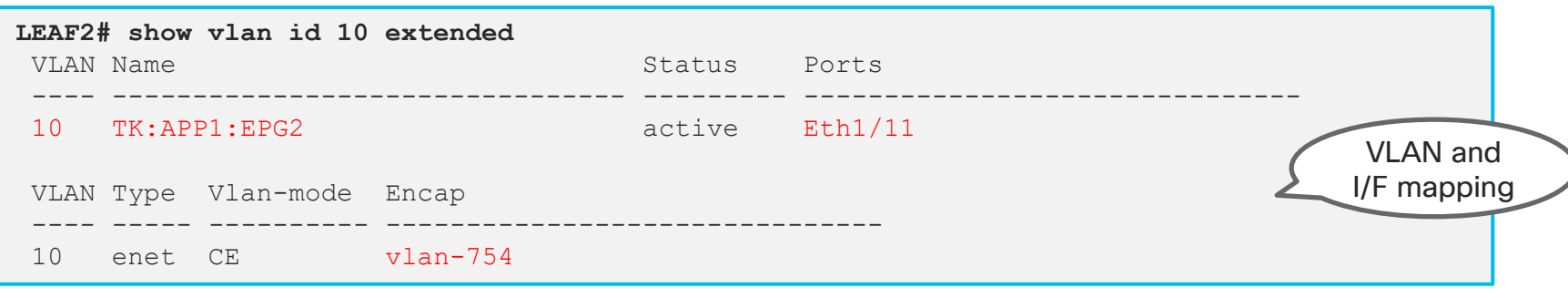

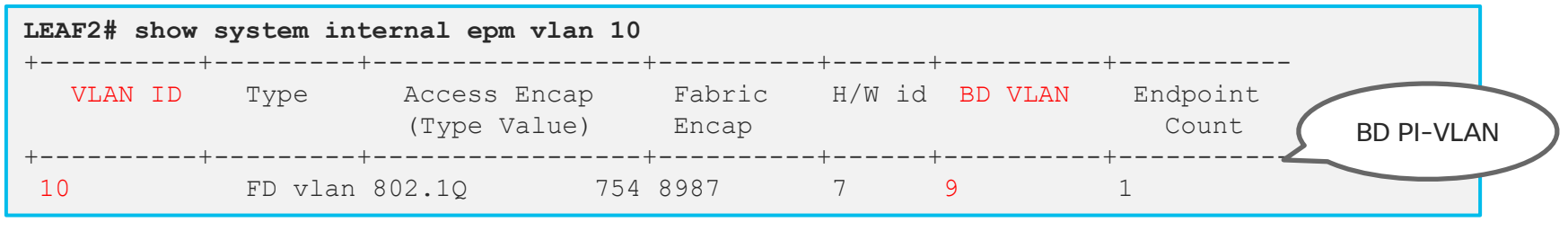

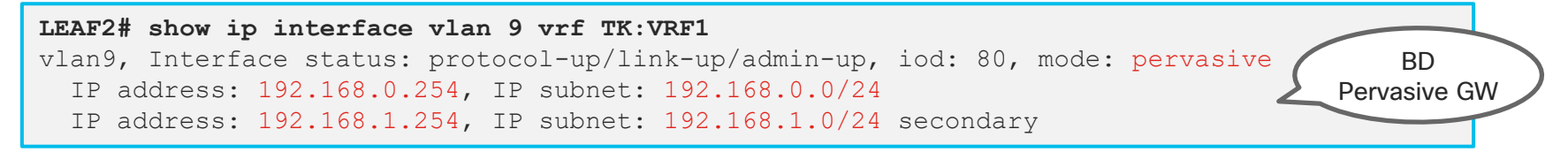

# CLI notes (LEAF2 Source learning)

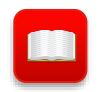

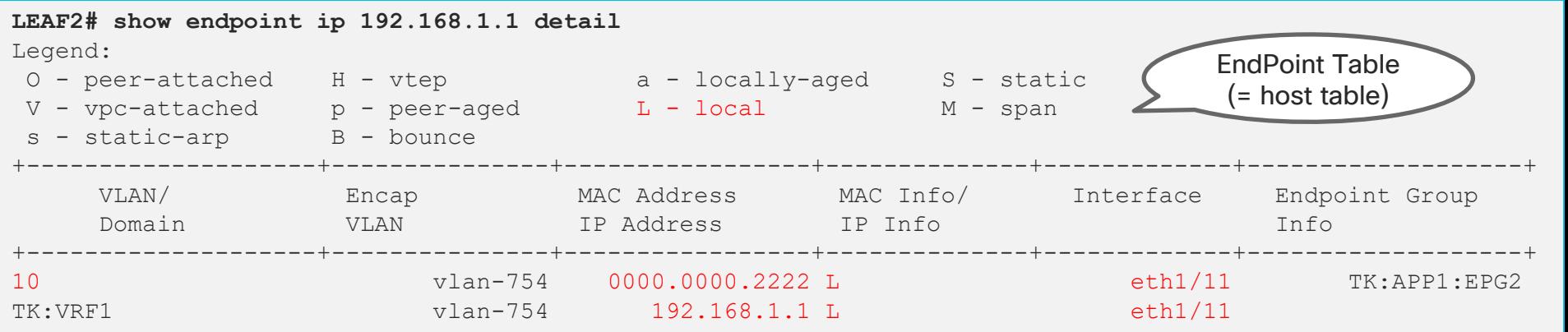

#### **LEAF2# show ip route vrf TK:VRF1**

192.168.1.0/24, ubest/mbest: 1/0, attached, direct, pervasive \*via 10.0.184.65%overlay-1, [1/0], 01w08d, static 192.168.1.254/32, ubest/mbest: 1/0, attached, pervasive \*via 192.168.1.254, vlan9, [1/0], 01w08d, local, local 192.168.1.0/24, ubest/mbest: 1/0, attached, direct, pervasive \*via 10.0.184.65%overlay-1, [1/0], 01w08d, static 192.168.1.254/32, ubest/mbest: 1/0, attached, pervasive \*via 192.168.1.254, vlan9, [1/0], 01w08d, local, local

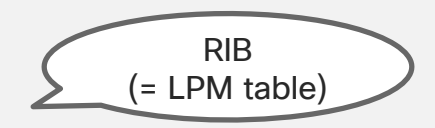

 $\frac{1}{4}$  cisco  $\frac{1}{4}$ 

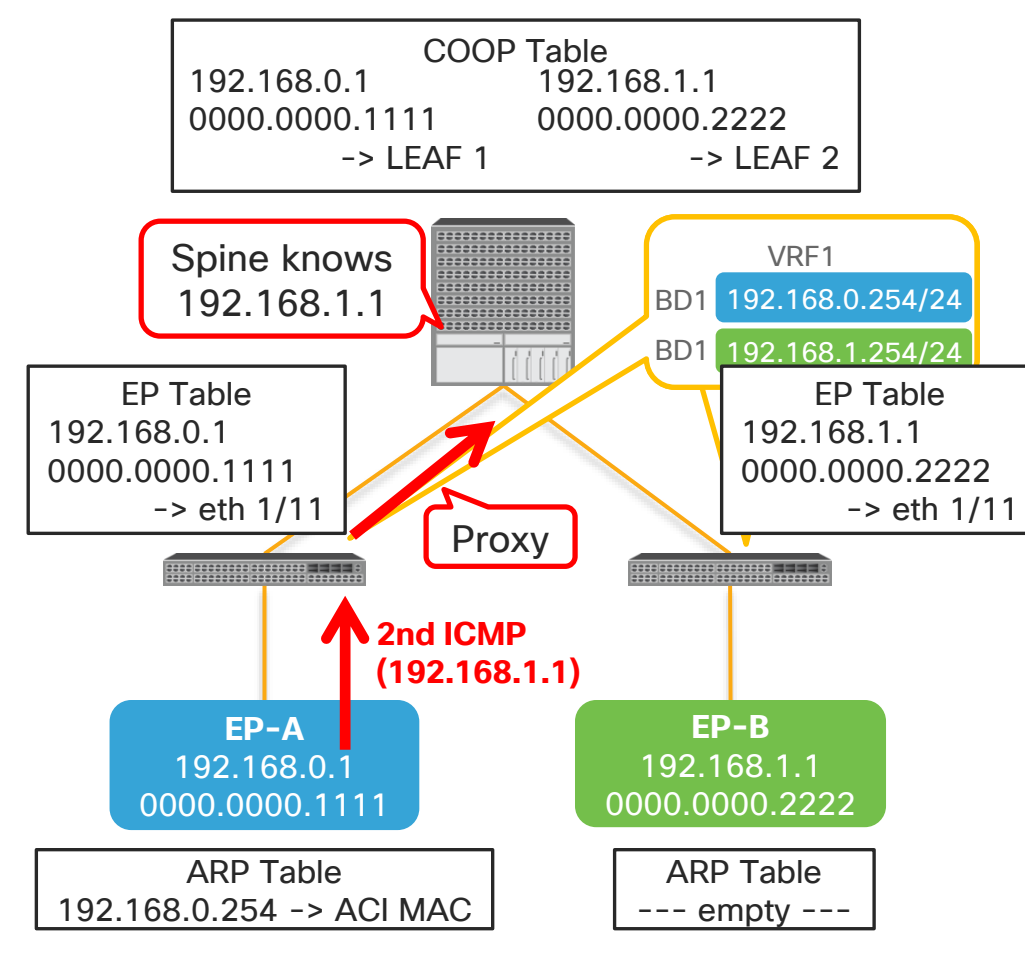

#### **4. EP-A sends 2nd ICMP to EP-B (192.168.1.1)**

- 1. Dst MAC is ACI MAC (BD SVI router-mac)
	- $\geqslant$  L3 Lookup within VRF
- 2. LEAF1 still doesn't know 192.168.1.1 but knows it's subnet (192.168.1.0/254)
	- ➢ Spine-Proxy

### **5. Spine COOP lookup for 2nd ICMP**

- 1. Now COOP knows 192.168.1.1
- 2. Spine sends it to Leaf2

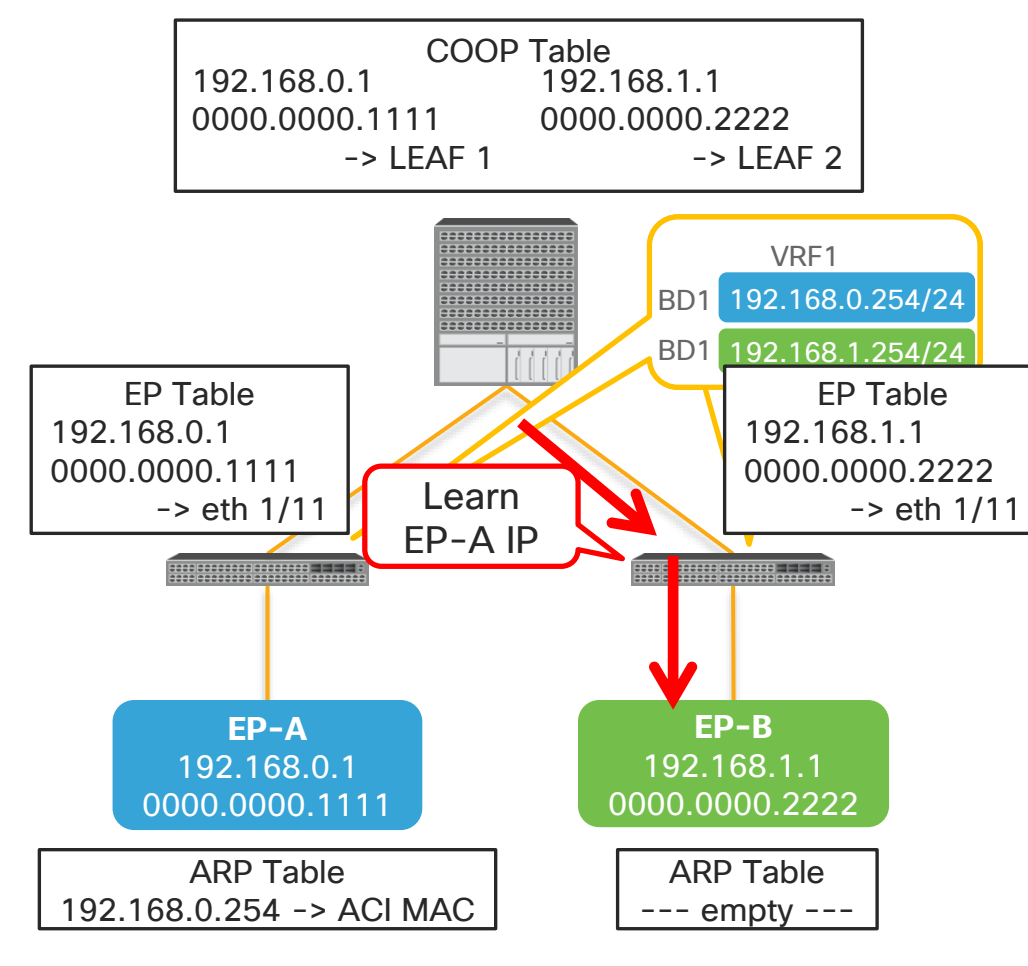

#### **4. EP-A sends 2nd ICMP to EP-B (192.168.1.1)**

- 1. Dst MAC is ACI MAC (BD SVI router-mac)
	- $\triangleright$  L3 Lookup within VRF
- 2. LEAF1 still doesn't know 192.168.1.1 but knows it's subnet (192.168.1.0/254)
	- ➢ Spine-Proxy

#### **5. Spine COOP lookup for 2nd ICMP**

- 1. Now COOP knows 192.168.1.1
- 2. Spine sends it to Leaf2

### **6. LEAF2 learns EP-A as a remote EP**

 $\triangleright$  The packet is routed = sent out with VRF VNID.

Only IP is learned

**7. LEAF2 sends it out to EP-B**

# CLI notes (remote EP learning)

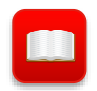

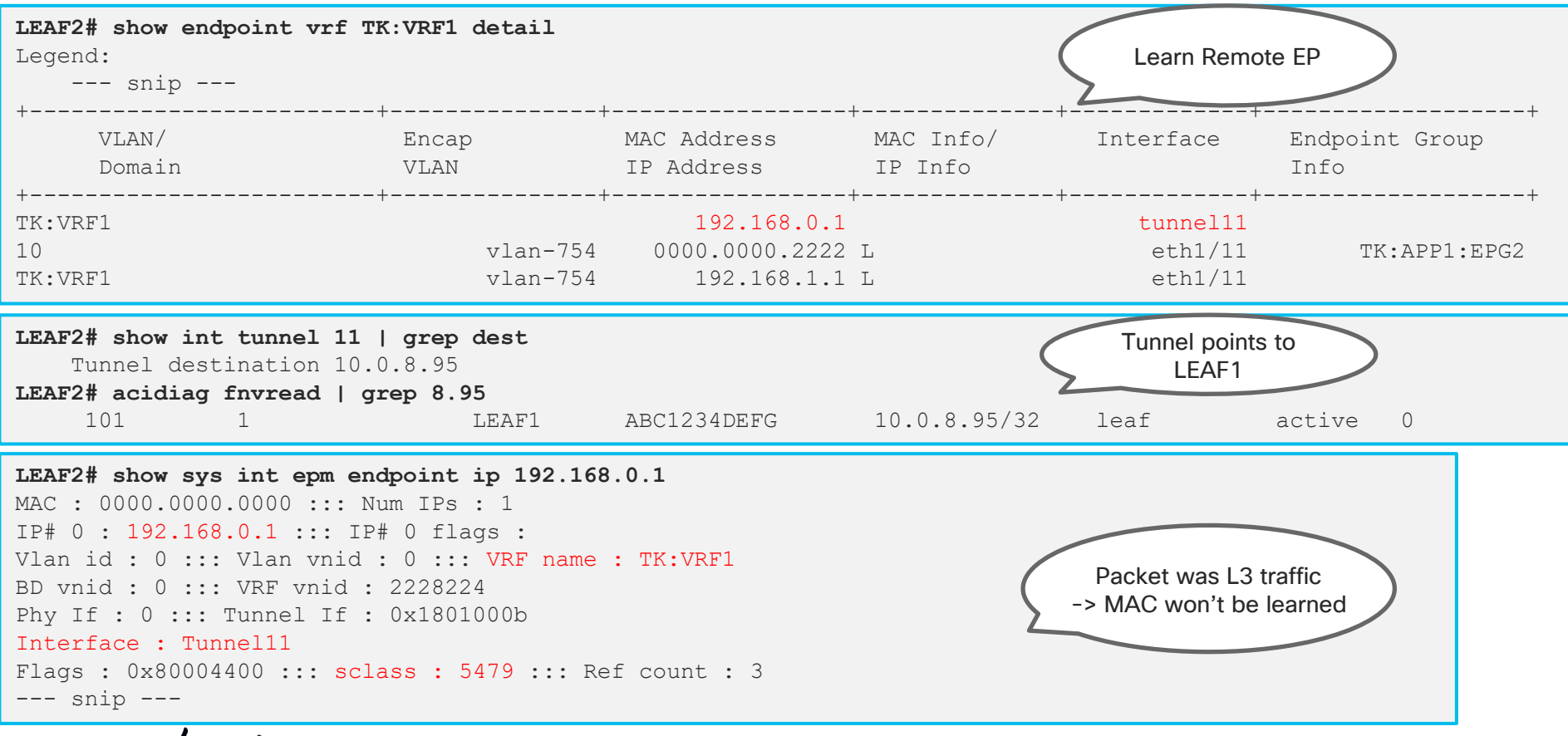

 $\frac{1}{2}$  cisco  $\frac{1}{2}$ 

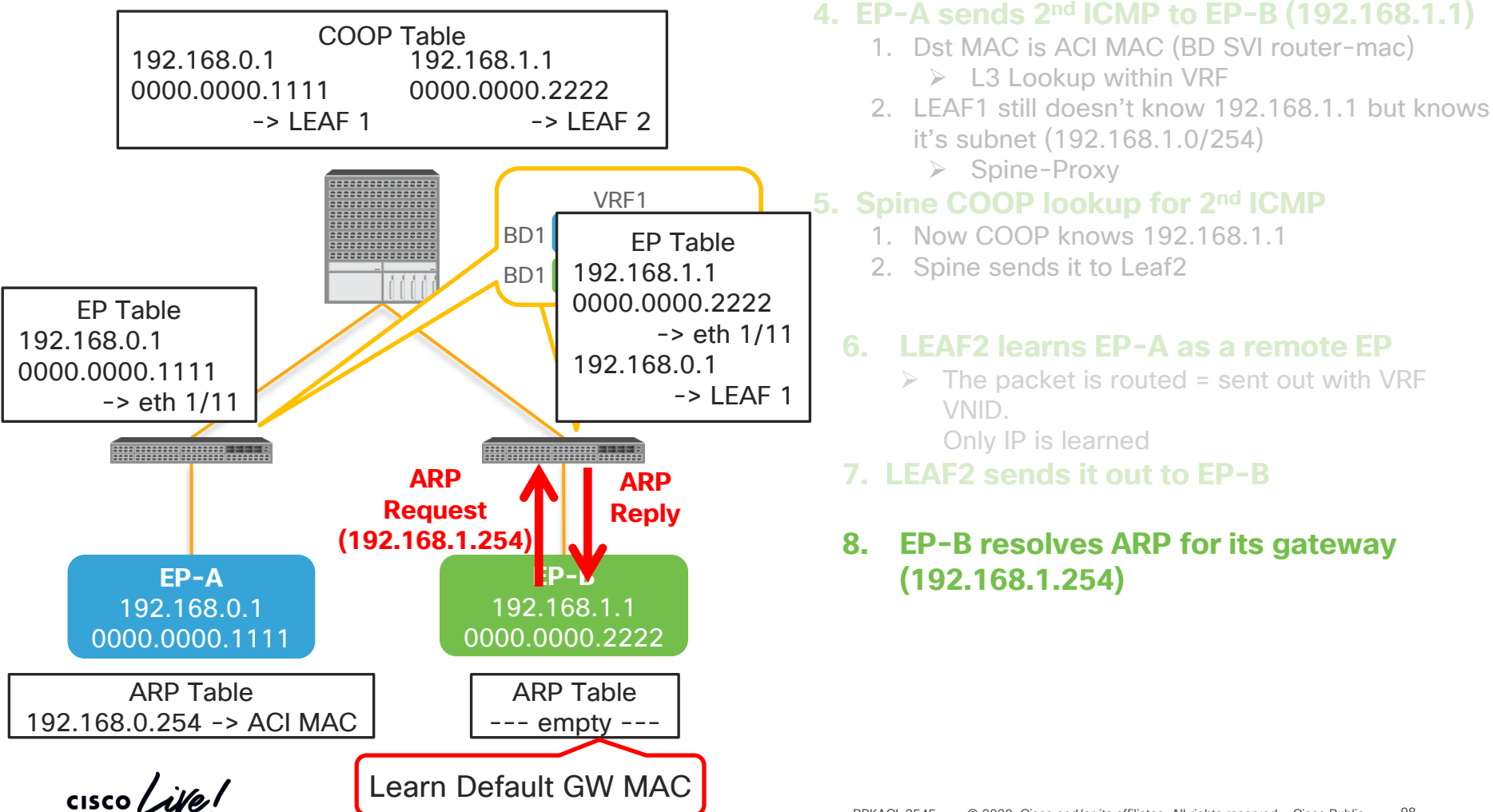

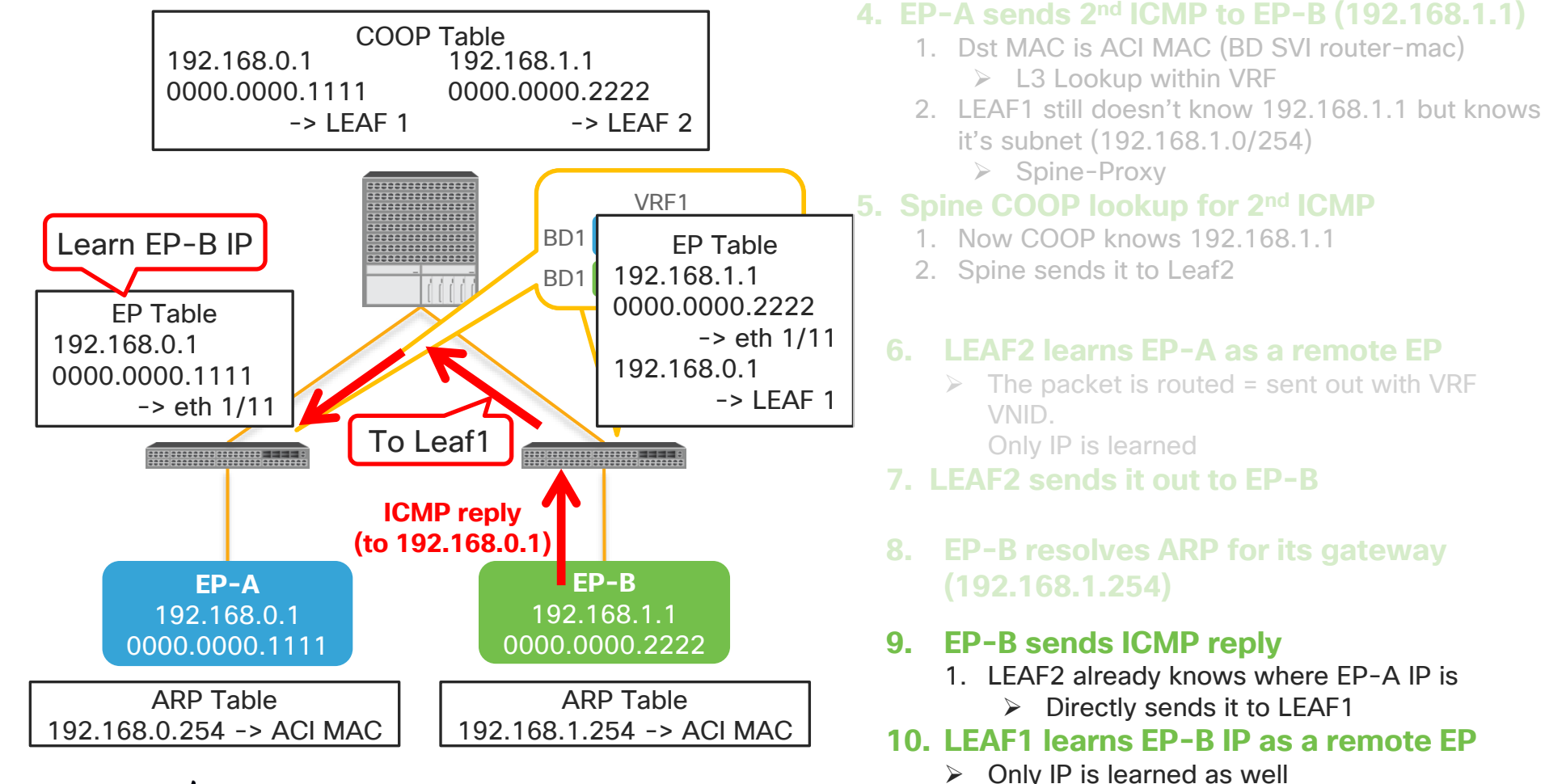

## CLI notes (remote EP learning)

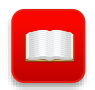

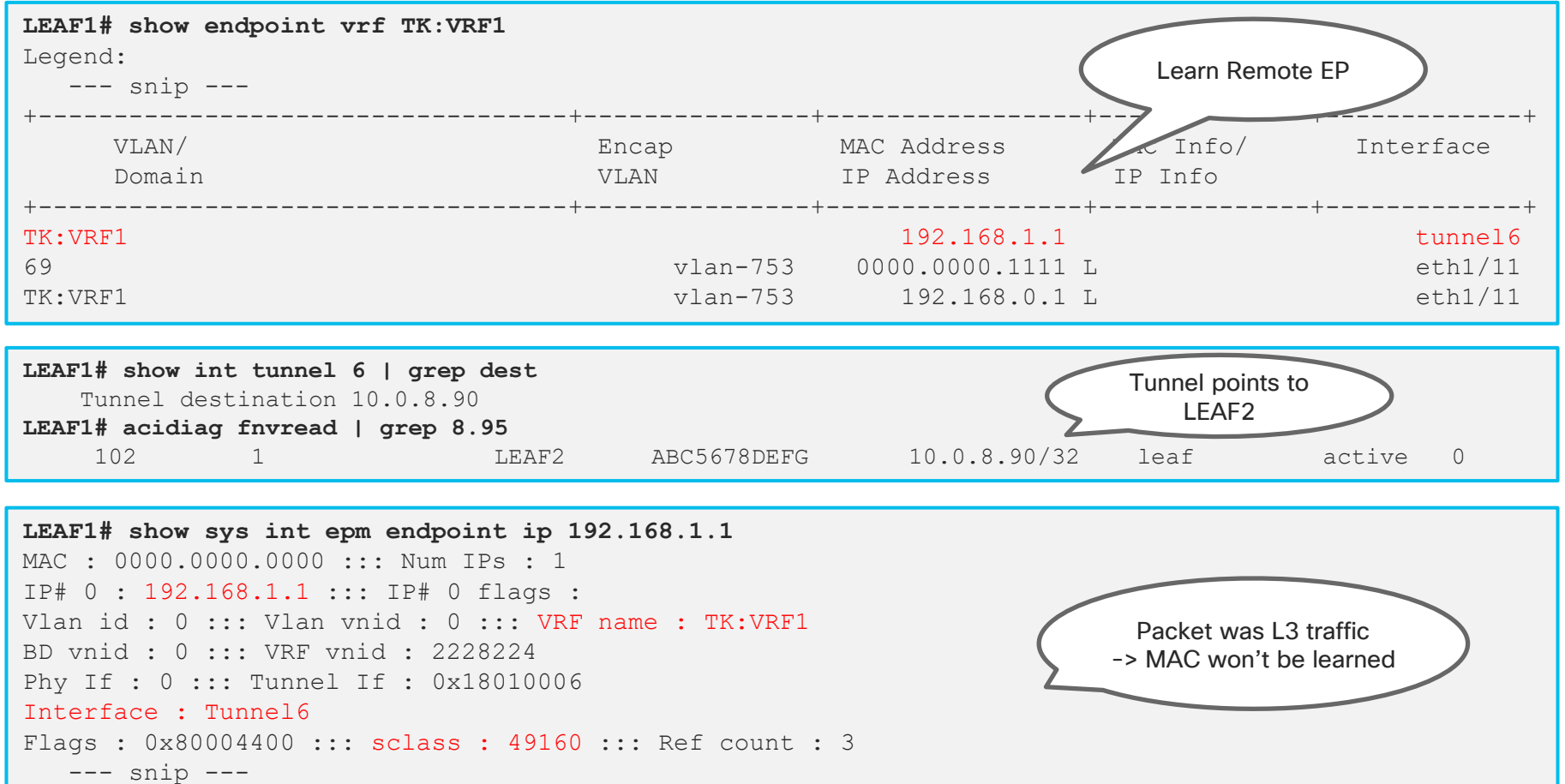

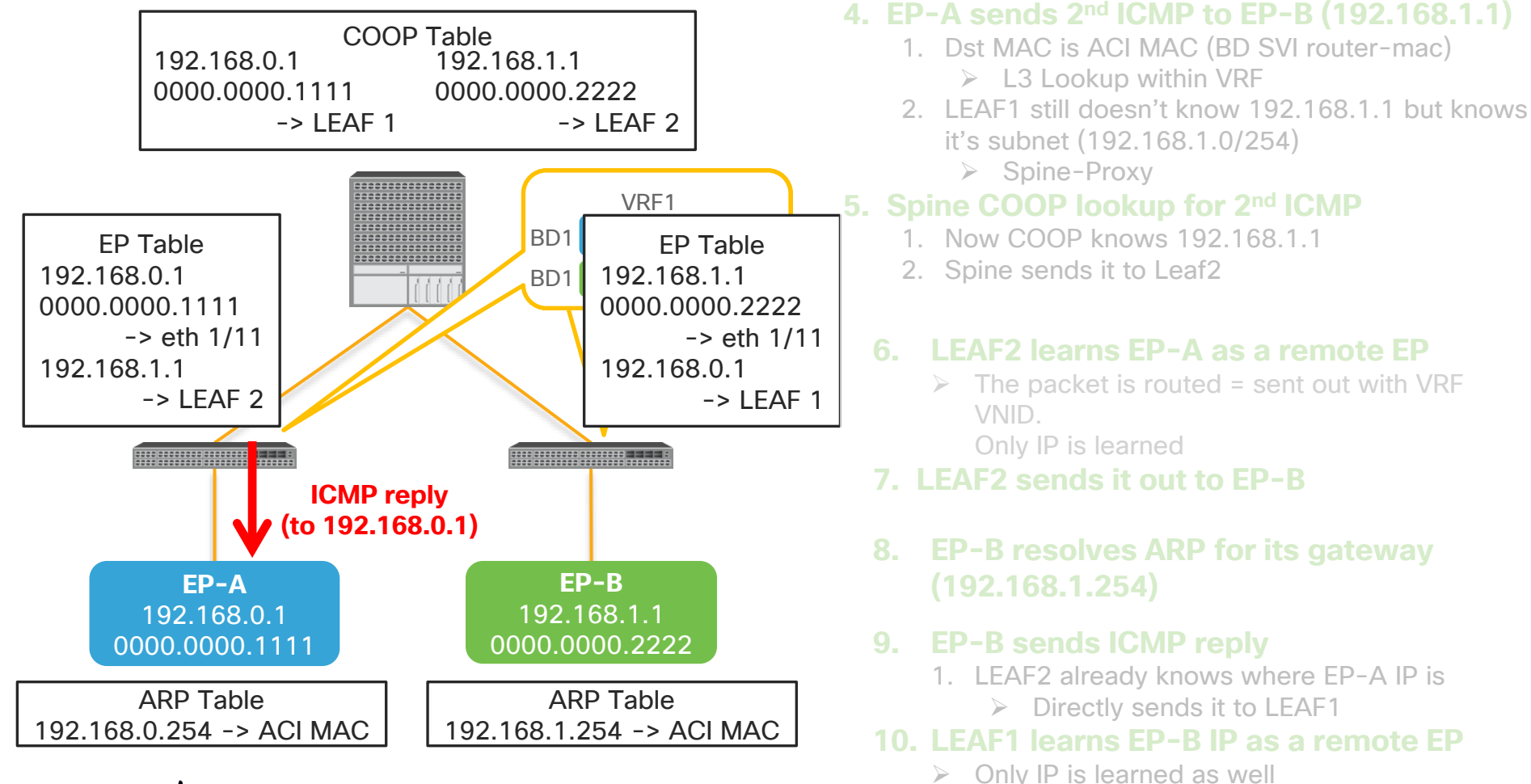

 $\frac{1}{2}$  cisco  $\frac{1}{2}$ 

# Packet Capture in ACI

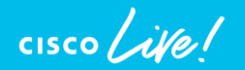

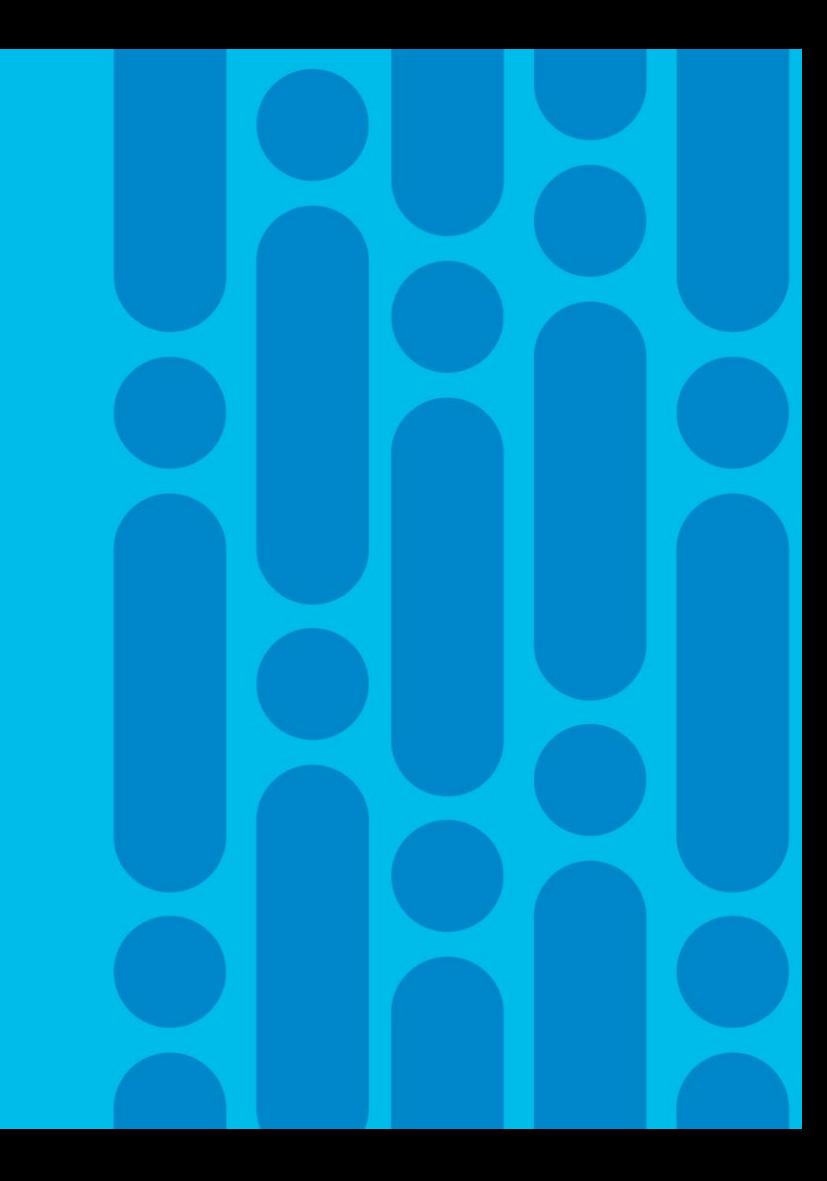

### ELAM Assistant in ACI AppCenter

### **Interested in more detail packet forwarding verification ?** ➢ **ELAM Assistant!!**

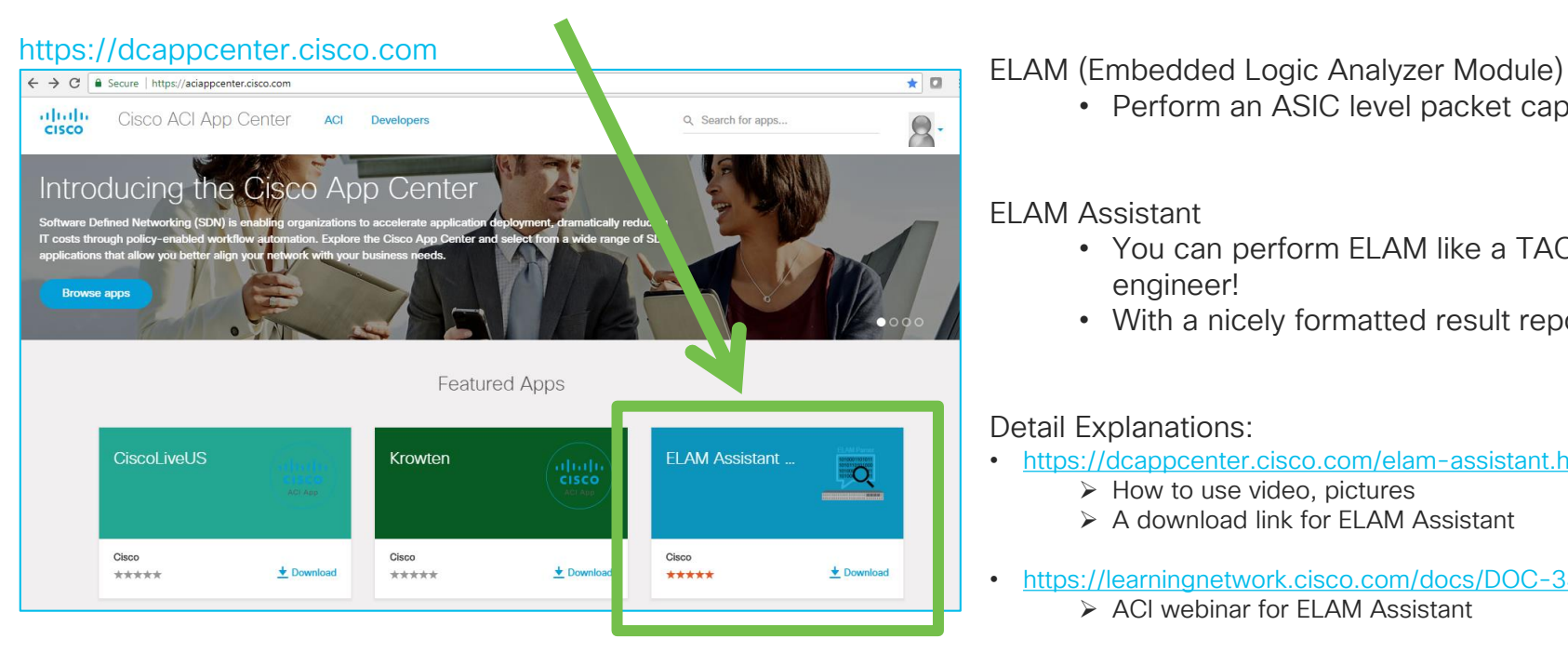

• Perform an ASIC level packet capture

#### ELAM Assistant

- You can perform ELAM like a TAC engineer!
- With a nicely formatted result report

#### Detail Explanations:

- <https://dcappcenter.cisco.com/elam-assistant.html>
	- ➢ How to use video, pictures
	- ➢ A download link for ELAM Assistant
- <https://learningnetwork.cisco.com/docs/DOC-34985>
	- ➢ ACI webinar for ELAM Assistant

 $\frac{1}{2}$  cisco  $\frac{1}{2}$ 

### ELAM Assistant in ACI AppCenter (example) **1. Perform ELAM**

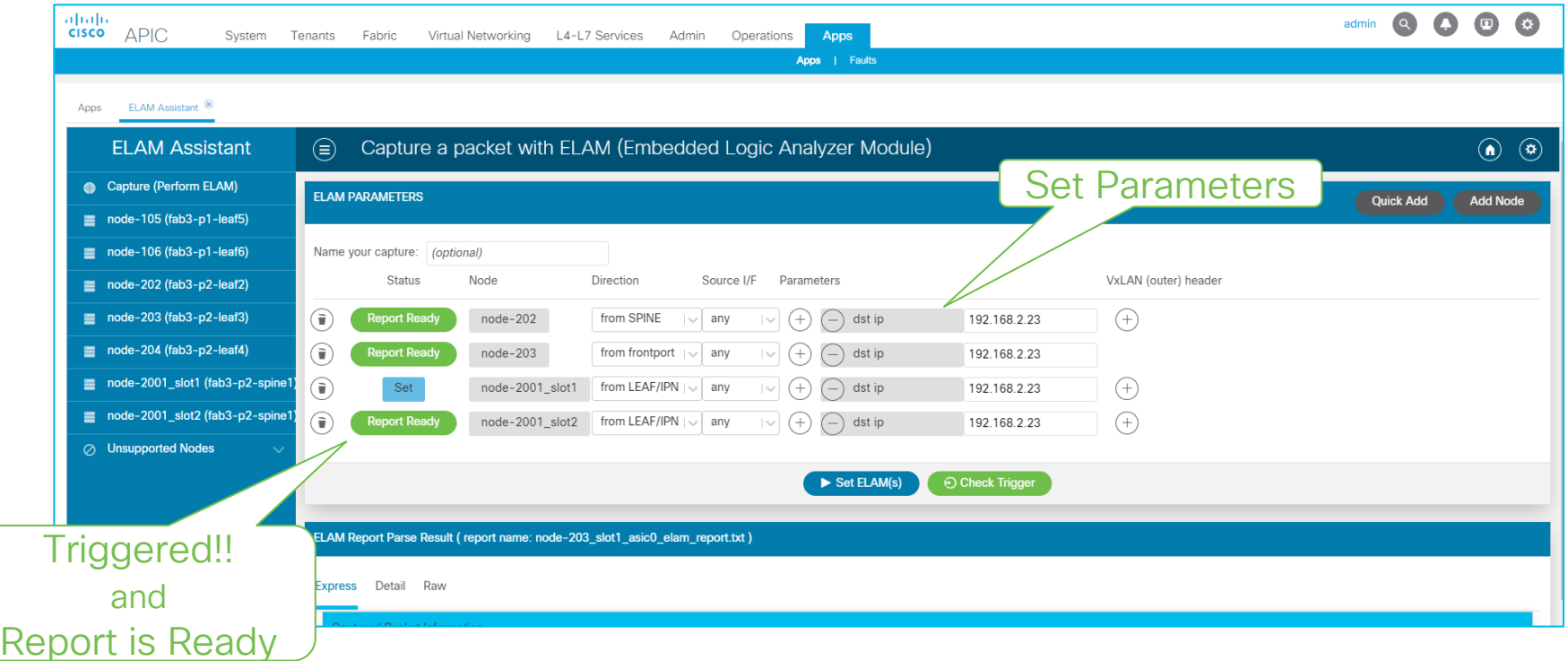

CISCO/

### ELAM Assistant in ACI AppCenter (example) **2. Read a report**

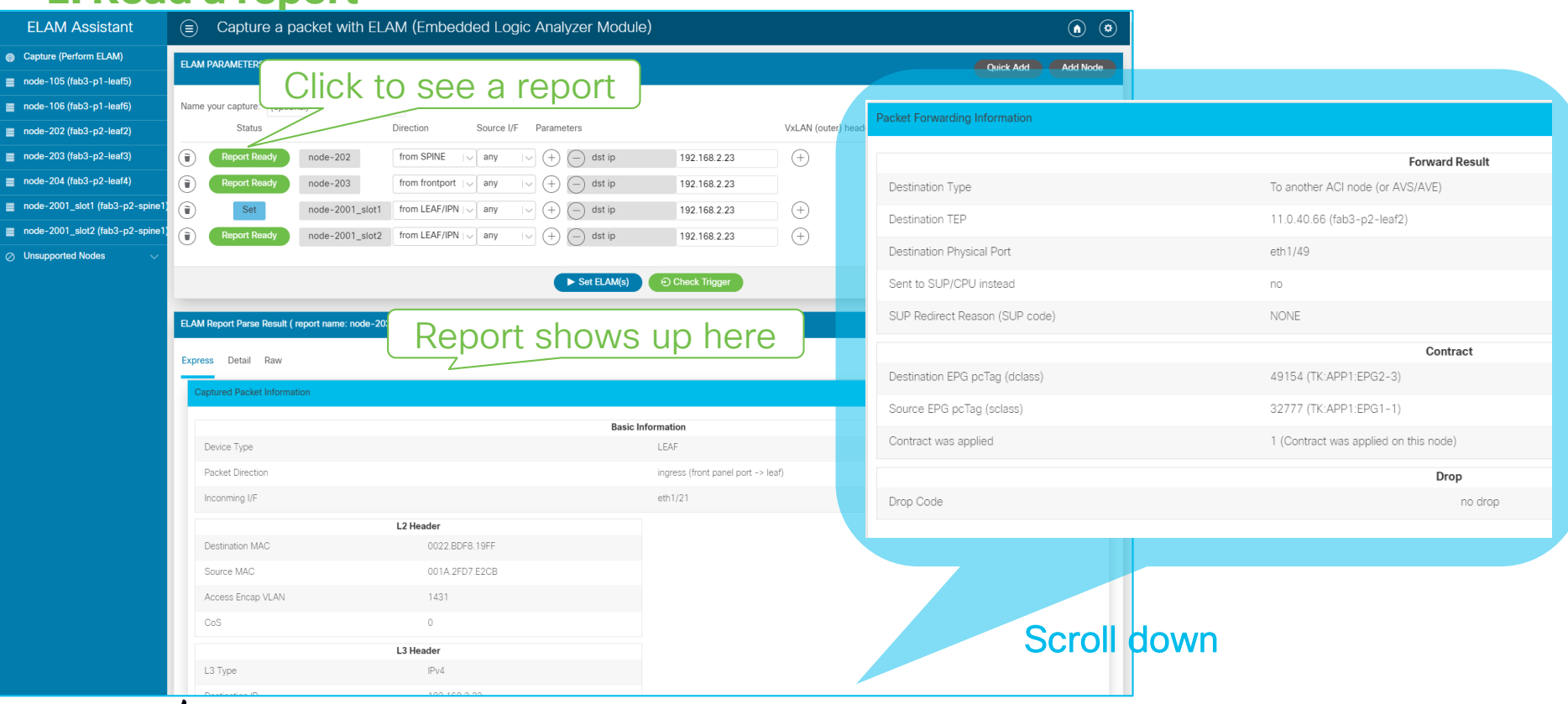

 $\frac{1}{4}$  cisco  $\frac{1}{4}$ 

# Complete your online session

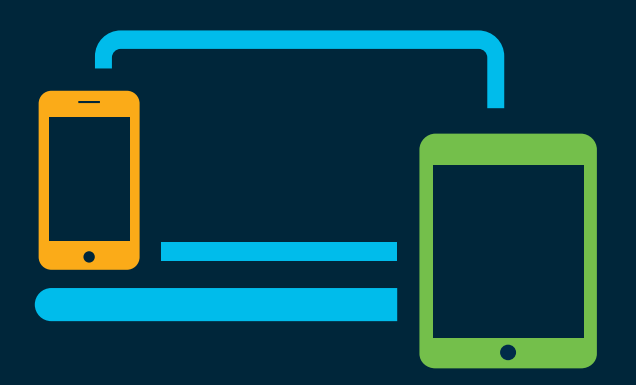

- survey Please complete your session survey Please complete your session survey after each session. Your feedback is very important.
	- Complete a minimum of 4 session surveys and the Overall Conference survey (starting on Thursday) to receive your Cisco Live t-shirt.
	- All surveys can be taken in the Cisco Events Mobile App or by logging in to the Content Catalog on [ciscolive.com/emea](https://www.ciscolive.com/emea.html).

Cisco Live sessions will be available for viewing on demand after the event at [ciscolive.com](http://ciscolive.com/).

### Continue your education

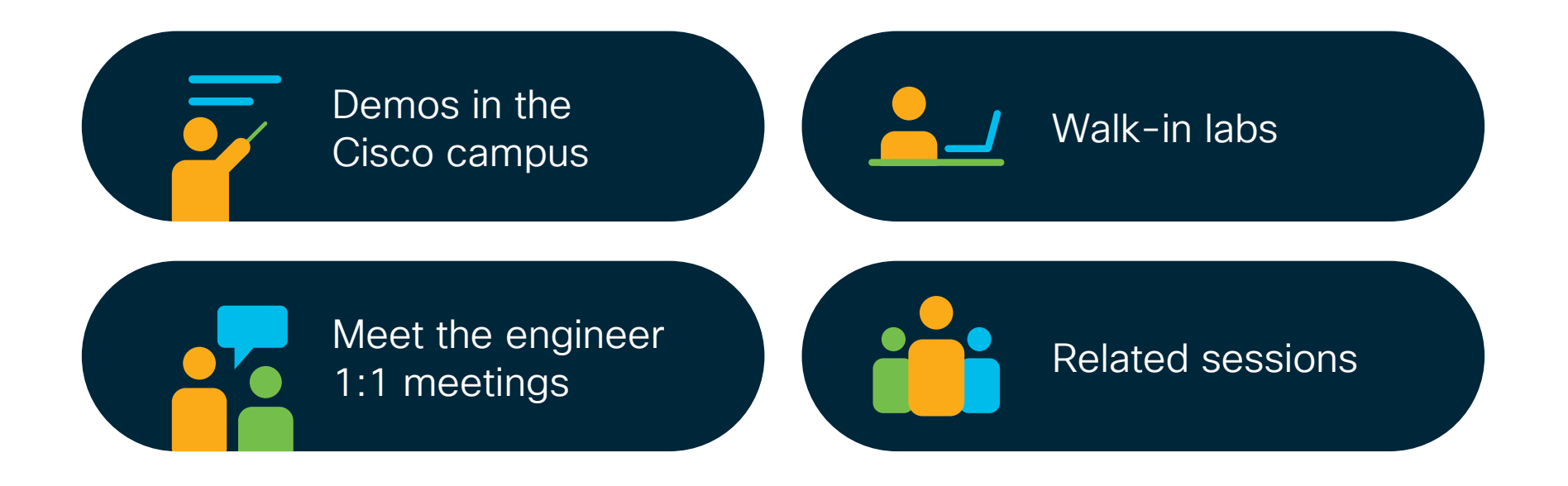

 $\frac{1}{2}$  cisco  $\frac{1}{2}$ 

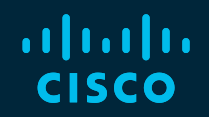

# Thank you

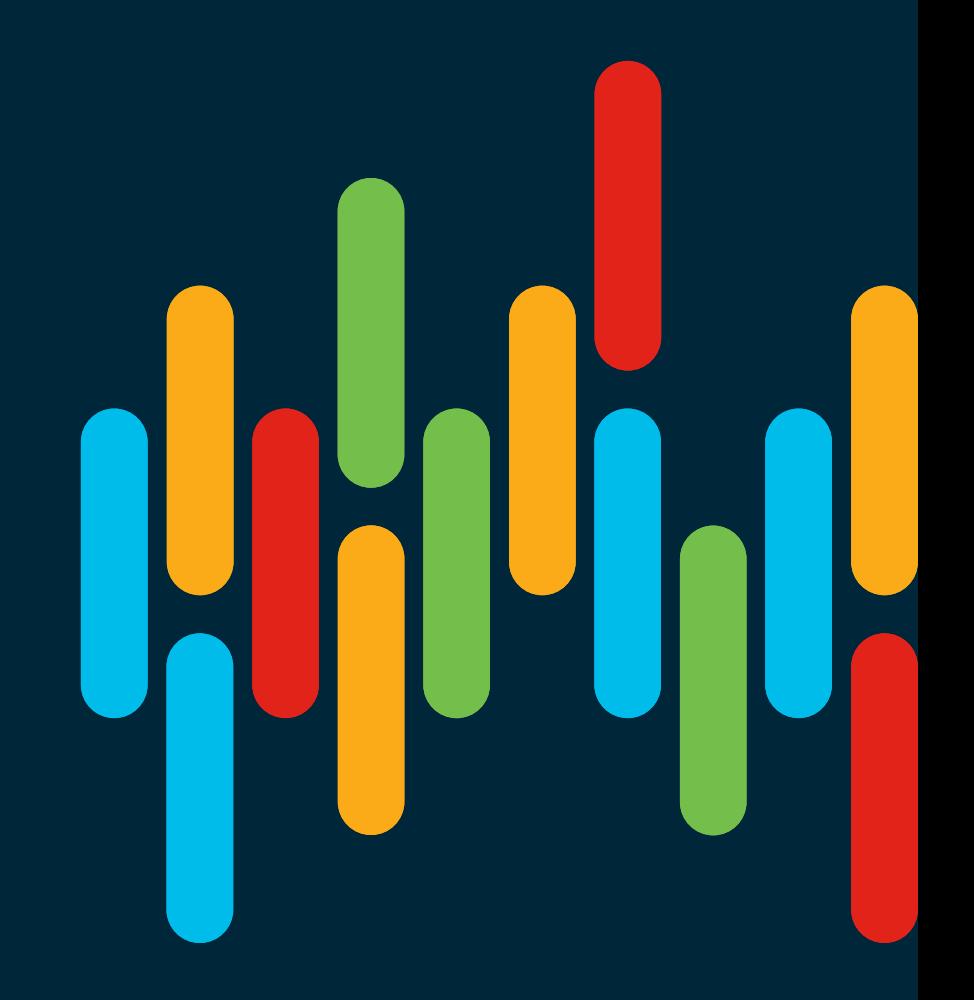

 $\frac{1}{2}$  cisco  $\frac{1}{2}$
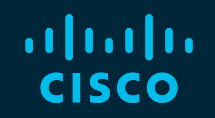

## 

## You make **possible**